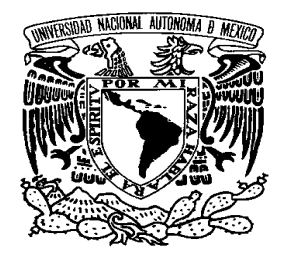

# **UNIVERSIDAD NACIONAL AUTÓNOMA DE MÉXICO**

# **FACULTAD DE INGENIERÍA**

SISTEMA DE INFORMACIÓN GEOGRÁFICA PARA EL MONITOREO DE LA RED DE CANALES DE XOCHIMILCO

# *T E S I S*

**QUE PARA OBTENER EL TÍTULO DE:** 

**INGENIERO GEOMÁTICO** 

**PRESENTA:** 

*MIGUEL ÁNGEL HOFMANN AGUIRRE* 

*DIRECTOR: ING. VICTOR MANUEL MOZO Y TENORIO* 

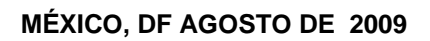

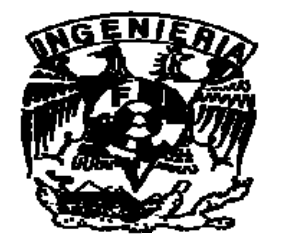

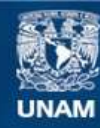

Universidad Nacional Autónoma de México

**UNAM – Dirección General de Bibliotecas Tesis Digitales Restricciones de uso**

#### **DERECHOS RESERVADOS © PROHIBIDA SU REPRODUCCIÓN TOTAL O PARCIAL**

Todo el material contenido en esta tesis esta protegido por la Ley Federal del Derecho de Autor (LFDA) de los Estados Unidos Mexicanos (México).

**Biblioteca Central** 

Dirección General de Bibliotecas de la UNAM

El uso de imágenes, fragmentos de videos, y demás material que sea objeto de protección de los derechos de autor, será exclusivamente para fines educativos e informativos y deberá citar la fuente donde la obtuvo mencionando el autor o autores. Cualquier uso distinto como el lucro, reproducción, edición o modificación, será perseguido y sancionado por el respectivo titular de los Derechos de Autor.

# **DEDICATORIA**

#### **A mi hijo Víctor Jesús:**

Porque es el motor de mi vida y espero que esto, sea un ejemplo de dedicación y perseverancia para su vida

#### **A mi padre Héctor Guillermo:**

Porque gracias a él, sé que el Éxito es el resultado de un esfuerzo continuo, y que esta carrera es de resistencia, no de velocidad. Además de su apoyo incondicional y todos los consejos tanto académicos como humanos que sin ellos, no sería lo que soy.

#### **A mi madre Sofía:**

Porque gracias a su amor y paciencia he podido salir adelante y sin su apoyo incondicional nunca hubiera podido realizar esto.

#### **A mi hermano Víctor Hugo:**

Por ser y haber sido un ejemplo de éxito y gracias a su apoyo humano, académico y profesional he aprendido a no ser una persona conformista e intentar siempre superarme.

#### **Al Ing. Víctor Manuel Mozo y Tenorio**

Porque sin su apoyo académico y humano, a lo largo de la carrera y en el desarrollo de esta tesis, no hubiera podido alcanzar esta meta.

#### **A la madre de mi hijo, a mis profesores y amigos:**

Porque en mayor o menor medida fueron partícipes también de este logro, y aunque no los menciono en particular les estoy profundamente agradecido.

# SISTEMA DE INFORMACIÓN GEOGRÁFICA PARA EL MONITOREO DE LA RED DE CANALES DE XOCHIMILCO.

# ÍNDICE

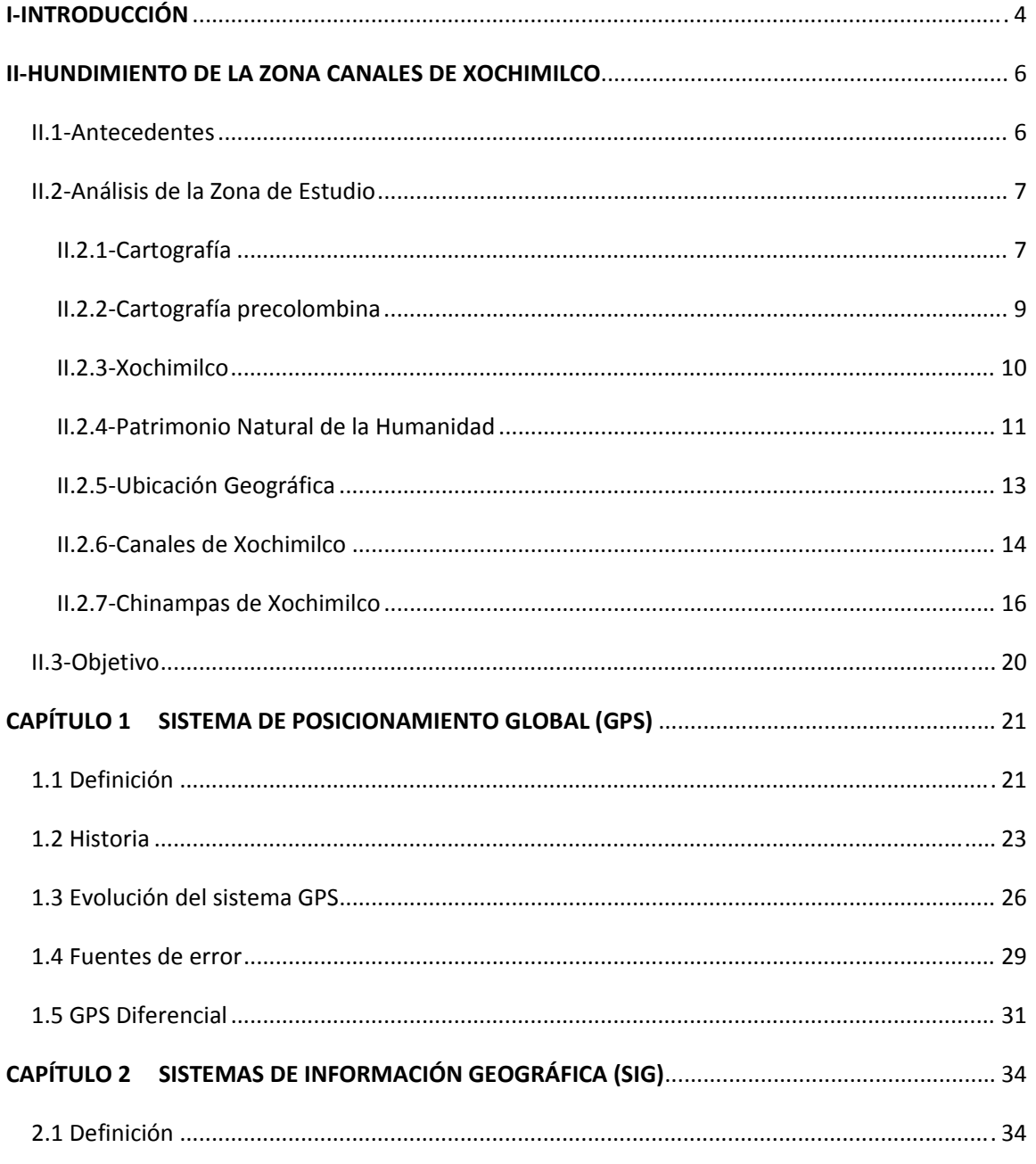

### SIG PARA EL MONITOREO DE LA RED DE CANALES DE XOCHIMILCO.

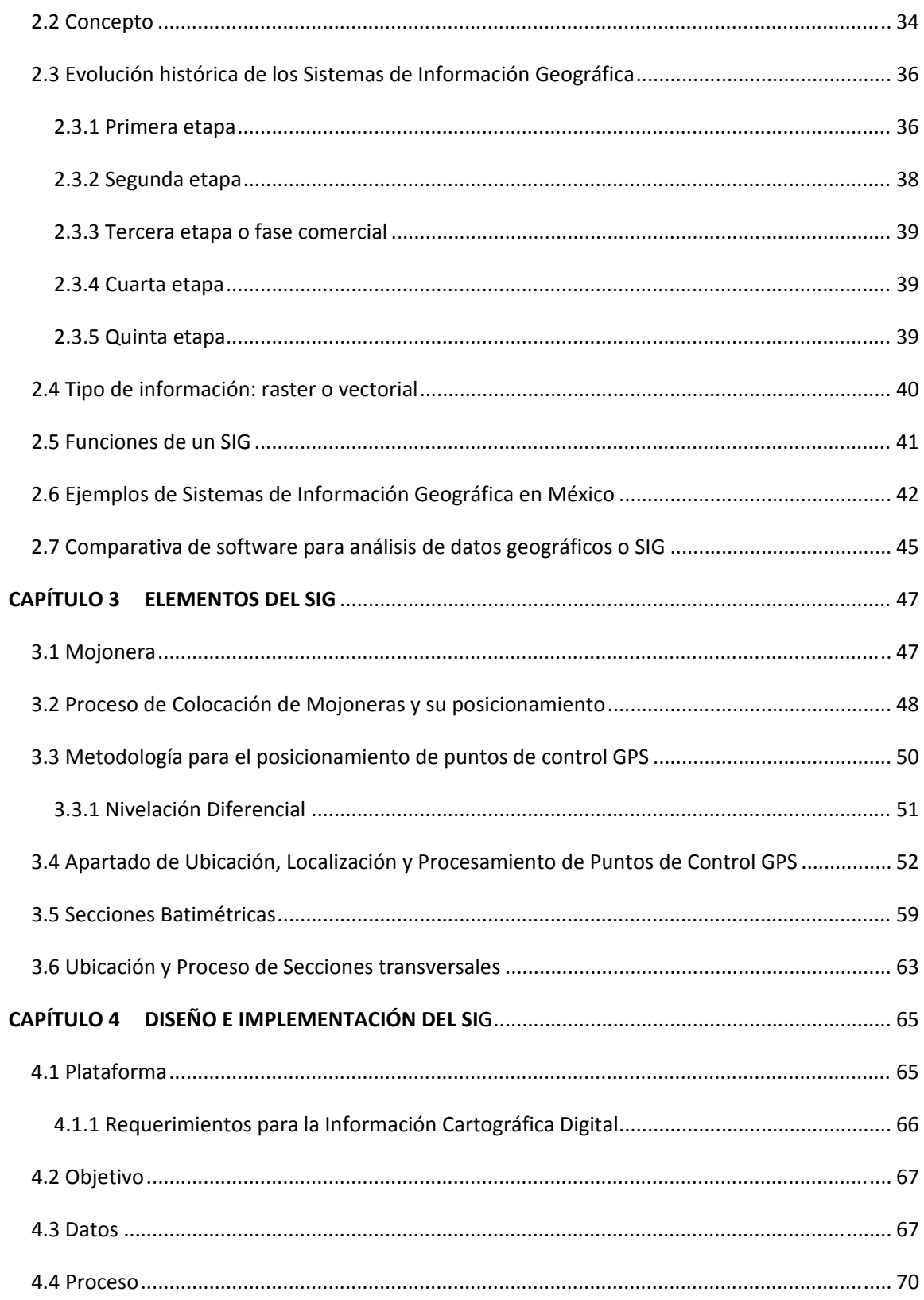

## SIG PARA EL MONITOREO DE LA RED DE CANALES DE XOCHIMILCO.

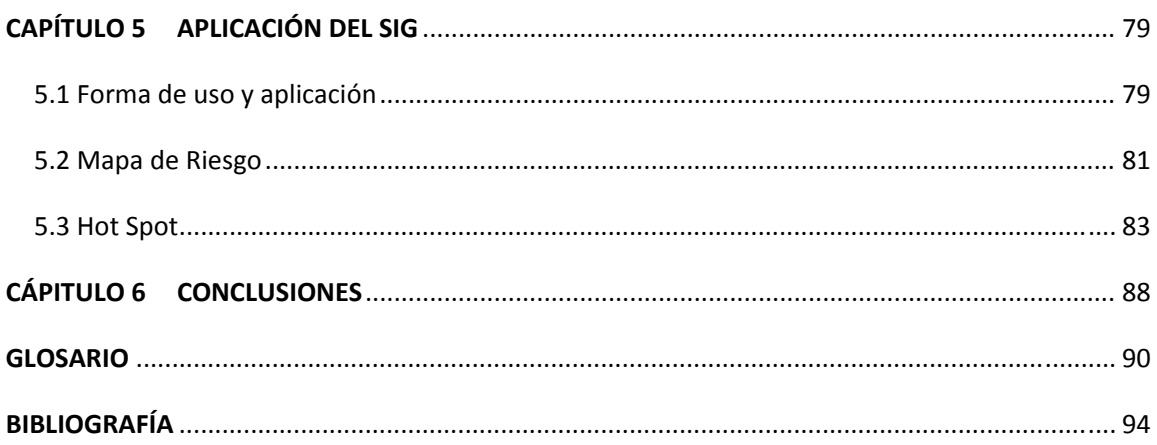

# **IINTRODUCCIÓN**

Debido a la sobreexplotación de los mantos acuíferos de la Ciudad de México se ha presentado una afectación de hundimientos diferenciales en gran parte de su extensión territorial y como parte de los proyectos de rescate del Gobierno del Distrito Federal, aplicados en la Zona Patrimonial tanto Cultural como Natural de Xochimilco se han realizado estos trabajos pretendiendo no perder los reconocimientos que la UNESCO ha otorgado a zonas de la Chinampera y los Canales de Xochimilco que actualmente tienen el título de *Patrimonio Natural y Cultural de la Humanidad*.

En convenio, la Facultad de Ingeniería de la Universidad Nacional Autónoma de México (FI-UNAM) y la Delegación de Xochimilco por parte del Gobierno del Distrito Federal (GDF), junto con otras instituciones y Universidades, trabajaron en lo que a su área compete por el rescate de la Zona Patrimonial de los Canales de Xochimilco.

El trabajo de la Facultad de Ingeniería de la UNAM, fue el de posicionar una Red de Control de Hundimiento (RCH) por medio de un receptor Sistema de Posicionamiento Global (GPS), que permite realizar un monitoreo tanto geodésico como topográfico, y determinar el grado del hundimiento diferencial de la zona, así como un levantamiento batimétrico en la red de canales.

Como apoyo para el seguimiento del monitoreo de este trabajo se planteó el diseño de un Sistema de Información Geográfica (SIG) que permite el reconocimiento de la zona, la ubicación de cada uno de los puntos GPS que conforman la RCH, así como la batimetría de los canales y las zonas de riesgo; además de datos estadísticos de población de la delegación, importantes para los análisis de impacto.

De esta forma el personal que colabora en los trabajos podrá tener acceso a la información actualizada, que da como resultado información temática en beneficio de la población utilizando herramientas geomáticas de vanguardia.

#### **SIG PARA EL MONITOREO DE LA RED DE CANALES DE XOCHIMILCO.**

El desarrollo de esta tesis incluye: los antecedentes generales de la zona de estudio, la metodología de levantamiento de la Red de Control de Hundimiento y de la propuesta de la elaboración del SIG del Sistema de Monitoreo de la Red *de Canales de Xochimilco*.

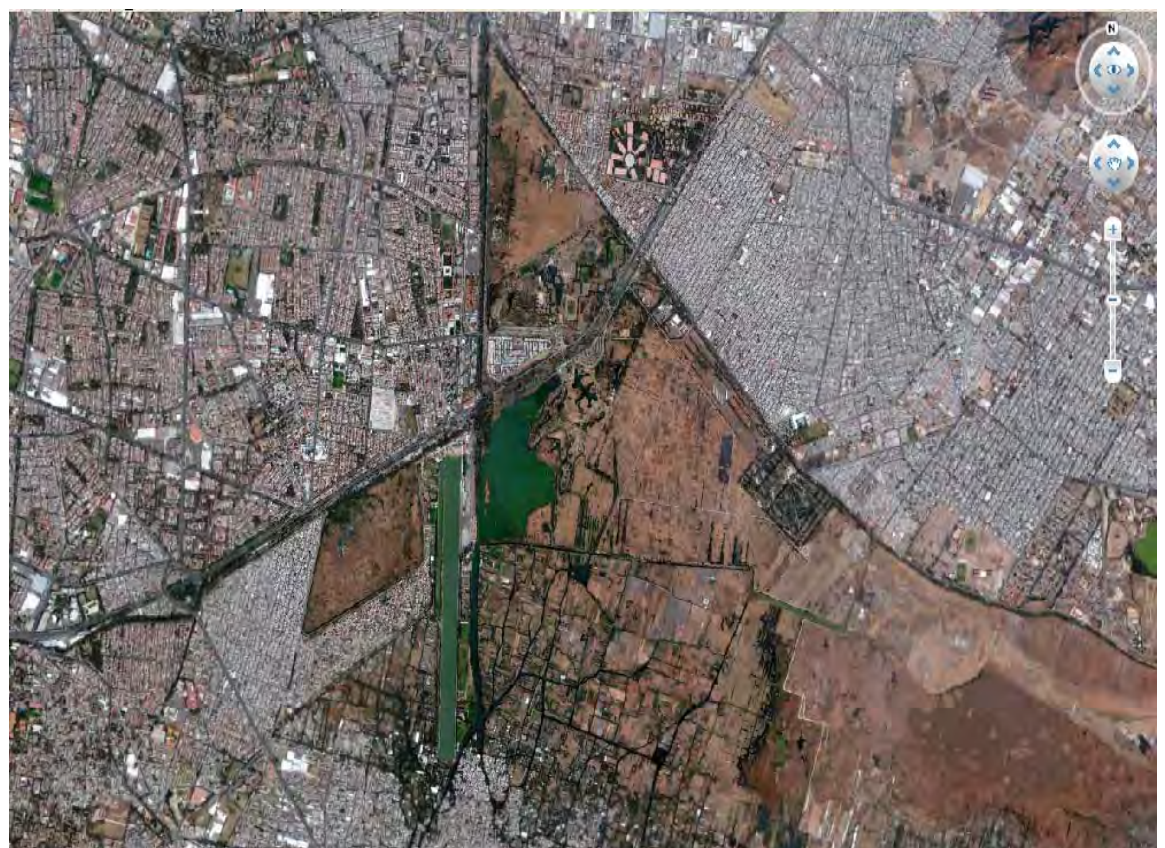

**Imagen Satelital de la Zona de Canales de Xochimilco Fuente: Google Earth** 

# **IIHUNDIMIENTO DE LA ZONA CANALES DE XOCHIMILCO**

### *II.1-Antecedentes*

Los canales de Xochimilco, Patrimonio Natural y Cultural de la Humanidad, han sufrido grave daños a lo largo del tiempo, en los años treinta y cuarenta se iniciaron las obras de entubamiento y pavimentación de los canales de navegación quedando convertidos en avenidas, también ha sido proveedor de agua del Distrito Federal, lo cual ha sido determinante en la decadencia de sus lagos, y debido al desecamiento de la cuenca de México, Xochimilco empezó a sufrir escasez de agua potable desde 1883, en la actualidad se presentan varios problemas en dichos canales como es el hundimiento diferencial de la zona, bajos niveles del agua, mal manejo en la esclusas de los canales, descarga de aguas negras, etc.

Los asentamientos causados por dichos abatimientos tuvieron un valor máximo de 150 cm. en la zona lacustre del valle durante el periodo de 1976-1985. Desde el punto de vista hidráulico, los hundimientos diferenciales del subsuelo causan las variaciones de la pendiente del terreno en el tramo de Canal de Cuemanco-Canal Nacional.

Debido a la preocupación de la población, se hicieron llamados de atención a las autoridades para que actuaran y rescataran los canales de Xochimilco, ya que el deterioro tanto físico como biológico es de una gravedad muy importante, por lo que el Jueves 30 de marzo del 2006, se anunció el Programa de rescate a la zona lacustre de Xochimilco.

# *II.2-Análisis de la Zona de Estudio*

# *II.2.1-Cartografía*

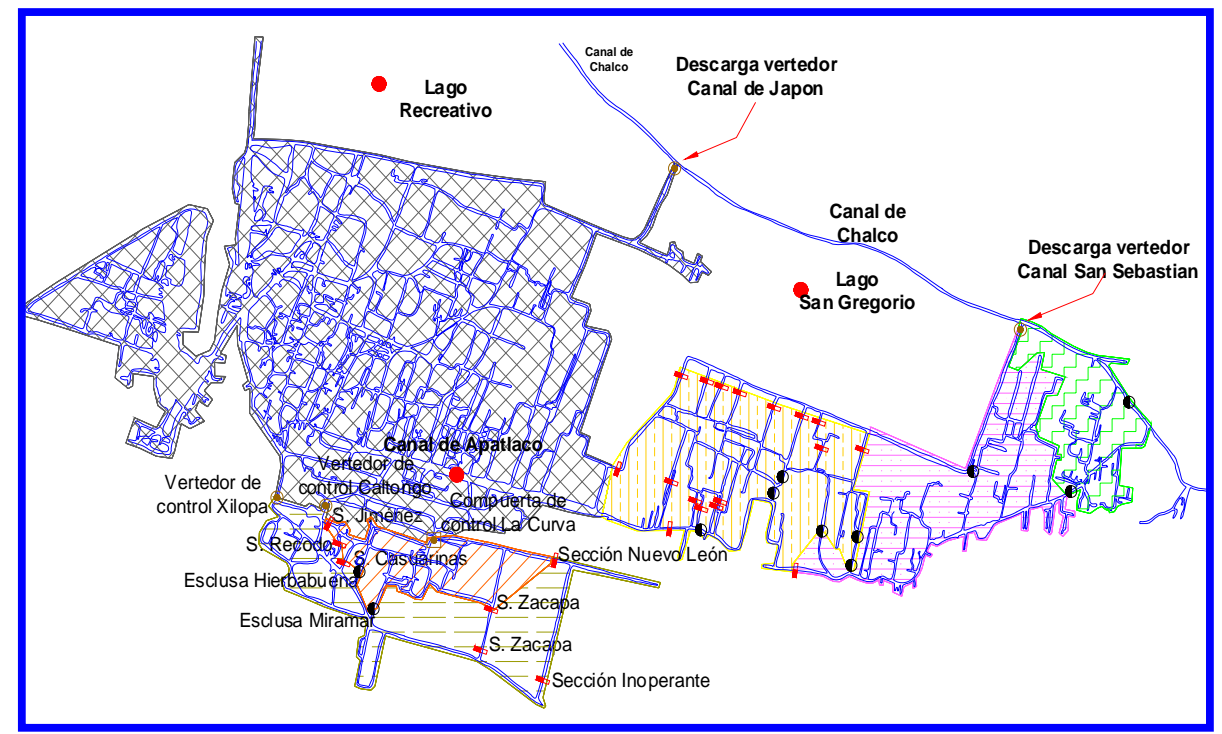

Croquis de Localización de la Zona de Canales de Xochimilco **Fuente: Elaboración propia** 

Al ser la Tierra esférica ha de valerse de un sistema de proyecciones para pasar de la esfera al plano. El problema es aún mayor, pues en realidad la forma de la Tierra no es exactamente esférica, su forma es más achatada en los polos, que en la zona ecuatorial. A esta figura se le denomina geoide.

Pero además de representar los contornos de las cosas, las superficies y los ángulos, se ocupa también de representar la información que aparece sobre el mapa, según se considere qué es relevante y qué no. Esto, normalmente, depende de lo que se quiera representar en el mapa y de la escala.

Actualmente estas representaciones cartográficas se pueden realizar con programas de informática llamados SIG, en los que tiene Georeferencia desde un árbol y su ubicación, hasta una ciudad entera incluyendo sus edificios, calles, plazas, puentes, jurisdicciones, etc.

Amberes fue el centro de la cartografía en la segunda mitad del siglo XVI, cuando la ciudad era el principal puerto del imperio español con acceso al Mar del Norte; con el declive del imperio español durante el reinado de Felipe III, y la política ejercida por los gobernadores españoles sobre los flamencos protestantes, gran parte de éstos dejaron los Países Bajos españoles (la actual Bélgica) y pasaron a trabajar en los Países Bajos rebeldes: la "República de las Provincias Unidas de los Países Bajos", determinando así que en la primera mitad del siglo XVII fuese Ámsterdam la principal fuente de cartografía moderna, luego el impulso pasaría a Francia, hasta mediados del siglo XVIII, y de allí en adelante a Gran Bretaña, así como a los Estados Unidos a partir del siglo XIX.

La cartografía en la época se ha abierto a Internet hasta las páginas que se funden en *user-created content*. Este término significa que hay mapas creados en la misma manera de historia - contribuciones de varios cartógrafos individuales, o con información aportada del público. Son numerosos los portales que permiten visualizar y consultar mapas de casi el mundo entero.

## *II.2.2-Cartografía precolombina*

En México, la cartografía tiene sus propias características. Si bien se inscribe en el contexto del pensamiento cartográfico de occidente su origen se encuentra en las formas de expresión empleadas por los antiguos pobladores de Mesoamérica para representar el conocimiento geográfico.

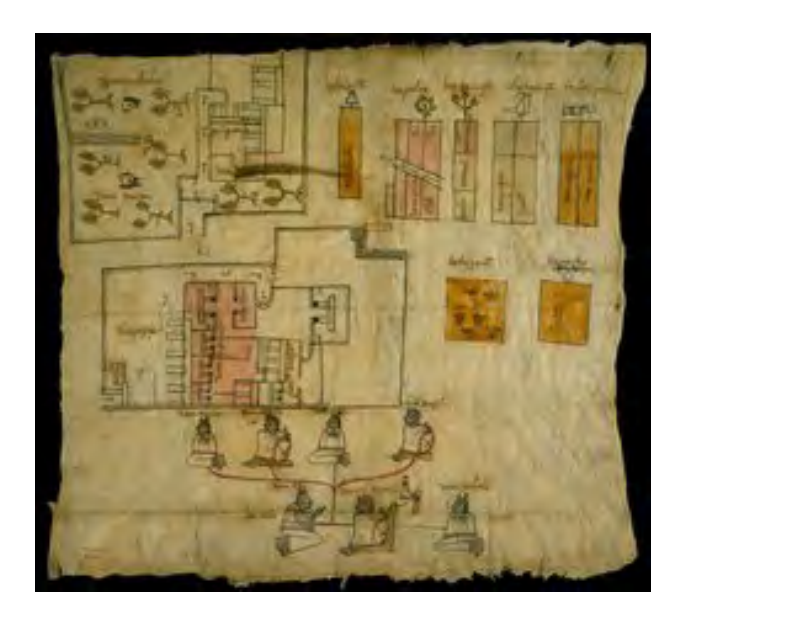

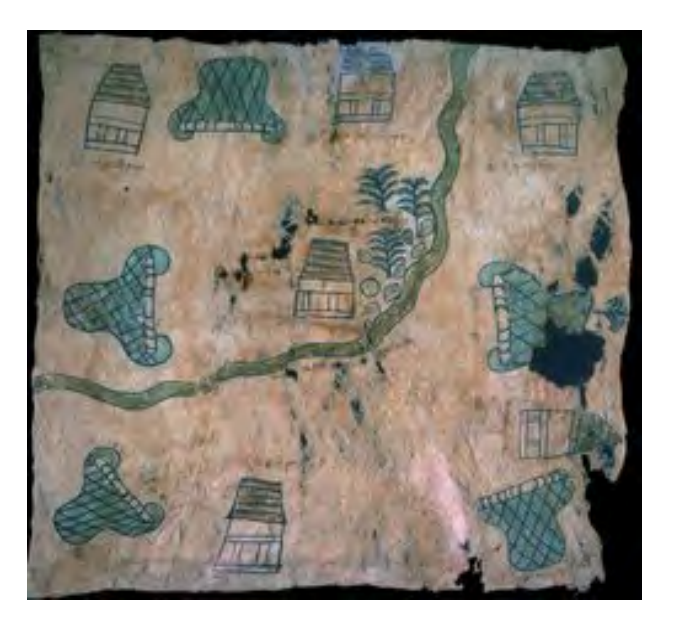

**Cartografía Precolombina en papel amate.** 

**Fuente: http://www.newberry.org/aztecs/images/thumbs/s4i9.jpg** 

#### *II.2.3-Xochimilco*

Localidad ubicada al sur del valle de México, a 23 Km. del centro de la capital de la República Mexicana, que en la actualidad constituye la tercera delegación política del Distrito Federal en cuanto a extensión. Centro comercial y turístico, su nombre significa lugar del sembradío de flores. Los canales cubiertos de flores y la iglesia o convento de San Bernardino del siglo XVI, con una fachada renacentista y un retablo considerado de los más hermosos de su tiempo, son algunos de los principales atractivos para muchos visitantes que acuden a esta zona cada año, así como los famosos jardines flotantes del lago Xochimilco; éstos fueron creados por los aztecas y otros pueblos indígenas, quienes fueron los primeros en construir armazones flotantes llamados 'chinampas' sobre el lago, cubriéndolas con tierra y plantando flores y hortalizas sobre ellas para ampliar las zonas de cultivo. Algunas veces las chinampas quedaban fijas en las áreas poco profundas del lago, el cual se transformó en una red de canales navegables que están cubiertos por una gran cantidad de plantas acuáticas, principalmente lirios y ahuejotes; su navegación se realiza a través de canoas o pequeñas embarcaciones llamadas chalupas y trajineras<sup>1</sup>.

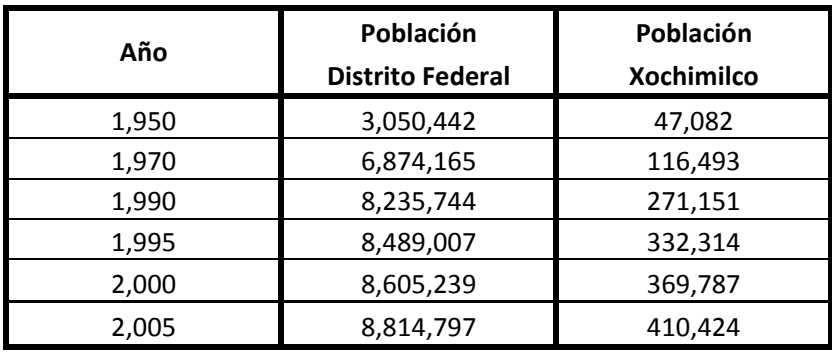

Población:

 **Cuadro 1 Tabla de población comparativa por década en Xochimilco y el Distrito Federal Fuente: Censos de Población y Vivienda INEGI.** 

 1Fuente: www.xochimilco.df.gob.mx

Hofmann Aguirre Miguel Ángel Página 10

La Delegación Xochimilco, actualmente ha tenido una gran explosión demográfica, ya que en medio siglo mientras el Distrito Federal ha crecido en un 282%, la Delegación Xochimilco ha crecido un 785%, en los mismos años.

## *II.2.4-Patrimonio Natural de la Humanidad*

La Zona Chinampera de Xochimilco fue declarada Patrimonio de la Humanidad por la UNESCO, junto con el Centro Histórico de la Ciudad de México en 1987. Sin embargo, en por lo menos dos ocasiones, ha estado a punto de perder esa calidad debido al deterioro constante de la zona chinampera y a la amenaza que representa para la región el avance de urbe capitalina.

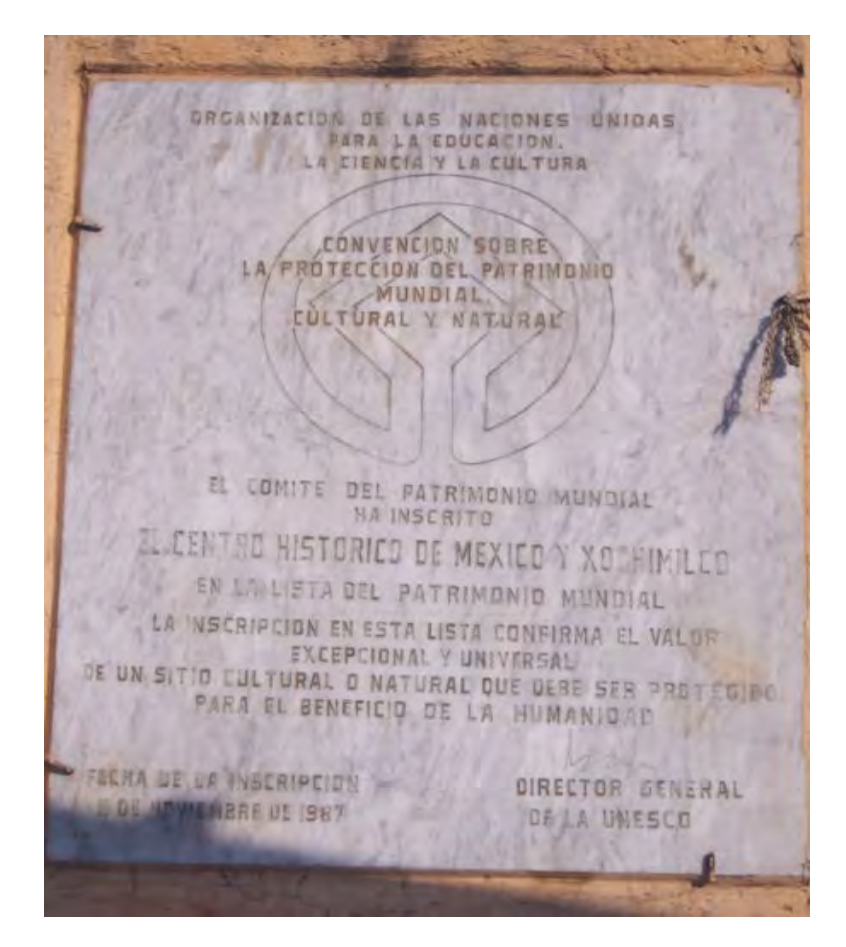

**Placa del nombramiento de Patrimonio Cultural y Natural otorgado por la UNESCO Fuente:http://upload.wikimedia.org/wikipedia/commons/6/6d/PlacaUnesco-XochimilcoDFMexico.jpg** 

Hofmann Aguirre Miguel Ángel Página 11

#### **SIG PARA EL MONITOREO DE LA RED DE CANALES DE XOCHIMILCO.**

El polígono de la Zona Patrimonial de Xochimilco incluye las Chinampas y regiones agrícolas, el lago de conservación de flora y fauna, los mercados de flores de Nativitas y Cuemanco, los barrios de San Juan, Santa Crucita, Guadalupita, Concepción Tlacoapa y El Rosario, canales turísticos, Parque Ecológico, la Pista Olímpica de Remo y Canotaje, las Ciénegas y la Zona Arqueológica Cuahilama.

El 2 de junio de 2003 a las 11:00 hrs. en el Restaurant "El Cardenal", se realizó la firma del "Convenio Interinstitucional de Cooperación Técnica para la Sostenibilidad Social del Patrimonio Cultural de la Humanidad en Xochimilco".

El Convenio que celebró el Gobierno del Distrito Federal en Xochimilco y la Organización de las Naciones Unidas para la Educación, la Ciencia y la Cultura (UNESCO), se realizó con el propósito de desarrollar un proceso participativo de identificación de prioridades para la rehabilitación integral del Patrimonio Histórico y Natural del Centro Histórico y la Zona Chinampera de Xochimilco. En base a los resultados de este proceso, se propuso posteriormente un Plan Maestro para el Patrimonio Cultural y Natural de Xochimilco.

*"Xochimilco, junto con la Ciudad de México, fueron declarados el 11 de diciembre de 1987, como Patrimonio Cultural de la Humanidad por su paisaje lacustre que constituye un vestigio único y excepcional de la ocupación prehispánica del suelo. Sin embargo, el Gobierno Delegacional estimó que la vulnerabilidad, por efecto de cambios en los procesos sociales, económicos y ecológicos del sitio, puso en riesgo el Patrimonio Cultural.* 

*En la firma del Convenio, participaron el Dr. Gonzalo Abad, Representante de la UNESCO en México y el MVZ Juan González Romero, Jefe de la Delegación de Xochimilco". <sup>2</sup>*

<u> Andrew Maria (1989)</u>

<sup>2</sup> Fuente: Boletín ONU, para México, Cuba y República Dominicana,

http://www.cinu.org.mx/prensa/comunicados/2003/PRO3037InvUNESCOxochimilco.htm

#### *II.2.5-Ubicación Geográfica*

La zona de estudio de la delegación de Xochimilco está limitada al noreste por el Canal de Chalco, al sur por la avenida Xochimilco Tulyehualco, Av. Tenochtitlán, Av. Chapultepec, Belisario Domínguez, Av. Juárez, y Av. Aquiles Serdán y al oeste por los límites de la delegación de Xochimilco con Coyoacán en la avenida Canal Nacional, Anillo Periférico Sur y la avenida prolongación División del Norte.

La zona de canales de navegación es de aproximadamente 250 Km. de longitud, y una zona de Chinampas con un área de 2 Km<sup>2</sup> en el pueblo de San Gregorio Atlapulco.

Geográficamente hablando la zona de estudio se encuentra en los Ejidos de Xochimilco y el Pueblo de San Gregorio Atlapulco, se localiza en la porción centro y norte de la Delegación Política de Xochimilco, al sur del Distrito Federal. Las coordenadas geográficas extremas son: 19° 14' 55" y 19° 19' 15" de latitud Norte; 99° 00' 58" y 99° 07' 08"de longitud Oeste, y está integrada por un polígono con una superficie de 2,657-08-47 ha.

*"La altitud promedio en la zona lacustre es de 2,240m (msnm), mientras que en los límites con las delegaciones Milpa Alta y Tlalpan es de 3,140m (msnm)".<sup>3</sup>* 

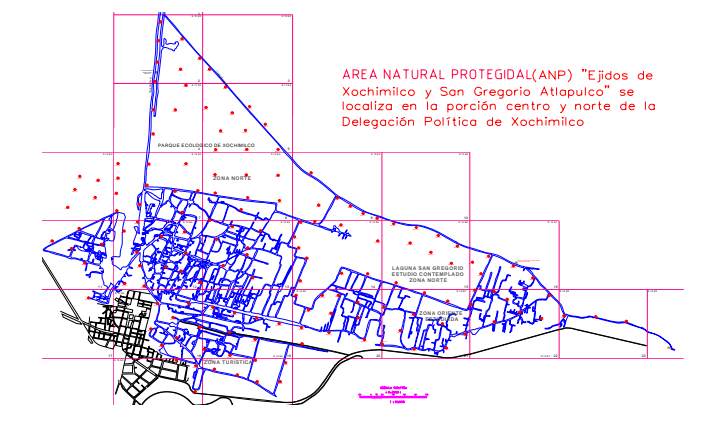

<u> 1989 - Johann Stoff, fransk politik (f. 1989)</u>

**Croquis de localización del área de estudio Fuente: Facultad de Ingeniería, UNAM** 

<sup>3</sup> UAM, 1999; INECOL, 2002

Hofmann Aguirre Miguel Ángel **Mateura and Aguirre Miguel Ángel Página 13** 

*II.2.6-Canales de Xochimilco* 

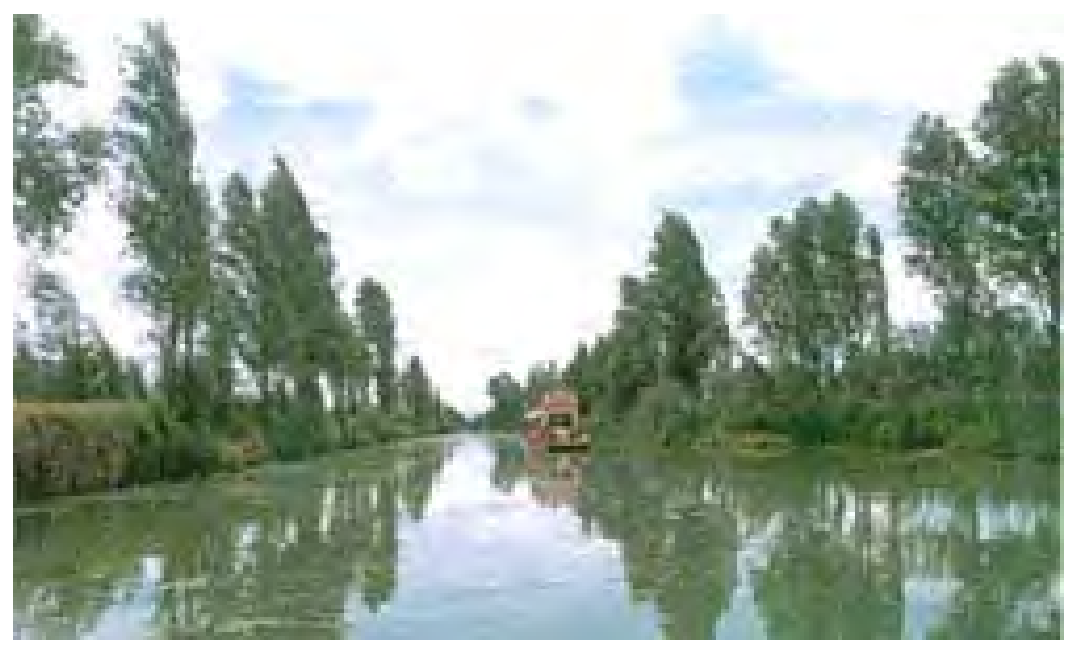

**Imagen de uno de los canales de Xochimilco Fuente: http://www.xochimilco.df.gob.mx/turismo/chinampas.html** (12 mayo de 2006)

Los canales de Xochimilco son de un atractivo turístico único que subsiste gracias a la insistencia con que las autoridades y algunos buenos vecinos de ese lugar están trabajando para conservarlos en su integridad, aunque muchos de ellos están desapareciendo por quienes quieren poseer más terreno del que son propietarios.

Los canales nacieron una vez que se formaron las chinampas que quedaron asentadas sobre el enramado que las constituye y formales en ringlera, como se dice folklóricamente, se prolongaron esos canales hasta distancias de dos mil metros, como el canal de Cuemanco que tiene 2000 metros y se usa como pista internacional de remo en Xochimilco.

Ahora los canales principales son los que se utilizan para el "paseo" dominical o festivo; el Acalo o Nativitas, el Nacional, el de Cuemanco, Apatlalco Tezhoilttl, el de 27, etc. Y los chicos con el nombre de genérico de "Apantle".

*"Al iniciarse la conquista hispana sobre la gran Tenochtitlan, Xochimilco fue unos de los primeros por donde pasaron los españoles y por donde en 1524 llegaron los primeros frailes franciscanos a evangelizar a los nativos, hablándose de que ya en abril de 1525 se hicieron bautizos de cerca de 5 mil indígenas. En esos momentos*  los canales, el agua y las chinampas eran un cúmulo de belleza incomparable *como nunca nadie lo había visto, dice López de Gómora y de más cronistas que conocieron Xochimilco hasta llegada la hora en que el varón Alejandro Humboldt lo comparo con Venecia"<sup>4</sup>*

<sup>&</sup>lt;u> Andrew Maria (1989)</u> 4 Archivo Histórico de Xochimilco Profesor José Farías Galindo. Cronista de Xochimilco http://www.xochimilco.df.gob.mx/turismo/chinampas.html (12 mayo de 2006)

#### *II.2.7-Chinampas de Xochimilco*

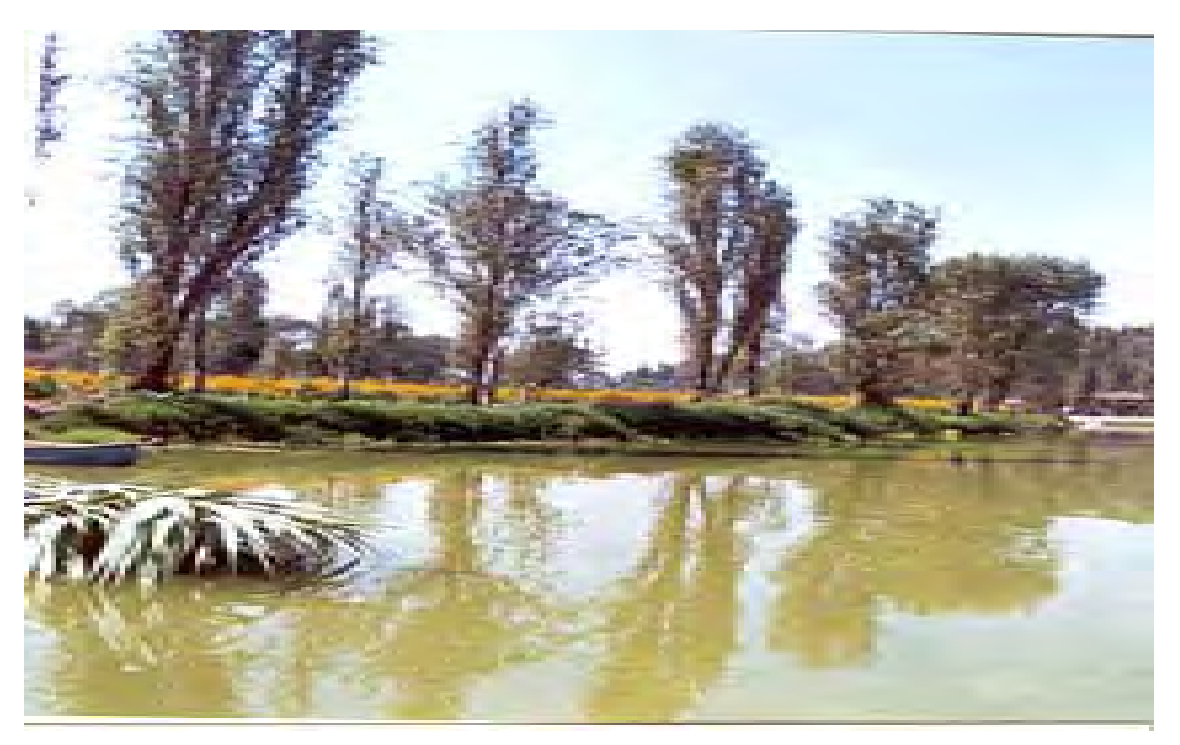

**La Chinampa es un sembradío artificial sobre el agua. Fuente: http://www.xochimilco.df.gob.mx/turismo/chinampas.html (12 mayo de 2006)** 

El padre Francisco Javier Clavijero, célebre jesuita veracruzano, cuenta que los Xochimilcas formaban del mismo cieno de la laguna sementeras andantes "en las cuales sembraban maíz, chía, calabazas, fríjol y pimientos". Y Armillas y West nos explican que "para alzar una chinampa se cortan tiras de césped del tamaño requerido, según las dimensiones de la chinampa".

*"Antes de cada siembra se extiende sobre la superficie del suelo nuevo, construido por cieno del fondo de los canales; al cabo de cinco o seis años, la chinampa se asentaba sobre el fondo de la ciénega; sus fundamentos de materia vegetal se habían descompuesto y formaban una base porosa y permeable. "El abono usual antes de la conquista hispánica era simplemente el lodo, aunque escaseaba lo hacían con plantas acuáticas como por ejemplo la siembra del chile, dejando su planta en el terreno, o el excremento de varias aves"5 .* 

<u> Andrew Maria (1989)</u>

<sup>5-</sup>Antonio de Solís, Historia de la Conquista de México, Editorial Porrúa S.A. 1968, Pág. 321 y 329.

En el Área destacan las siguientes instalaciones:

Centro de Investigaciones Biológicas y Acuícolas de Cuemanco (CIBAC), es administrado por la Universidad Autónoma Metropolitana, Unidad Xochimilco, cuenta con laboratorios, aulas, áreas verdes para investigación, estanques, medios de transporte acuático, salas de exposición, talleres y áreas para educación ambiental.

Parque Ecológico de Xochimilco, tiene una superficie de 215 ha dividas en cuerpos de agua, lagos, ciénegas y canales; áreas destinadas para refugio de fauna, así como 96 ha utilizadas como zona recreativa. Es administrado por el Patronato del Parque Ecológico de Xochimilco, A.C., mediante un Permiso Administrativo Temporal Revocable (PATR) expedido en 1993, en él se realizan actividades de restauración ecológica, investigación hidrológica, botánica, productiva y cultural; cuenta con un Centro de Educación Ambiental y de información sobre las tradiciones xochimilcas en cultivo chinampero, cuidado y protección de los recursos naturales.

Centro de Educación Ambiental Acuexcomatl, cubre una extensión de 7.5 ha, cuenta con oficinas administrativas, una casa de bombas; 6 naves destinadas a viveros e invernaderos, laguna artificial, un apiario con área de producción; área de juegos y teatro al aire libre, así como 7 canchas deportivas para fútbol rápido, volibol, basquetbol y pista de patinaje; 2 cabañas y áreas para campamento. El Centro depende de la Dirección General de Bosques Urbanos y Educación Ambiental de la Secretaria del Medio Ambiente, entre las actividades educativas que ahí se realizan destacan charlas y conferencias; talleres y visitas interactivas, cursos de verano y cursos especializados.

Pista Olímpica de Remo y Canotaje "Virgilio Uribe", ocupa una superficie aproximada de 6.5 ha de superficie, cuenta con oficinas administrativas, gimnasios, muelles, hangares, gradería, un canal de entrenamiento y canchas deportivas.

#### **SIG PARA EL MONITOREO DE LA RED DE CANALES DE XOCHIMILCO.**

Deportivo Ecológico Cuemanco, con una superficie de 67 ha, cuenta con una ciclopista de 3 Km., 44 canchas para diferentes actividades; una pista de patinaje y 5 áreas de palapas, así como una zona de juegos infantiles

Otras instalaciones deportivas son la Liga mexica de béisbol, Club España, Club Gamos, Club de canotaje UPIICSA, Club Acalli, Club de fútbol de veteranos, Club de fútbol de Zague, Club Chicoco, Club de Lakeside, Casa Club de la UNAM y Casa Club de la Marina.

Mercado de Flores y Hortalizas de Cuemanco, tiene una superficie de 3 ha, cuenta con 1,600 locales, tiene un jardín botánico de cactáceas, locales comerciales y oficinas.

Vivero de San Luís, tiene una superficie de 73 ha, tiene un vivero, un comando central para la atención de los incendios forestales e instalaciones para la capacitación en el programa de reforestación; cuenta con tecnología avanzada entre la que se encuentra un laboratorio de nutrición, un laboratorio de microbiología y una planta de osmosis inversa. Es considerado el vivero más grande y moderno de todo el país. Tiene una capacidad de producción de 30 millones de plantas/año, con una diversidad de 34 especies.

Vivero Netzahualcóyotl, Depende de la Dirección General de Bosques Urbanos y Educación Ambiental de la Secretaria del Medio Ambiente, cuenta con una superficie de 58 ha, que incluye 13 invernaderos, 4 bodegas, oficinas, almacén, cisternas, sistema de riego, maquinaria y equipo.

Cuenca lechera, es una superficie de 5.74 ha, cuenta con 78 corrales de 400m2 cada uno; un mercado y una pasteurizadora; oficinas y baño activos; caseta de entrada; un canal frontal de drenaje a cielo abierto operando; dos estercoleros activos; una casa de bombas y una esclusa para vertimiento de aguas al Canal de Chalco activos; un transformador de energía eléctrica y un sistema de drenaje.

También se localizan en el Área las instalaciones de la Dirección General de la Comisión de Recursos Naturales y Desarrollo Rural; el mercado de plantas de San Luís Tlaxialtemalco; las lagunas de regulación Ciénega Grande y Ciénega Chica; Embarcadero de Cuemanco; instalaciones de la Secretaría de Marina, como el XV Batallón de Infantería y un taller de reparación de embarcaciones y motores; la subestación eléctrica Xochimilco, de la Compañía de Luz y Fuerza del Centro; el Centro de Parques y Jardines de la Secretaria de Obras y Servicios; la central de maquinarias, un centro de acopio agrícola y una planta de composteo de la Delegación Xochimilco; la Unidad de Policía Metropolitana Montada, de la Secretaría de Seguridad Pública y el Centro de Capacitación Agropecuaria (actualmente inactivo)<sup>6</sup>.

<sup>&</sup>lt;u> Andrew Maria (1989)</u> 6 Fuente: Facultad de Ingeniería, UNAM

# *II.3-Objetivo*

Todo Sistema de Información Geográfica (SIG) debe tener un objetivo, ya que sin él, dicho SIG sería inútil, de tal manera que, el objetivo de esta tesis, es el de ser una herramienta eficaz y compacta, en el monitoreo del hundimiento diferencial de los canales y las chinampas de la Zona Patrimonial de Xochimilco.

Este SIG, nos servirá principalmente para el almacenamiento y localización de los datos y archivos, así como, para localización física de las mojoneras y secciones transversales batimétricas.

De tal manera que la actualización de los datos no deba tener complejidad alguna, y la comparación entre una lectura y otra sea inmediata y se identifique geográficamente. De tal manera que se puedan representar mediante mapas temáticos las zonas de riesgo debido a dichos hundimientos.

# **CAPÍTULO 1 SISTEMA DE POSICIONAMIENTO GLOBAL (GPS)**

## *1.1 Definición*

El Global Positioning System (GPS) o Sistema de Posicionamiento Global (más conocido con las siglas *GPS*, aunque su nombre correcto es NAVSTAR-GPS ) es un Sistema Global de Navegación por Satélite (GNSS) que permite determinar en todo el mundo la posición de un objeto, una persona, un vehículo o una nave, con una precisión hasta de centímetros, usando GPS diferencial, aunque lo habitual son unos pocos metros. Aunque su invención se les atribuye a los gobiernos francés y belga, el sistema fue desarrollado e instalado, y actualmente es operado, por el Departamento de Defensa de los Estados Unidos.

El GPS funciona mediante una red de 27 satélites (24 operativos y 3 de respaldo) en órbita sobre el globo, a 20,200 km, con trayectorias sincronizadas para cubrir toda la superficie de la Tierra. Cuando se desea determinar la posición, el aparato que se utiliza para ello localiza automáticamente *como mínimo tres satélites* de la red, de los que recibe unas señales indicando la posición y el reloj de cada uno de ellos. En base en estas señales, el aparato sincroniza el reloj del GPS y calcula el retraso de las señales; es decir, la distancia al satélite. Por "triangulación" calcula la posición en que éste se encuentra. La triangulación en el caso del GPS, a diferencia del caso 2-D que consiste en averiguar el ángulo respecto de puntos conocidos, se basa en determinar la distancia de cada satélite respecto al punto de medición. Conocidas las distancias, se determina fácilmente la propia posición relativa respecto a los tres satélites. Conociendo además las coordenadas o posición de cada uno de ellos por la señal que emiten, se obtiene la posición absoluta o las coordenadas reales del punto de medición. También se consigue una exactitud extrema en el reloj del GPS, similar a la de los relojes atómicos que llevan a bordo cada uno de los satélites.

La antigua Unión Soviética tenía un sistema similar llamado GLONASS, ahora gestionado por la Federación Rusa.

Actualmente la Unión Europea está desarrollando su propio sistema de posicionamiento por satélite, denominado 'Galileo'.

## *1.2 Historia*

En 1957, la Unión Soviética, con tecnología netamente de Europa occidental, lanzó al espacio el satélite Sputnik I, que era monitorizado mediante la observación del Efecto Doppler de la señal que transmitía. Debido a este hecho, se comenzó a pensar que, de igual modo, la posición de un observador podría ser establecida mediante el estudio de la frecuencia Doppler de una señal transmitida por un satélite cuya órbita estuviera determinada con precisión.

La marina estadounidense rápidamente aplicó esta tecnología, para proveer a los sistemas de navegación de sus flotas de observaciones de posiciones actualizadas y precisas. Así surgió el sistema TRANSIT, que quedó operativo en 1964, y hacia 1967 estuvo disponible, además, para el uso comercial.

Las actualizaciones de posición, en ese entonces, se encontraban disponibles cada 40 minutos y el observador debía permanecer casi estático para poder obtener información adecuada.

Posteriormente, en esa misma década y gracias al desarrollo de los relojes atómicos, se diseñó una constelación de satélites, portando cada uno de ellos uno de estos relojes y estando todos sincronizados en base a una referencia de tiempo determinada.

En 1973 se combinaron los programas de la Marina de EE.UU. y el de la USAF (este último consistente en una técnica de transmisión codificada que proveía datos precisos usando una señal modulada con un código de sonidos pseudoaleatorios (PRN = Pseudo-Random Noise), en lo que se conoció como Navigation Technology Program, posteriormente renombrado como NAVSTAR GPS.

Entre 1978 y 1985 se desarrollaron y lanzaron once satélites prototipo experimentales NAVSTAR, a los que siguieron otras generaciones de satélites, hasta completar la constelación actual, a la que se declaró con «capacidad operacional inicial» en diciembre de 1993 y con «capacidad operacional total» en abril de 1995.

En 1994, este país ofreció el servicio normalizado de determinación de la posición para apoyar las necesidades de la OACI, y ésta acepto el ofrecimiento.

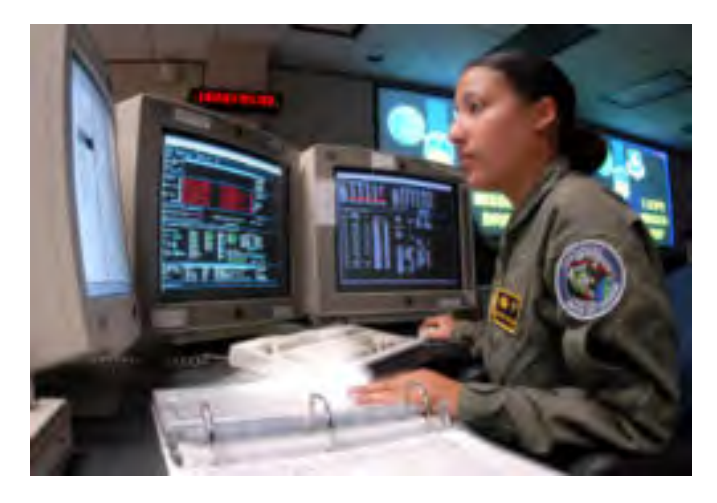

**Operadora de satélites controlando la constelación NAVSTAR-GPS, en la Base Aérea de Schriever.** 

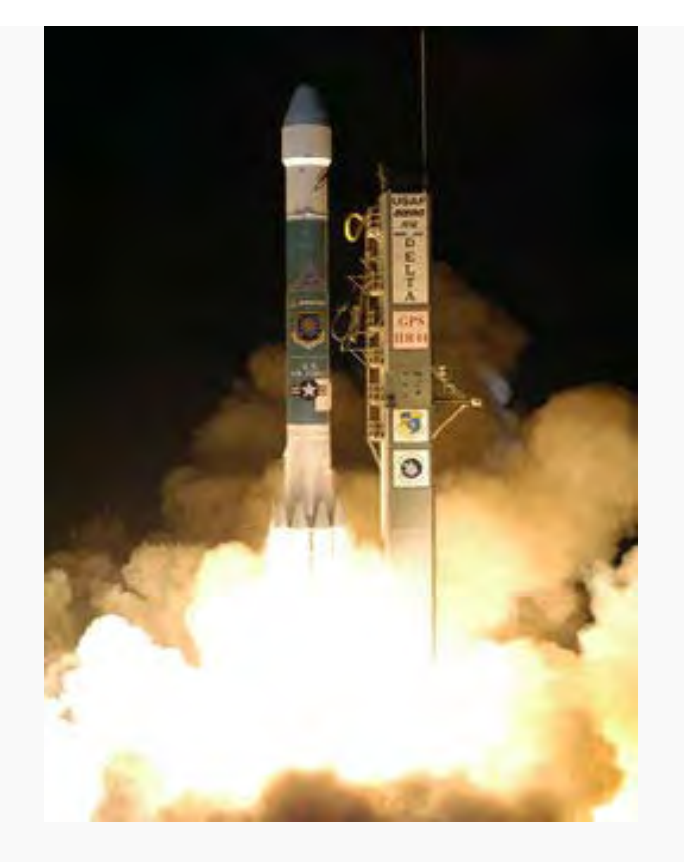

**Lanzamiento de satélites para la constelación NAVSTAR-GPS mediante un cohete Delta** 

**Fuente: http://es.wikipedia.org/wiki/Sistema\_de\_posicionamiento\_global** 

Hofmann Aguirre Miguel Ángel **Mateura and Aguirre Miguel Ángel Página 24** 

Este Sistema Global de Navegación por Satélite lo componen:

- 1. *Sistema de satélites*. Está formado por 24 unidades con trayectorias sincronizadas para cubrir toda la superficie del globo terráqueo. Más concretamente, repartidos en 6 planos orbitales de 4 satélites cada uno. La energía eléctrica que requieren para su funcionamiento la adquieren a partir de dos paneles compuestos de celdas solares adosados a sus costados.
- 2. *Estaciones terrestres*. Envían información de control a los satélites para controlar las órbitas y realizar el mantenimiento de toda la constelación.
- 3. *Terminales receptores*: Indican la posición en la que están; conocidas también como Unidades GPS, son las que podemos adquirir en las tiendas especializadas.

# *1.3 Evolución del sistema GPS*

El GPS está evolucionando hacia un sistema más sólido (GPS III), con una mayor disponibilidad y que reduzca la complejidad de las aumentaciones GPS. Algunas de las mejoras previstas comprenden:

Incorporación de una nueva señal en L2 para uso civil.

Adición de una tercera señal civil (L5): 1176.45 MHz

Protección y disponibilidad de una de las dos nuevas señales para servicios de Seguridad Para la Vida (SOL).

Mejora en la estructura de señales.

Incremento en la potencia de señal (L5 tendrá un nivel de potencia de -154 dB).

Mejora en la precisión  $(1 - 5$  m).

Aumento en el número de estaciones monitorizadas: 12 (el doble)

Permitir mejor interoperabilidad con la frecuencia L1 de Galileo

El programa GPS III persigue el objetivo de garantizar que el GPS satisfará requisitos militares y civiles previstos para los próximos 30 años. Este programa se está desarrollando para utilizar un enfoque en 3 etapas (una de las etapas de transición es el GPS II); muy flexible, permite cambios futuros y reduce riesgos. El desarrollo de satélites GPS II comenzó en 2005, y el primero de ellos estará disponible para su lanzamiento en 2012, con el objetivo de lograr la transición completa de GPS III en 2017. Los desafíos son los siguientes:

- Representar los requisitos de usuarios, tanto civiles como militares, en cuanto a GPS.
- Limitar los requisitos GPS III dentro de los objetivos operacionales.
- Proporcionar flexibilidad que permita cambios futuros para satisfacer requisitos de los usuarios hasta 2030.
- Proporcionar solidez para la creciente dependencia en la determinación de posición y de hora precisa como servicio internacional.

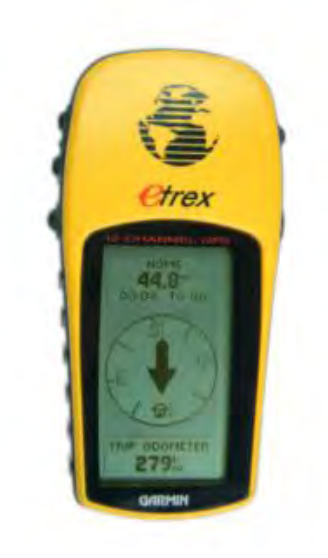

**Receptor GPS Fuente: http://es.wikipedia.org/wiki/Sistema\_de\_posicionamiento\_global** 

La situación de los satélites es conocida por el receptor con base en las efemérides (5 parámetros orbitales Keplerianos), parámetros que son transmitidos por los propios satélites. La colección de efemérides de toda la constelación se completa cada 12 min y se guarda en el receptor GPS.

El receptor GPS funciona midiendo su distancia a los satélites, y usa esa información para calcular su posición. Esta distancia se mide calculando el tiempo que la señal tarda en llegar al receptor. Conocido ese tiempo y basándose en el hecho de que la señal viaja a la velocidad de la luz (salvo algunas correcciones que se aplican), se puede calcular la distancia entre el receptor y el satélite.

Cada satélite indica que el receptor se encuentra en un punto en la superficie de la esfera, con centro en el propio satélite y de radio la distancia total hasta el receptor.

Hofmann Aguirre Miguel Ángel Página 27

Obteniendo información de dos satélites se nos indica que el receptor se encuentra sobre la circunferencia que resulta cuando se intersecan las dos esferas.

Si adquirimos la misma información de un tercer satélite notamos que la nueva esfera solo corta la circunferencia anterior en dos puntos. Uno de ellos se puede descartar porque ofrece una posición absurda. De esta manera ya tendríamos la posición en 3-D. Sin embargo, dado que el reloj que incorporan los receptores GPS no está sincronizado con los relojes atómicos de los satélites GPS, los dos puntos determinados no son precisos.

Teniendo información de un cuarto satélite, eliminamos el inconveniente de la falta de sincronización entre los relojes de los receptores GPS y los relojes de los satélites. Y es en este momento cuando el receptor GPS puede determinar una posición 3-D exacta (latitud, longitud y altitud). Al no estar sincronizados los relojes entre el receptor y los satélites, la intersección de las cuatro esferas con centro en estos satélites es un pequeño volumen en vez de ser un punto. La corrección consiste en ajustar la hora del receptor de tal forma que este volumen se transforme en un punto.

## *1.4 Fuentes de error*

La posición calculada por un receptor GPS requiere el instante actual, la posición del satélite y el atraso metido de la señal recibido. La precisión es dependiente en la posición y atraso de la señal.

Al meter el atraso, el receptor compara una serie de bits (unidad binaria) recibida del satélite con una versión interna. Cuando se comparan los límites de la serie, las electrónicas pueden meter la diferencia a 1% de un tiempo BIT, o aproximadamente 10 nanosegundos por el código C/A. Desde entonces las señales GPS se propagan a la velocidad de luz, que representa un error de 3 metros. Este es el error mínimo posible usando solamente la señal GPS C/A.

La precisión de la posición se mejora con una señal P (Y). Al presumir la misma precisión de 1% de tiempo BIT, la señal P (Y) (alta frecuencia) resulta en una precisión de más o menos 30 centímetros. Los errores en las electrónicas son una de las varias razones que perjudican la precisión (ver la tabla).

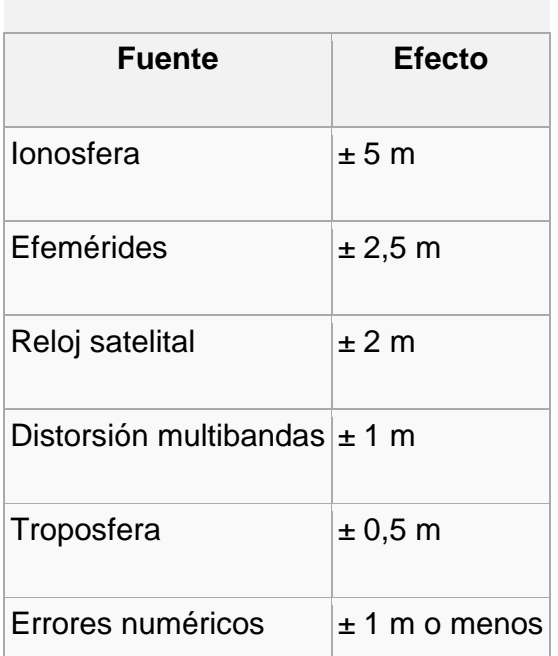

Fuentes de error

**Cuadro 2 Características y rangos de las fuentes de error en los satélites.** Fuente: **http://es.wikipedia.org/wiki/Sistema\_de\_posicionamiento\_global** 

- ¾ Retraso de la señal en la ionosfera y la troposfera.
- ¾ Señal multirruta, producida por el rebote de la señal en edificios y montañas cercanos.
- ¾ Errores de orbitales, donde los datos de la órbita del satélite no son completamente precisos.
- ¾ Número de satélites visibles.
- ¾ Geometría de los satélites visibles.
- ¾ Errores locales en el reloj del GPS.

# *1.5 GPS Diferencial*

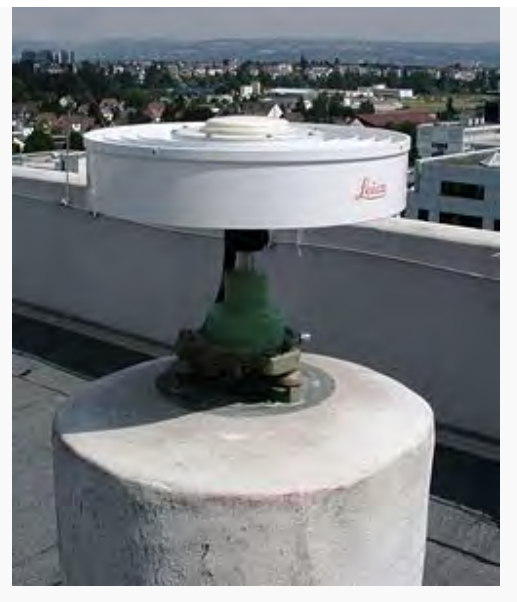

**Estación de Referencia Fuente: http://es.wikipedia.org/wiki/Imagen:DGPS\_Reference\_Station.jpg** 

# *Estación de referencia DGPS*

El DGPS (Differential GPS), o GPS diferencial, es un sistema que proporciona a los receptores de GPS correcciones de los datos recibidos de los satélites GPS, con el fin de proporcionar una mayor precisión en la posición calculada. Se concibió fundamentalmente debido a la introducción de la disponibilidad selectiva (SA).

El fundamento radica en el hecho de que los errores producidos por el sistema GPS afectan por igual (o de forma muy similar) a los receptores situados próximos entre sí. Los errores están fuertemente correlacionados en los receptores próximos.

Un receptor GPS fijo en tierra (referencia) que conoce exactamente su posición basándose en otras técnicas, recibe la posición dada por el sistema GPS, y puede calcular los errores producidos por el sistema GPS, comparándola con la suya, conocida de antemano. Este receptor transmite la corrección de errores a los receptores próximos a él, y así estos pueden, a su vez, corregir también los

errores producidos por el sistema dentro del área de cobertura de transmisión de señales del equipo GPS de referencia.

En suma, la estructura DGPS quedaría de la siguiente manera:

- **Estación monitorizada (referencia)**, que conoce su posición con una precisión muy alta. Esta estación está compuesta por:
	- ¾ Un receptor GPS
	- ¾ Un microprocesador, para calcular los errores del sistema GPS y para generar la estructura del mensaje que se envía a los receptores.
	- ¾ Transmisor, para establecer un enlace de datos unidireccional hacia los receptores de los usuarios finales.
- **Equipo de usuario**, compuesto por un receptor DGPS (GPS + receptor del enlace de datos desde la estación monitorizada).

Existen varias formas de obtener las correcciones DGPS. Las más usadas son:

- 1. Recibidas por radio, a través de algún canal preparado para ello, como el RDS en una emisora de FM.
- 2. Descargadas de Internet, con una conexión inalámbrica.
- 3. Proporcionadas por algún sistema de satélites diseñado para tal efecto. En Estados Unidos existe el WAAS, en Europa el EGNOS y en Japón el MSAS, todos compatibles entre sí.

En los mensajes que se envían a los receptores próximos se pueden incluir dos tipos de correcciones:

 Una corrección directamente aplicada a la posición. Esto tiene el inconveniente de que tanto el usuario como la estación monitora deberán emplear los mismos satélites, pues las correcciones se basan en esos mismos satélites.

 Una corrección aplicada a las pseudodistancias de cada uno de los satélites visibles. En este caso el usuario podrá hacer la corrección con los 4 satélites de mejor relación señal-a-ruido (S/N). Esta corrección es más flexible.

El error producido por la disponibilidad selectiva (SA) varía incluso más rápido que la velocidad de transmisión de los datos. Por ello, junto con el mensaje que se envía de correcciones, también se envía el tiempo de validez de las correcciones y sus tendencias. Por tanto, el receptor deberá hacer algún tipo de interpolación para corregir los errores producidos.

Si se deseara incrementar el área de cobertura de correcciones DGPS y, al mismo tiempo, minimizar el número de receptores de referencia fijos, será necesario modelar las variaciones espaciales y temporales de los errores. En tal caso estaríamos hablando del GPS diferencial de área amplia.

Con el DGPS se pueden corregir en parte los errores debidos a:

- $\triangleright$  Disponibilidad selectiva (eliminada a partir del año 2000).
- ¾ Propagación por la ionosfera troposfera.
- ¾ Errores en la posición del satélite (efemérides).
- ¾ Errores producidos por problemas en el reloj del satélite.

Para que las correcciones DGPS sean válidas, el receptor tiene que estar relativamente cerca de alguna estación DGPS; generalmente, a menos de 1.000 km. La precisión lograda puede ser de unos dos metros en latitud y longitud, y unos 3 m en altitud $<sup>7</sup>$ </sup>

<sup>7</sup> Fuente: http://es.wikipedia.org/wiki/Sistema\_de\_posicionamiento\_global
# **CAPÍTULO 2 SISTEMAS DE INFORMACIÓN GEOGRÁFICA (SIG)**

# *2.1 Definición*

Un **Sistema de Información Geográfica** (**SIG** o **GIS**, en su acrónimo inglés) es una integración organizada de *hardware*, *software*, datos geográficos y personal, diseñado para capturar, almacenar, manipular, analizar y desplegar en todas sus formas la información geográficamente referenciada con el fin de resolver problemas complejos de planificación y gestión. También puede definirse como un modelo de una parte de la realidad referido a un sistema de coordenadas terrestre y construido para satisfacer unas necesidades concretas de información

# *2.2 Concepto*

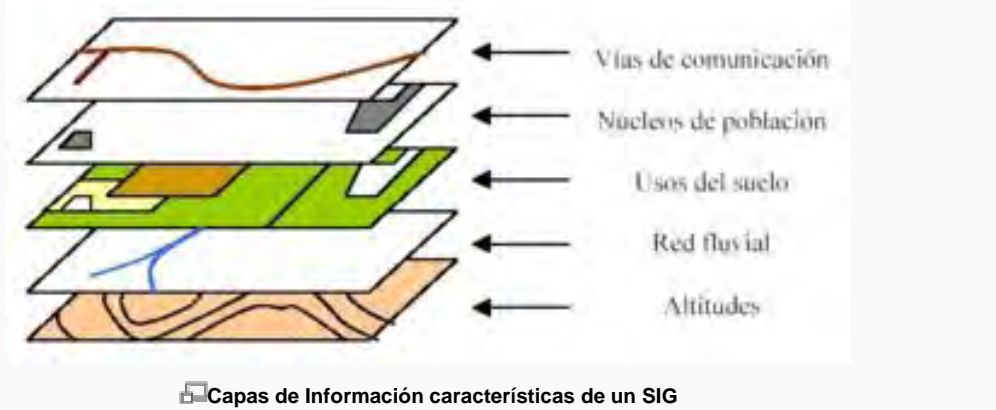

**Fuente: http://es.wikipedia.org/wiki/Imagen:Sig.jpg** 

Un Sistema de Información Geográfica puede mostrar la información en capas temáticas para realizar análisis multicriterio complejos

El pionero de la epidemiología, el Dr. John Snow proporcionaría, allá por 1854, el clásico ejemplo de este concepto cuando cartografió la incidencia de los casos de cólera en un mapa del distrito de SoHo en Londres. Este *protoSIG* permitió a Snow localizar con precisión un pozo de agua contaminado como fuente causante del brote.

El SIG funciona como una base de datos con información geográfica (datos alfanuméricos) que se encuentra asociada por un identificador común a los objetos gráficos de un mapa digital. De esta forma, señalando un objeto se conocen sus atributos e, inversamente, preguntando por un registro de la base de datos se puede saber su localización en la cartografía.

La razón fundamental para utilizar un SIG es la gestión información espacial. El sistema permite separar la información en diferentes capas temáticas y las almacena independientemente, permitiendo trabajar con ellas de manera rápida y sencilla, y facilitando al profesional la posibilidad de relacionar la información existente a través de la topología de los objetos, con el fin de generar otra nueva que no podríamos obtener de otra forma.

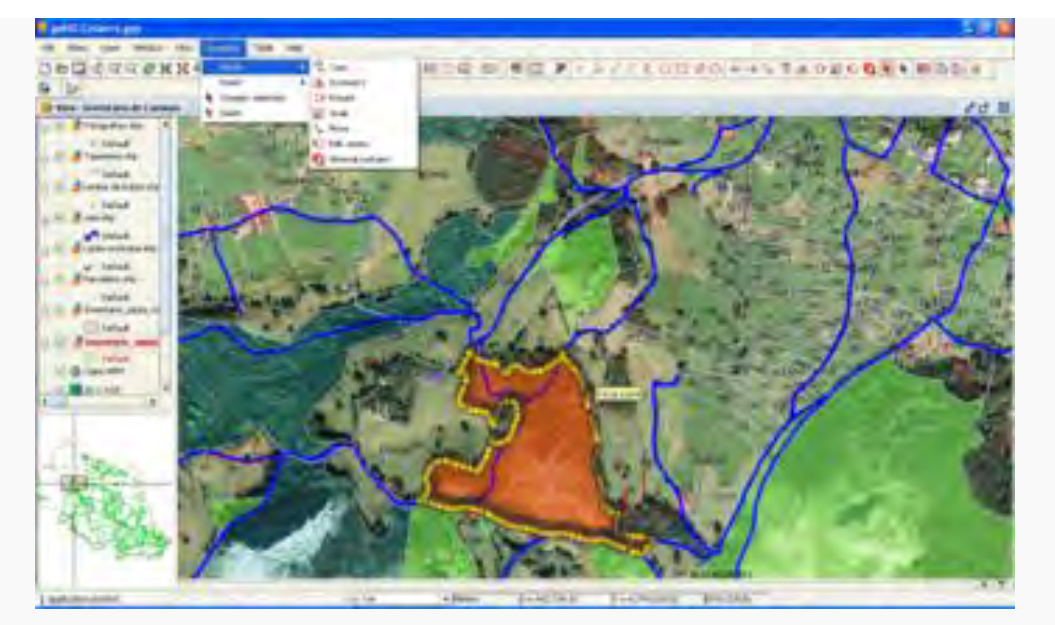

# *2.3 Evolución histórica de los Sistemas de Información Geográfica*

**Editando una capa vectorial de polígonos con el Sistema de Información Geográfica de código libre gvSIG. Fuente: http://es.wikipedia.org/wiki/Imagen:GvSIG\_-\_GIS.jpg** 

Para la geografía, la geología, la topografía, la biología y demás ciencias que hacen uso de la información geográfica los SIG han constituido una verdadera revolución para el conocimiento de los elementos y fenómenos que tienen lugar en la superficie terrestre. En su evolución histórica está mayoritariamente aceptada la existencia de unos periodos más o menos claros y definidos que engloban las distintas fases por las que ha transcurrido la evolución de los SIG desde su aparición hace casi cuarenta años.

### *2.3.1 Primera etapa*

La primera etapa se extendería desde las primeras aproximaciones de los años cincuenta hasta mediados de los setenta y se caracteriza por los esfuerzos individuales en el desarrollo y la aplicación de los sistemas.

El nacimiento de los SIG va ligado al desarrollo de otros sistemas, de los cuales ellos son claros herederos por su similitud, los sistemas de Cartografía Asistida por Ordenador. Una característica importante de estos primeros pasos es que en todos los casos analizados las personas que iniciaron el desarrollo de estas tecnologías, desconocían realmente que lo que estaban creando eran Sistemas de Información Geográfica.

Por un lado encontramos instituciones y otras instancias gubernamentales que ponen en marcha sus iniciativas de manera particular para resolver los problemas derivados de sus actividades relacionadas con el tratamiento de la información geográfica. Por otro lado está el grupo que engloba a las universidades. En ellas también se intentan encontrar nuevos método para el tratamiento de la información espacial. Este grupo busca el desarrollo de sistemas automáticos con los que realizar análisis de datos geográficos y no tanto la producción de cartografía. Lo que ambos grupos buscan es conseguir unas aplicaciones que de forma automática resuelvan cuestiones que hasta la fecha se habían solventado de manera manual.

Las iniciativas pioneras se llevaron a cabo en los Canadá, Estados Unidos, y Gran Bretaña. El segundo de ellos es el más significativo en la evolución de los SIG, y no puede compararse con ningún otro lugar, tanto en el ámbito propio de los Sistemas de Información Geográfica como en el de las tecnologías relacionadas. Ese protagonismo estadounidense se prolonga desde los años cincuenta del siglo XX hasta la actualidad.

# *Canadá*

Canadá es referente mundial en la historia de los SIG debido al Canadian Geographic Information System (CGIS), concebido y desarrollado desde 1966 lo que le convierte en el decano de los Sistemas de Información Geográfica y también el primero que utiliza ese nombre.

# *Estados Unidos*

Los hitos más importantes de los SIG en los Estados Unidos son:

- **Laboratory of Computer Graphics and Spatial Analysis** (LCG). Creado en 1966 fue la primera iniciativa cuyo objetivo principal era el diseño y desarrollo de software específico para aplicaciones cartográficas. Su principal logro fue el Symap.
- **Trabajos de la administración**. Es un claro ejemplo de dualidad ya que en la mayoría de los casos se usaban programas propios y específicos en base a las necesidades de cada departamento, pero algunas veces también se requirió software de terceros como el mencionado Symap del LCG. Los SIG más significativos son los del United Status Census Bureau (USCB) y el del United Status Geological Survey (USGS).
- **Enviromental Systems Research Institute** (ESRI): No es el único caso que se puede encontrar dentro del grupo de aportaciones comerciales, sin embargo lo que caracteriza a ESRI es su buen olfato comercial, sintetizado en su capacidad de previsión, de visión de futuro, de antelación. Su principal aportación al mundo de los SIG es la creación del estándar mundial en esta tecnología, ArcInfo.

# *Gran Bretaña*

Gran Bretaña sigue un modelo muy similar al estadounidense por presentar tanto iniciativas a nivel universitario como de la administración pero sin embargo no tiene ejemplos en el sector privado tan significativos como ESRI en los Estados Unidos.

# *2.3.2 Segunda etapa*

Siguiendo con las fases de evolución de los SIG, la segunda etapa se solaparía en sus primeros momentos con la primera, iniciándose hacia mediados de los años setenta y extendiéndose hasta principios de los años ochenta.

Esta etapa de desarrollo está caracterizada, en general, por la disminución de la importancia de las iniciativas individuales y un aumento de los intereses a nivel corporativo, especialmente por parte de las instancias gubernamentales y de la administración.

# *2.3.3 Tercera etapa o fase comercial*

Inmediatamente después, también a inicios de los años ochenta, se da lo que se ha venido a conocer como fase comercial. Es en este periodo cuando el interés de distintas grandes industrias relacionadas directa o indirectamente con los SIG crece sobremanera, debido a la gran avalancha de productos en el mercado informático internacional que hicieron generalizarse a esta tecnología.

# *2.3.4 Cuarta etapa*

El paso siguiente a la etapa comercial para profesionales, se corresponde con la década de los noventa, donde los Sistemas de Información Geográfica empezaron a difundirse al nivel del usuario doméstico debido a la generalización de los ordenadores personales o microordenadores.

### *2.3.5 Quinta etapa*

En los primeros años del siglo XXI la mejora del rendimiento de los ordenadores debido a los avances tecnológicos y la consolidación, por otra parte, de la necesidad de paquetes informáticos de información geográfica conforman una nueva etapa en la evolución de los Sistemas de Información Geográfica, sobre todo con la generalización del uso de Internet, que permite la distribución a nivel mundial de cartografía.

# *2.4 Tipo de información: raster o vectorial*

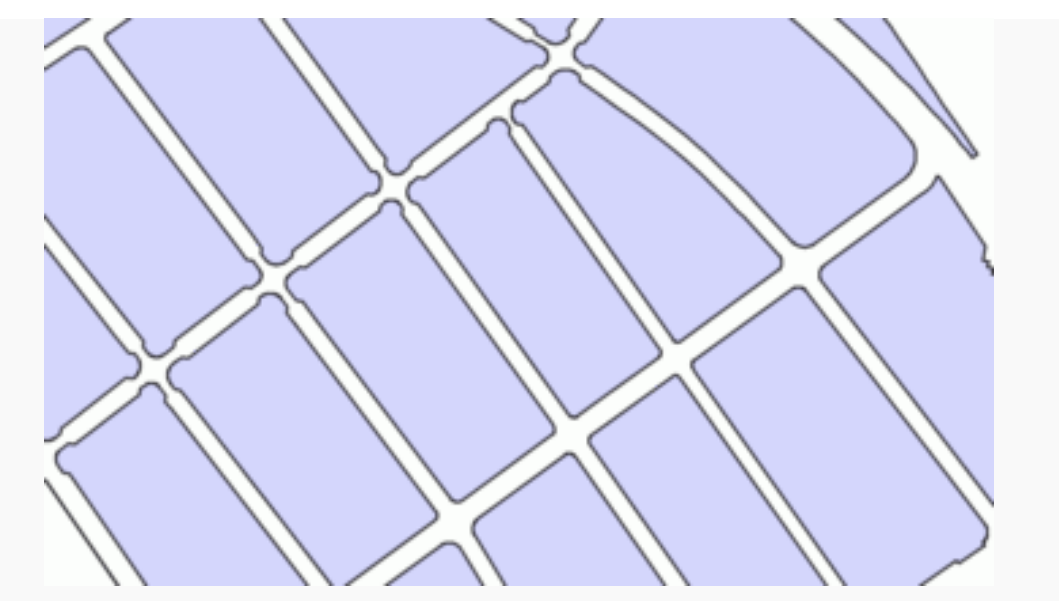

**Ejemplo de un proceso llevado a cabo en un SIG vectorial para la obtención de ejes de calles mediante el uso de**  polígonos de Thiessen. Fuente: http://es.wikipedia.org/wiki/Imagen:Voronoi centerlines skeleton.gif

La información puede ser almacenada en formato raster o vectorial. El modelo de SIG raster o de retícula se centra en las propiedades del espacio más que en la precisión de la localización. Divide el espacio en celdas regulares donde cada una de ellas representa un único valor. Cuanto mayor sean las dimensiones de las celdas (resolución) menor es la precisión o detalle en la representación del espacio geográfico. En el caso del modelo de SIG vectorial, el interés de las representaciones se centra en la precisión de localización de los elementos sobre el espacio y donde los fenómenos a representar son discretos, es decir, de límites definidos. Para modelar digitalmente las entidades del mundo real se utilizan tres objetos espaciales: el punto, la línea y el polígono.

Los SIG vectoriales son más populares en el mercado. No obstante, los SIG raster son muy utilizados en estudios que requieran la generación de capas continuas, necesarias en fenómenos no discretos; también en estudios medioambientales donde no se requiere una excesiva precisión espacial (contaminación atmosférica, distribución de temperaturas, localización de especies marinas, análisis geológicos, etc.).

# *2.5 Funciones de un SIG*

Las principales cuestiones que puede resolver un Sistema de Información Geográfica, ordenadas de menor a mayor complejidad, son:

- 1. **Localización**: preguntar por las características de un lugar concreto.
- 2. **Condición**: el cumplimiento o no de unas condiciones impuestas al sistema.
- 3. **Tendencia**: comparación entre situaciones temporales o espaciales distintas de alguna característica.
- 4. **Rutas**: cálculo de rutas óptimas entre dos o más puntos.
- 5. **Pautas**: detección de pautas espaciales.
- 6. **Modelos**: generación de modelos a partir de fenómenos o actuaciones simuladas.

Por ser tan versátiles los Sistemas de Información Geográfica, su campo de aplicación es muy amplio, pudiendo utilizarse en la mayoría de las actividades con un componente espacial. La profunda revolución que han provocado las nuevas tecnologías ha incidido de manera decisiva en su evolución.

Los SIG pueden utilizarse en casi todos los ámbitos, ya sea en la Iniciativa Privada como en el Sector Público, un ejemplo de ello es son los SIG de la Secretaría del Medio Ambiente y Recursos Naturales (SEMARNAT), Instituto Nacional de Estadística e Informática (INEGI), Secretaria de Comunicaciones y Transportes (SCT), Secretaria de Seguridad Pública Federal (SSPF), Secretaría de Seguridad Pública del Distrito Federal (SSPDF), Centro Nacional de Prevención de Desastres, Gobiernos Estatales, Municipales, entre otras.

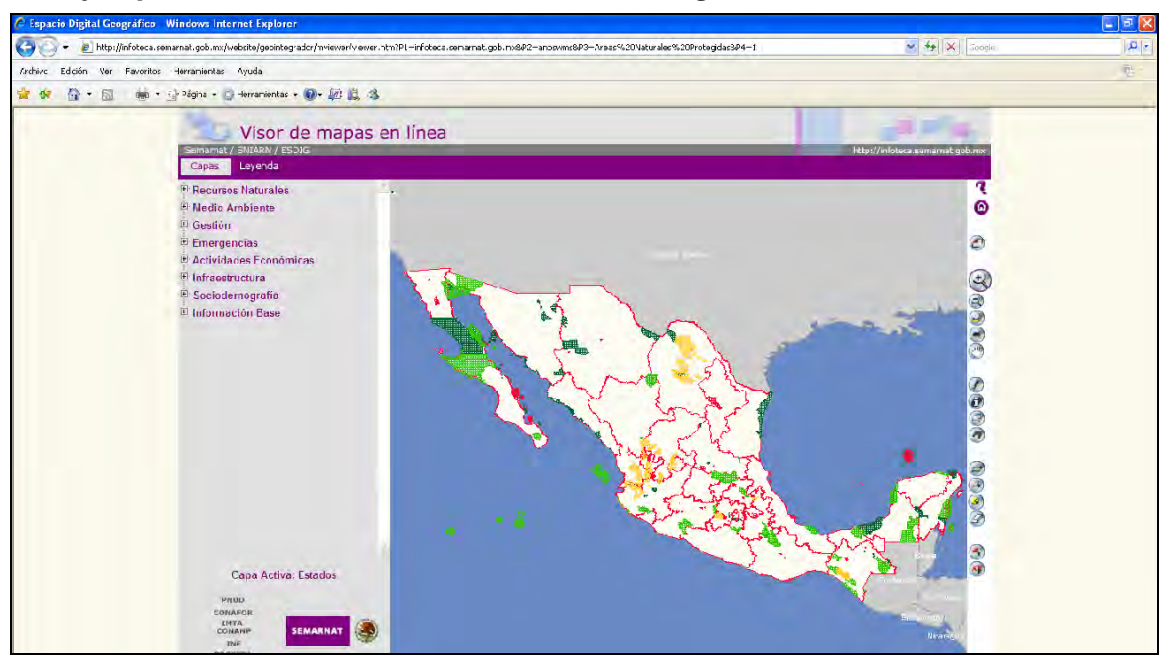

#### *2.6 Ejemplos de Sistemas de Información Geográfica en México*

SIG para identificar los Recursos Naturales del País **Fuente: www.semarnat.gob.mx Fuente:** www.semarnat.gob.mx

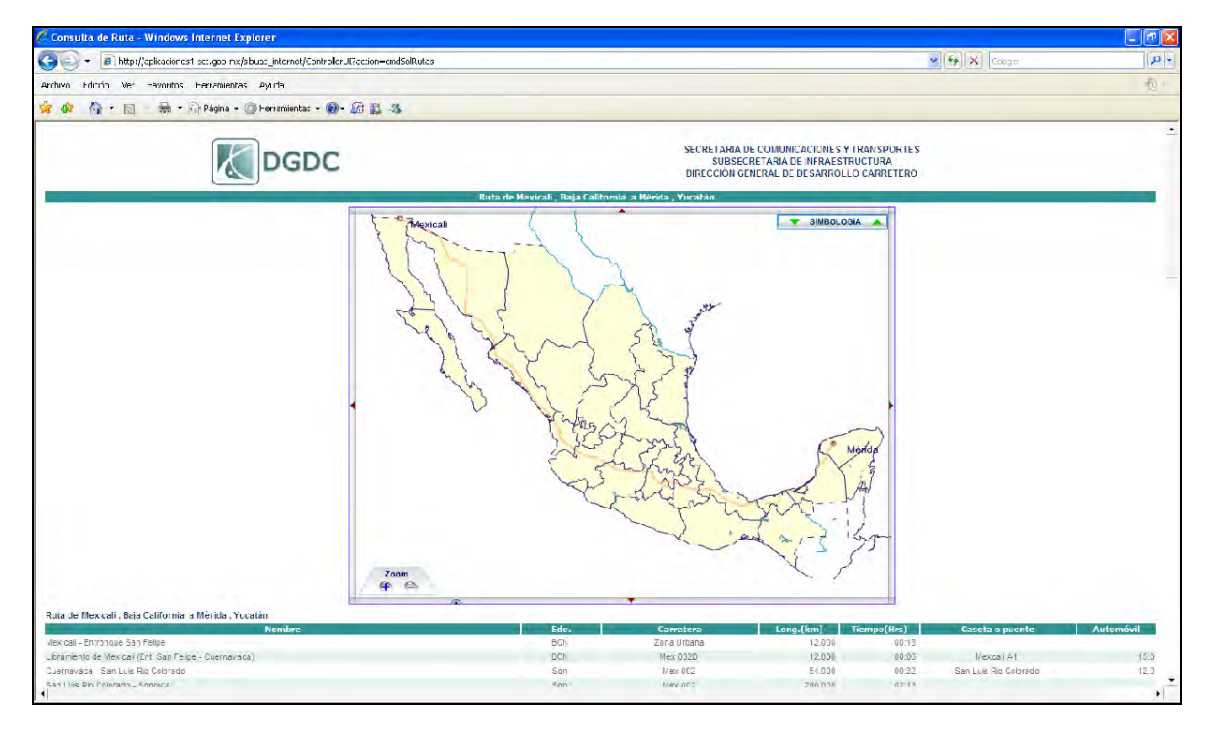

SIG para identificar las rutas carreteras del país. **Fuente: www.sct.gob.mx Fuente: www.sct.gob.mx** 

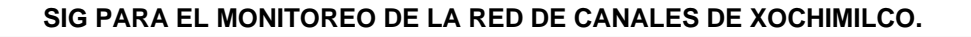

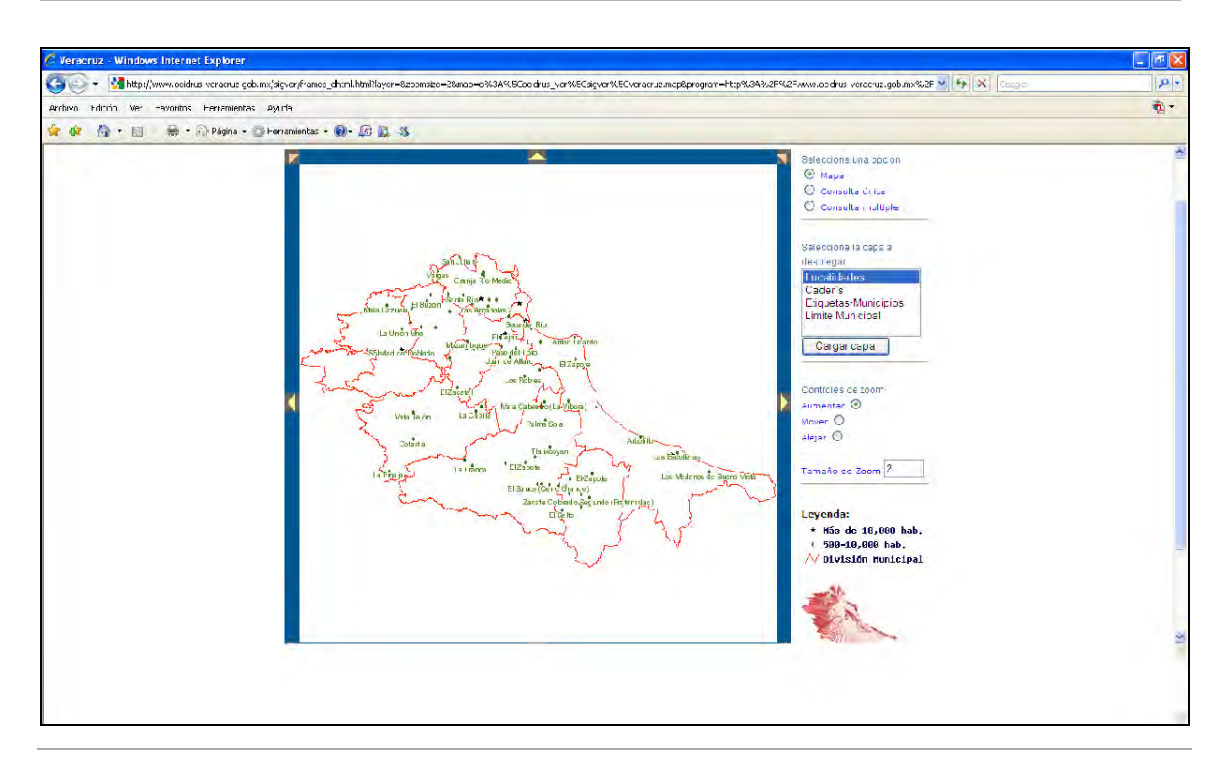

#### SIG que muestra los límites y las zonas Socioeconómicas **Fuente: www.veracruz.gob.mx**

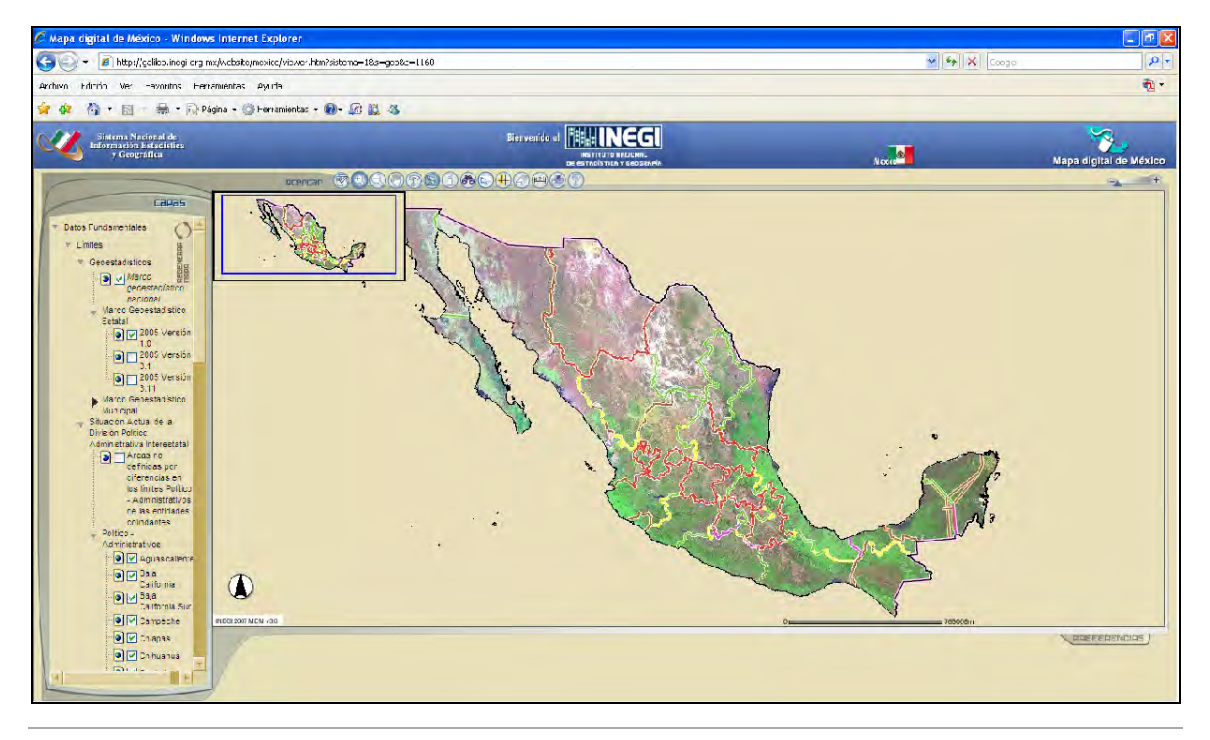

SIG que muestra la infraestructura y estadísticas socio-económico **Fuente: SIG de INEGI Fuente: SIG de INEGI** 

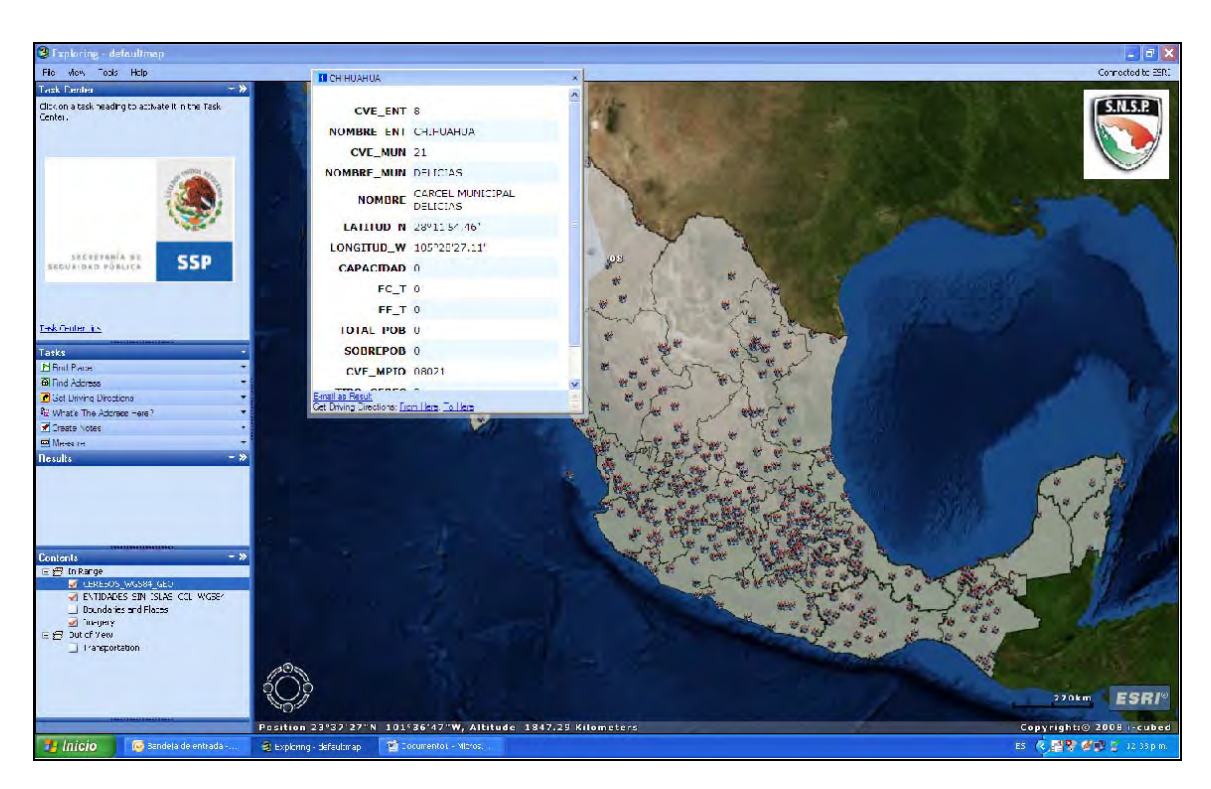

**SIG del Sistema Nacional de Seguridad Pública (SNSP)"Sistema Penitenciario Nacional" Fuente: Elaboración propia** 

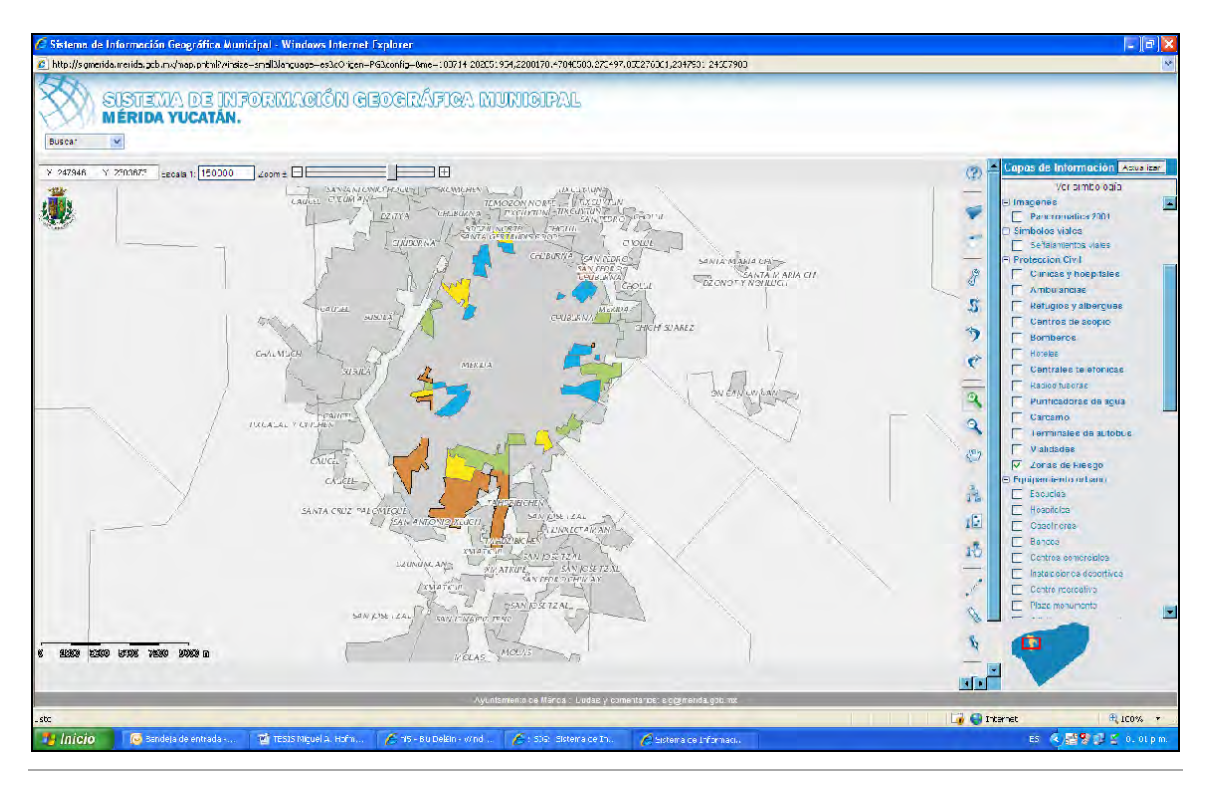

**SIG Municipal de la Ciudad de Mérida Fuente: www.merida.gob.mx** 

Hofmann Aguirre Miguel Ángel **Mateura and Accept Accept Accept Accept** Página 44

# *2.7 Comparativa de software para análisis de datos geográficos o SIG*

Listado incompleto de los principales programas SIG existentes en el sector y los sistemas operativos en los que pueden funcionar sin emulación, así como su tipo de licencia.

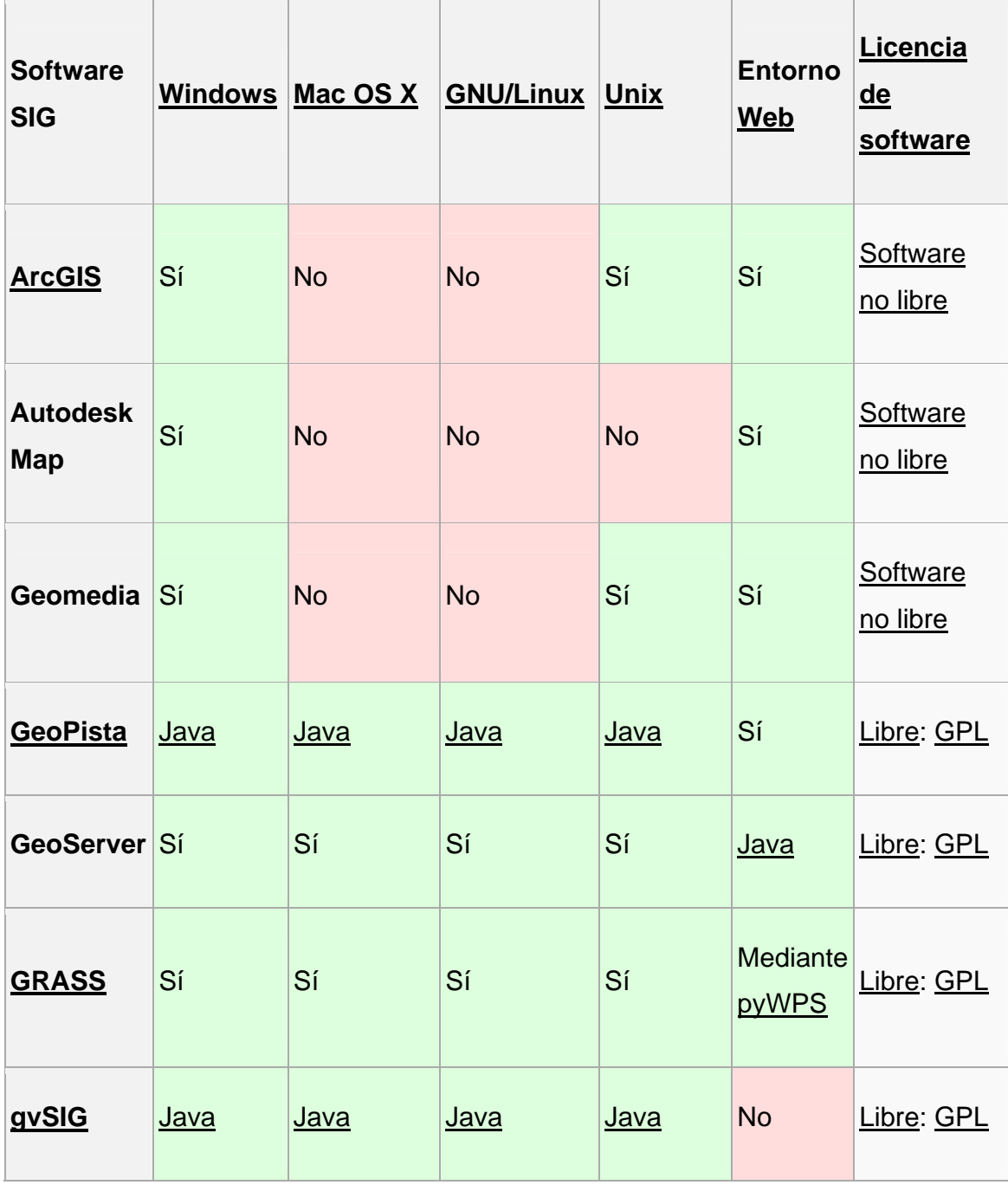

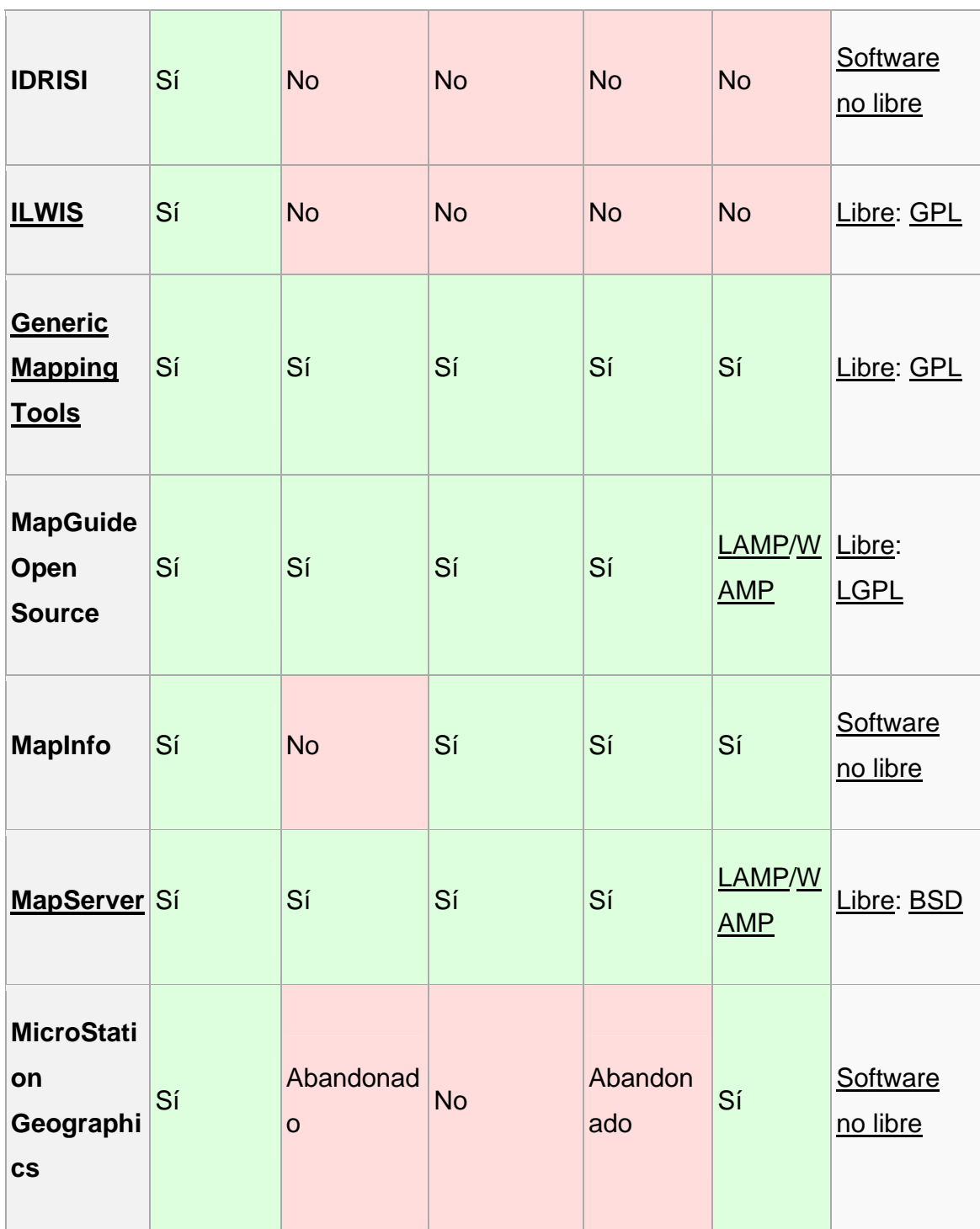

Cuadro 3: Tabla de algunos de los Software empleados para SIG **Fuente:** www.wikipedia.com

# **CAPÍTULO 3 ELEMENTOS DEL SIG**

Para la realización de este SIG, se generaron varias acciones necesarias que sirvieron como base de la investigación, en primer lugar se construyeron 150 mojoneras para poder construir una Red Geodésica de Control, esta Red únicamente nos sirve para la parte terrestre.

Para la parte de los canales se realizó un levantamiento batimétrico que consta de varias secciones por canal, esto es para saber cómo está la superficie de los canales y entender los fenómenos hidráulicos.

### *3.1 Mojonera*

Definición-

- Señal permanente que se pone para fijar los linderos de heredades, términos y fronteras.
- Señal que se coloca en despoblado para que sirva de guía.

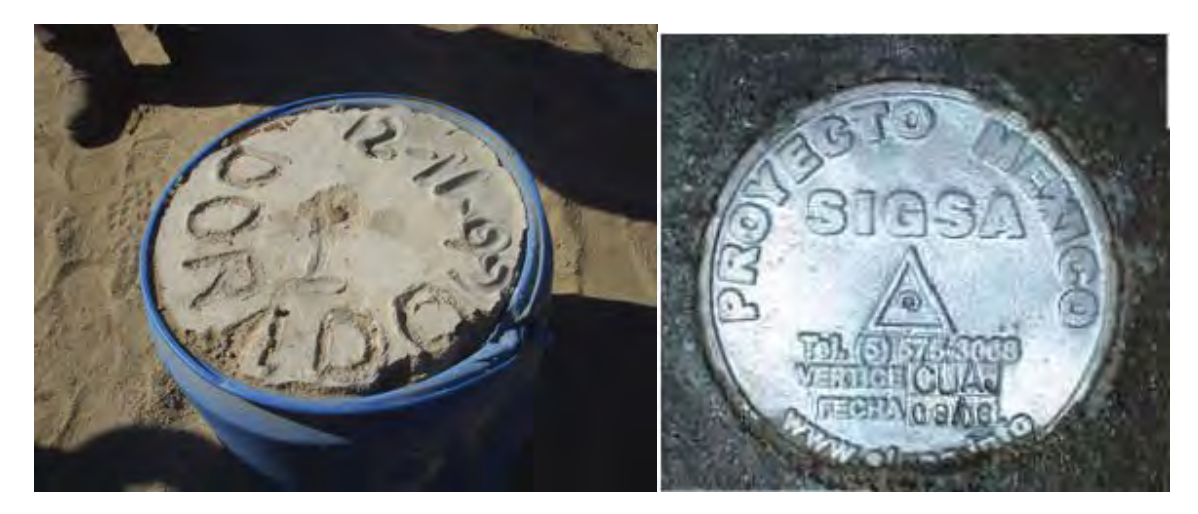

**Diferentes tipos de mojonera Fuente: visionpublica.blogspot.com** 

#### *3.2 Proceso de Colocación de Mojoneras y su posicionamiento*

La distribución de las mojoneras fue producto de la planeación realizada por el reconocimiento del terreno, éstas fueron colocadas con un tubo de PVC, enterradas a 40cm de la superficie y se rellenaron con concreto, con una saliente de 10cm por arriba del piso.

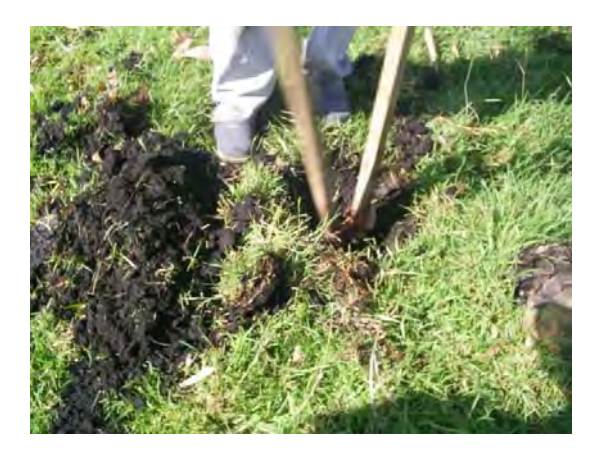

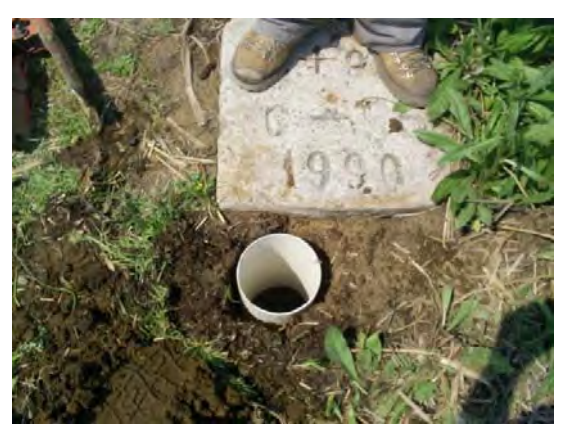

 **Excavación del hueco Introducción del tubo de PVC con varilla** 

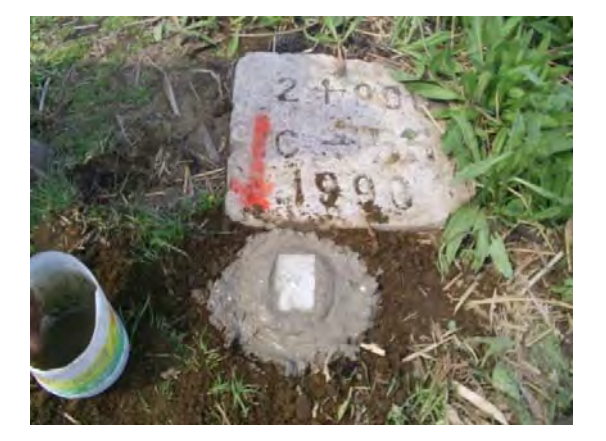

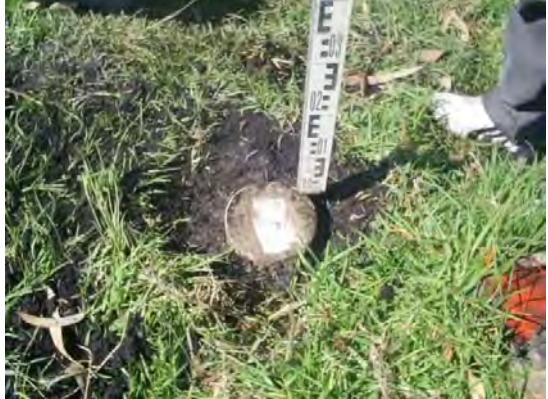

**Colado del tubo Nivelación del Banco de Nivel Colado del Banco de Nivel ación del Banco de Nivel ación del Banco de Nivel ación del Banco de Nivel ación del Banco de Nivel ación del Banco de Nivel ación del Banco de Nivel** 

**Fuente: Facultad de Ingeniería, UNAM** 

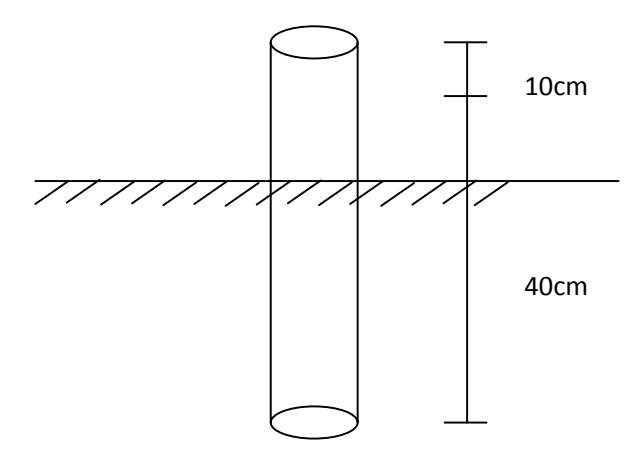

**Detalle de construcción de una mojonera. Fuente: Elaboración propia** 

Las mojoneras colocadas son de concreto colado en el sitio con varilla como reforzamiento y placa de identificación con su número y leyenda, a petición de la delegación de Xochimilco, que dice: DELEG. XOCHIMILCO F I UNAM.

# *3.3 Metodología para el posicionamiento de puntos de control GPS*

Se establece que esté es un trabajo de seguimiento y presentación de información del levantamiento de puntos de control GPS, así como una nivelación de precisión tanto *Geodésica como Topográfica* en la Delegación Xochimilco, como parte del convenio celebrado entre la UNAM y las autoridades de la Delegación de Xochimilco del Gobierno del Distrito Federal.

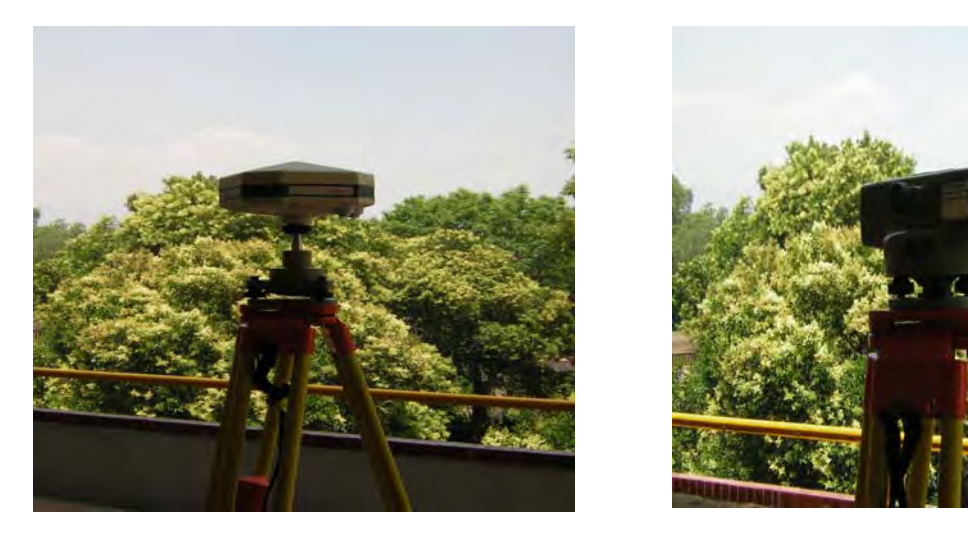

**Receptor Leica Mod. 1200 Nivel NA-2 Nivel NA-2** 

**Fuente: Elaboración propia** 

El posicionamiento de los puntos de control se realizó con receptores GPS. Actualmente la precisión del posicionamiento empleando receptores GPS es de

- ¾ 3 a 10 centímetros en tiempo real, esto es en el momento de la observación
- ¾ 3 a 10 milímetros con técnicas diferenciales de pos proceso.

# *3.3.1 Nivelación Diferencial*

Una de las etapas más importantes dentro de la planeación es la de establecer circuitos de nivelación con el fin de no duplicar recorridos y considerar las rutas más cortas de acuerdo con los accesos disponibles, en este caso se estableció un recorrido de 108 km.

Con el fin de tener una elevación de inicio al inicio de los estudios se acordó iniciar con la elevación de un banco de nivel profundo el cual se nos proporcionaría por La Dirección Técnica de Sistemas de Aguas.

Los bancos de nivel profundos cuyos datos y ubicación fueron proporcionados por la dependencia a la cual se refiere el párrafo anterior fueron los siguientes:

- ¾ M( S13E07 ) 01
- $\triangleright$  M(S10E03) 03

Con respecto a estos bancos de nivel se menciona que el M( S10E03 ) 03 al ser encontrado presentaba daños lo cual hace que no pueda considerarse para el inicio de las nivelaciones.

Las nivelaciones solo fueron referidas a los datos del banco de nivel

M( S13E07 ) 01 cuya elevación es de 2,232.393 m.

# *3.4 Apartado de Ubicación, Localización y Procesamiento de Puntos de Control GPS*

El acceso a los bancos de nivel y su ubicación rápida para posteriores estudios es de suma importancia y para esto se llevó a cabo la elaboración de un catálogo de los 150 bancos de nivel en donde se puede conocer el camino de acceso mediante un plano en donde se señala la ruta más corta, además incluye fotografías para mayor referencia así como la elevación y fecha de la nivelación diferencial y las coordenadas X,Y referente al sistema de coordenadas adoptado

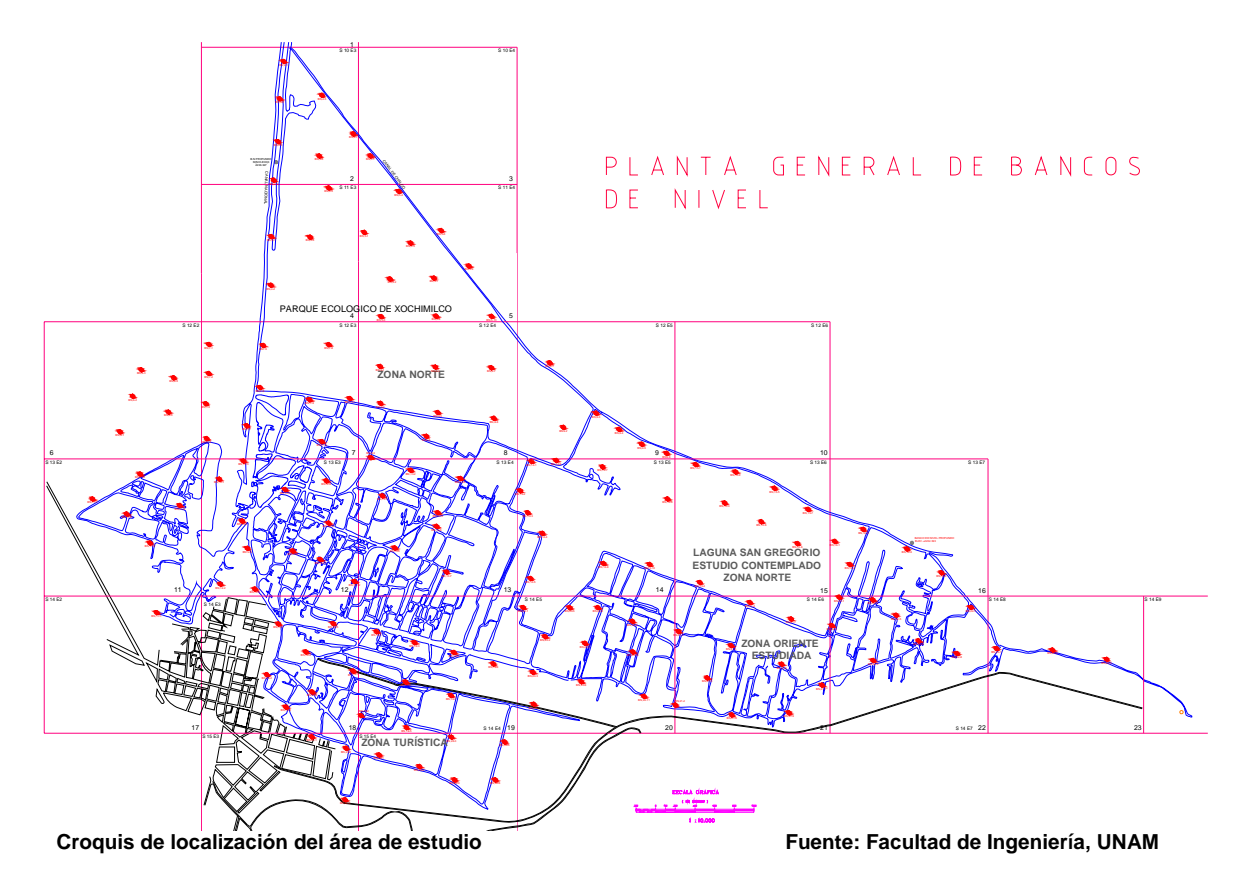

Para este proyecto se empleó el método diferencial estático que consiste en colocar un receptor en un punto con coordenadas geodésicas conocidas, denominado estación de referencia (base), mientras que el otro equipo se traslada a las diferentes mojoneras.

Las primeras mediciones se hicieron con la estación de referencia de la Facultad de Ingeniería, Campus CU, que está ligada al sistema de referencia ITRF92 de INEGI.

Posteriormente se localizó en Xochimilco, en la Oficina de Control de Plagas y Reforestación un punto denominado La Draga, en el cual se instaló la estación de referencia para todos los 150 puntos GPS.

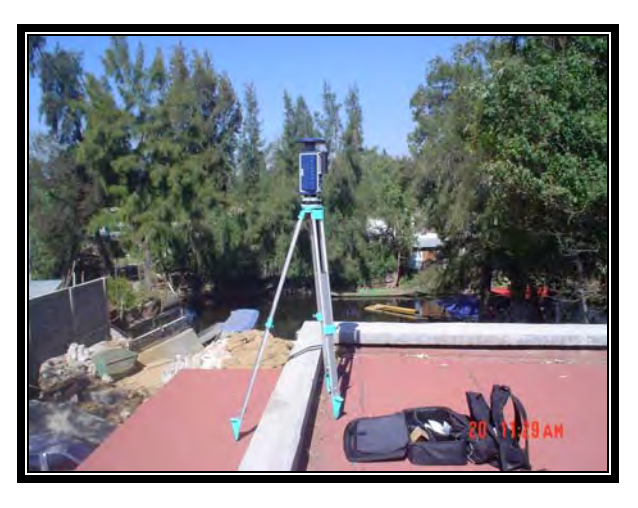

**Estación de referencia La Draga. Fuente: FI, UNAM** 

Técnica de medición.

Se utilizó la técnica de medición de fase, registrando los datos observados en las dos estaciones (base y remota) simultáneamente por un tiempo que va de acuerdo a la longitud de las líneas, a las condiciones atmosféricas, a la geometría y a la disponibilidad de los satélites.

El equipo empleado por la estación de referencia:

- ¾ Sensor SR399 de doble frecuencia, marca LEICA;
- $\triangleright$  PC o laptop ;
- ¾ Software de control MULTISTATION;
- ¾ Sistema de protección contra descargas eléctricas y electroestáticas

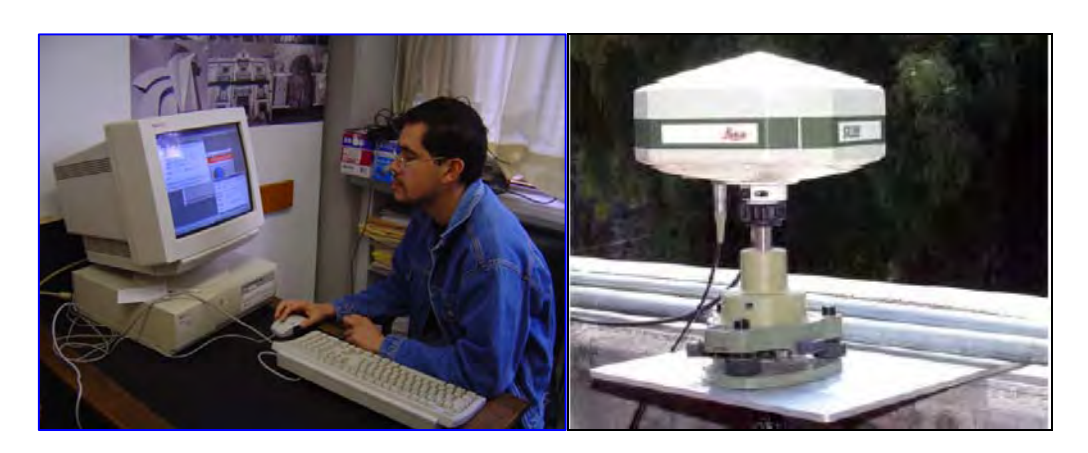

El equipo empleado por las estaciones remotas:

- ¾ Dos receptores Zmax SP A4 de doble frecuencia con antena integrada.
- ¾ Sensor SR9400 de una frecuencia,
- ¾ Unidad de control CR344,
- ¾ Antena AT201

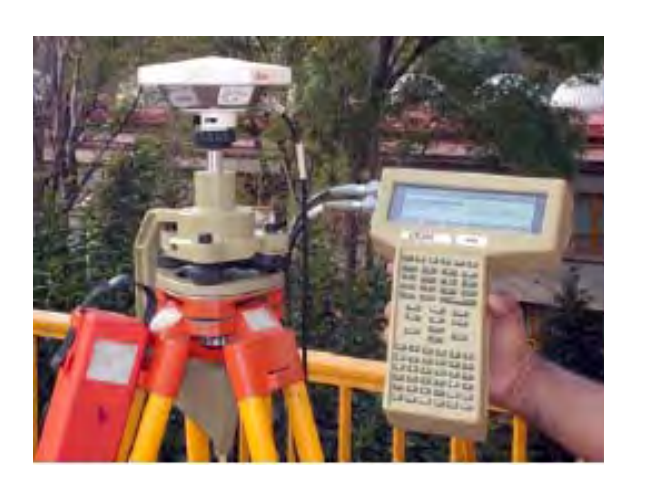

Sensor SR9400, controlador CR344, **Sensor SR9400, controlador CR344**, Zmax SP A4

 **Antena AT201** 

**Fuente: Facultad de Ingeniería, UNAM** 

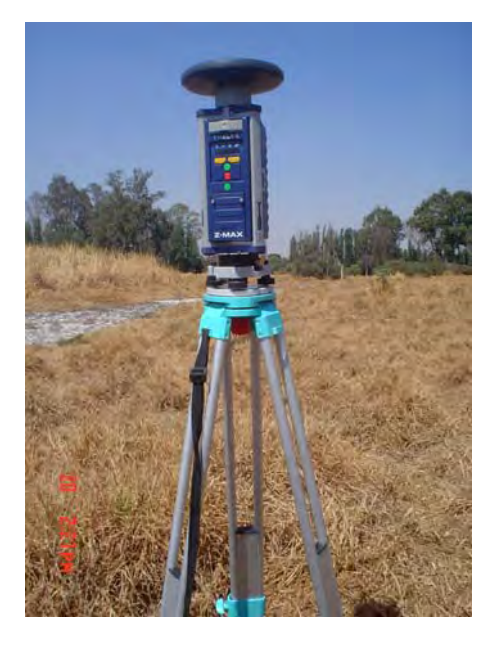

Hofmann Aguirre Miguel Ángel **Magazia a Catalacte a Catalacter a Catalacter** Página 54

El tiempo de medición y ocupación de la estación remota varía, de 15 minutos para líneas base de hasta 5 Km., aumentando en dos minutos por kilómetro adicional, para poder así obtener la precisión requerida para este tipo de trabajo

Proceso electrónico.

El objetivo del pos proceso es propagar las coordenadas de la estación base a las estaciones remotas, por medio de un programa especial, obteniendo las coordenadas geodésicas de cada uno de los puntos en el sistema ITRF92.

Los programas de posproceso, están basados en plataforma de Windows y orientados a la administración de información de levantamientos GPS, posprocesamiento de información de la fase portadora y ajuste por mínimos cuadrados.

Las principales funciones de los programas de pos proceso son:

- ¾ Administración de la información
- ¾ Interfaz de usuario estándar, basada en MS Windows
- ¾ Comunicaciones y descarga de información.
- ¾ Procesamiento automático de líneas base, en modos estático
- ¾ Resolución de ambigüedades
- ¾ Exportación de formatos ASCII DXF
- ¾ Utilidades para transformación de datums y coordenadas
- ¾ Exportación e Importación de formato RINEX.

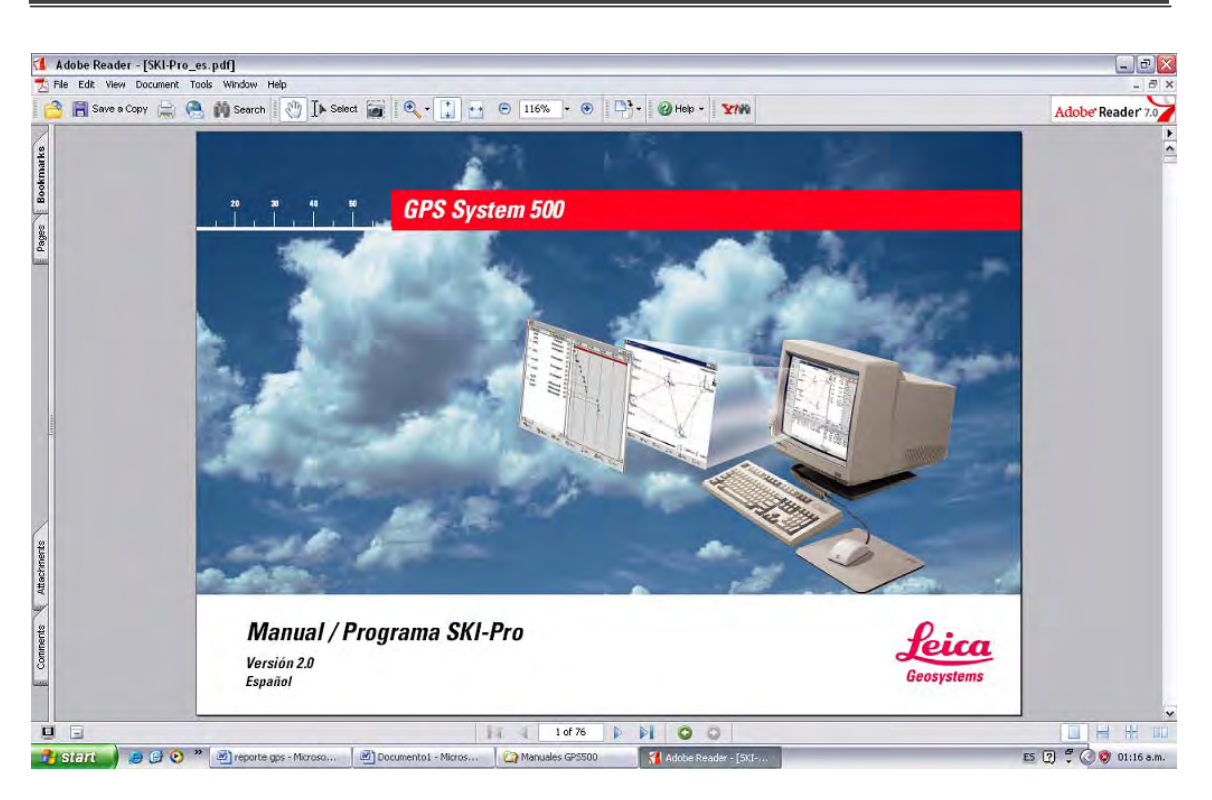

El proceso de la información GPS del sistema 9400 se efectúa con el programa de procesamiento GPS SKY-PRO

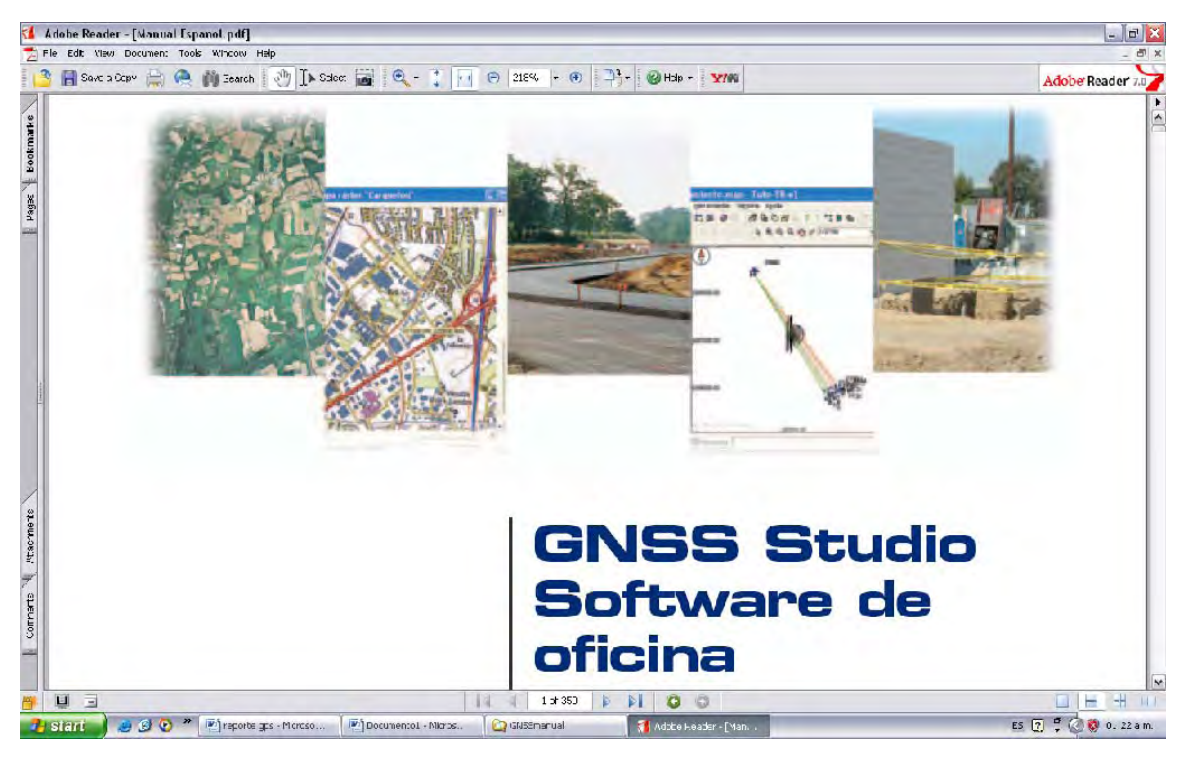

Software para posproceso de GPS **Fuente: Facultad de Ingeniería, UNAM** 

Hofmann Aguirre Miguel Ángel **Mateura and Aguirre Miguel Ángel Página 56** 

El proceso de los datos registrados GPS con el equipo Thales se efectúa con el programa GPS GNSS.

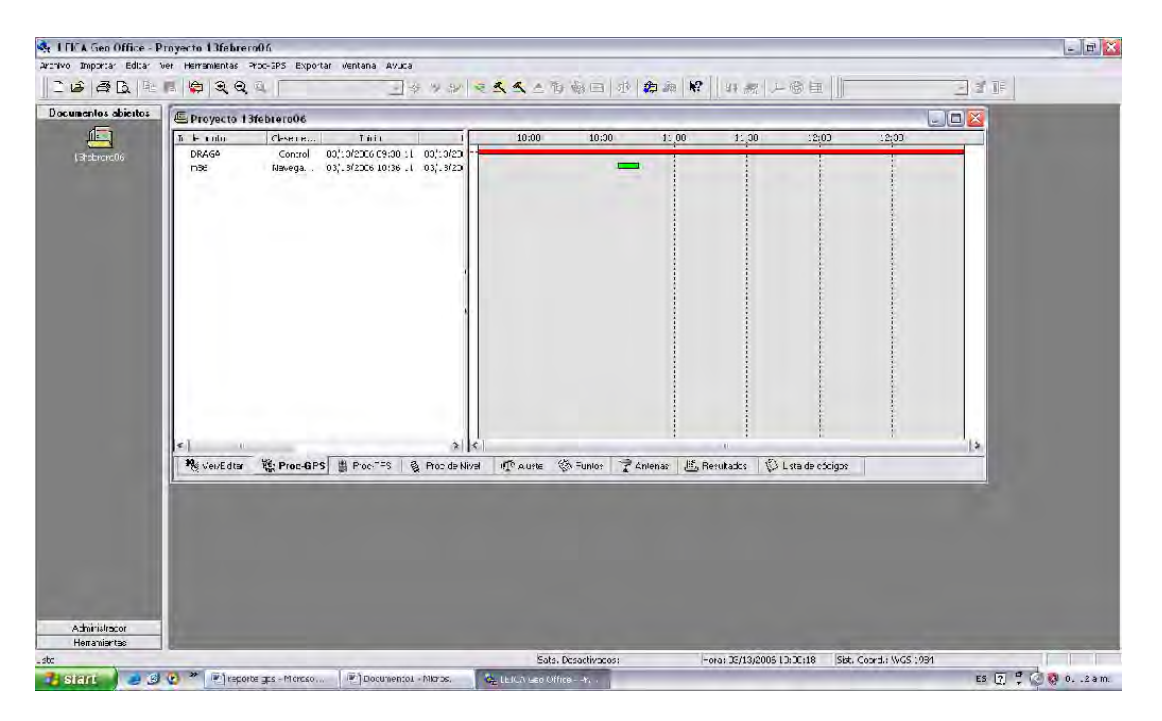

El proceso de la información GPS del sistema 300, 500 y 1200 se efectúa con el programa de procesamiento Leica Geo Office.

Las coordenadas geodésicas de la estación DICyG son:

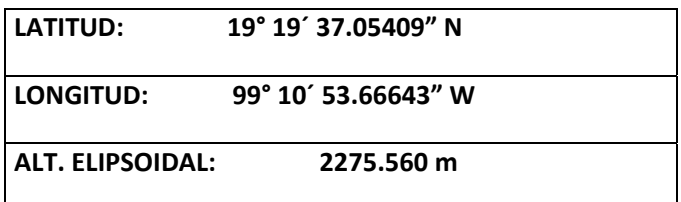

Las coordenadas geodésicas de la estación DRAGA son:

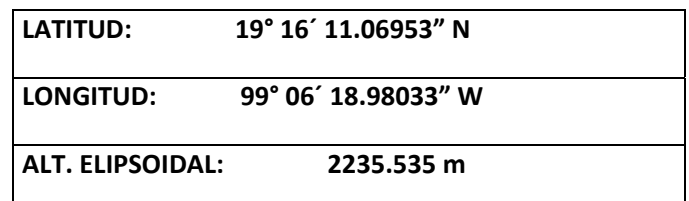

Hofmann Aguirre Miguel Ángel **Maguirre Miguel Ángel agus a bh**eastain an t-aiste agus a bheannaiche an Página 57

Las coordenadas UTM de la estación DRAGA son:

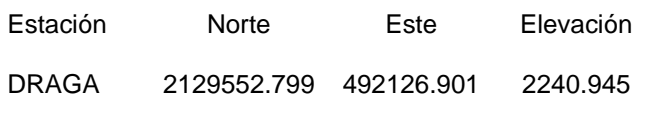

Las coordenadas de las mojoneras se obtuvieron en coordenadas geodésicas y se tomaron 150 puntos, de los cuales se muestran a continuación 10 de esos puntos:

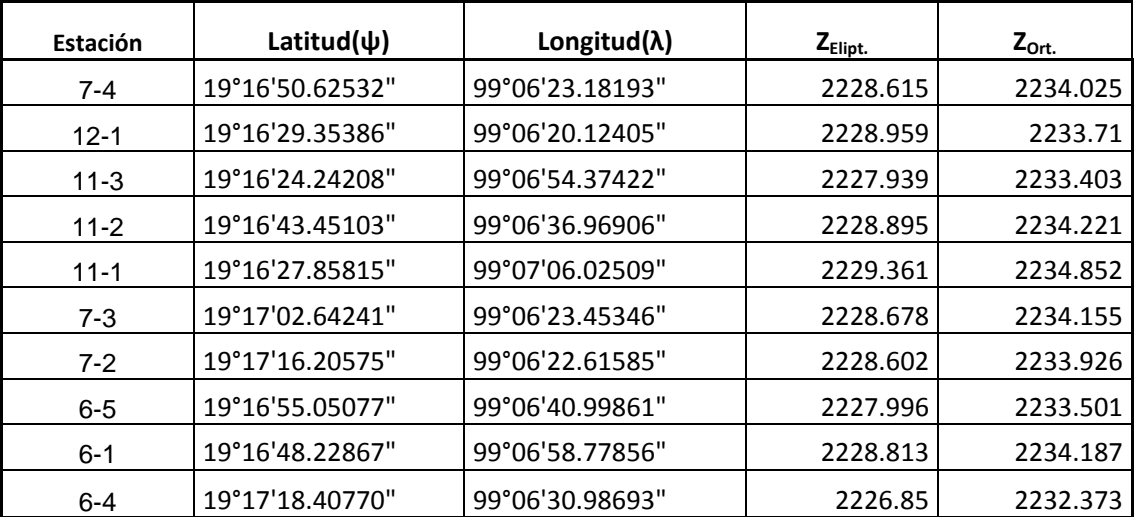

### **Formato De Datos De Coordenadas Geográficas (Geodésicas)**

**Cuadros 4 y 5Tabla de datos obtenidos del GPS y Tabla de datos convertidos de geográficas a UTM Fuente: Elaboración propia** 

Posteriormente se realizó una transformación de coordenadas geodésicas a coordenadas topográficas, y se obtuvieron las siguientes transformaciones:

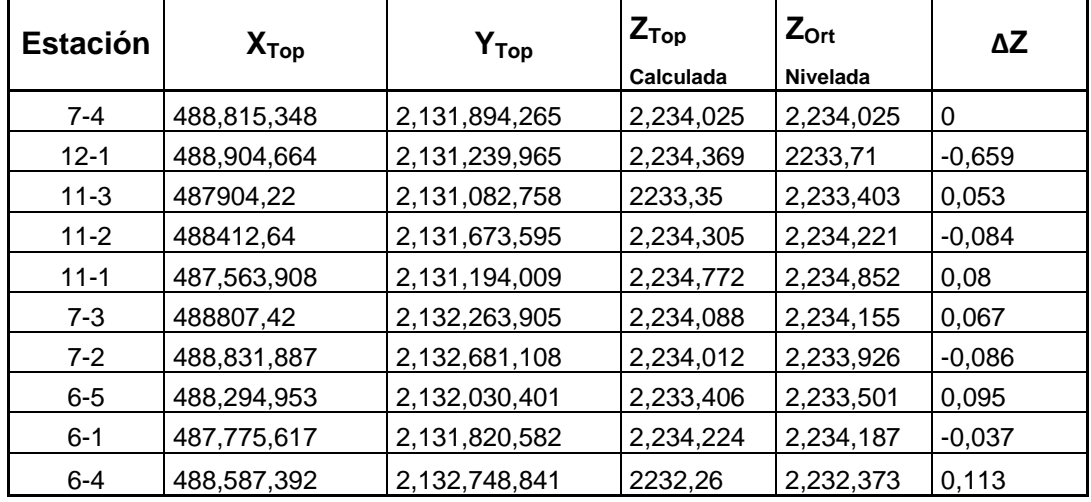

Hofmann Aguirre Miguel Ángel **Mateura and Aguirre Miguel Ángel Página 58** 

#### *3.5 Secciones Batimétricas*

**Batimetría** es el equivalente submarino de la altimetría. El nombre proviene del griego βαθυς, *profundo*, y μετρον, *medida*. En otras palabras, la batimetría es el estudio de la profundidad marina, de la tercera dimensión de los fondos lacustres o marinos. Un mapa o carta batimétrica normalmente muestra el relieve del fondo o terreno como isógramas, y puede también dar información adicional de navegación en superficie.

Originalmente, *batimetría* se refería a la medida de la profundidad oceánica. Las primeras técnicas usaban segmentos de longitud conocida de cable o cuerda pesada, descolgadas por el lateral de un barco. La mayor limitación de esta técnica es que mide la profundidad en un solo punto cada vez, por lo que es muy ineficiente. También es muy imprecisa, ya que está sujeta a los movimientos del barco, las mareas, y las corrientes que puedan afectar al cable.

Los datos usados hoy en día para la confección de mapas batimétricos provienen normalmente de un sonar montado bajo la quilla o en el lateral de un buque, lanzando una onda de sonido hacia el fondo marino. La cantidad de tiempo que tarda el sonido en ir a través del agua, rebotar en el fondo y volver, informa al equipo de la profundidad real. Años atrás, se podía calcular la media de cada uno de los impulsos individuales de un sonar para confeccionar un mapa continuo en lugar de una medición de puntos. Hoy día se puede usar un sonar de barrido ancho, consistente en docenas de ondas simultáneas, muy estrechas y adyacentes entre sí, formando un abanico de entre 90 y 180 grados.

El abanico de ondas sonoras formado por los sonares de barrido ancho permite una resolución y precisión muy altas. En general, aunque depende de la profundidad, permite a un buque cubrir mucha más superficie del fondo marino que a base de mediciones individuales. Las ondas se actualizan muchas veces por segundo (normalmente de 1 a 40 Hz, dependiendo de la profundidad), lo que permite al buque hacer pasadas mucho más rápidas, manteniendo una cobertura del fondo del 100%. Sensores adicionales corrigen la señal dependiendo de la

inclinación y el movimiento del buque, y un girocompás proporciona información exacta de la dirección de la nave. Adicionalmente, un sistema GPS puede especificar de forma exacta la posición del buque. Se emplean también mediciones exactas de la velocidad del sonido en el agua para calcular la refracción de las ondas de sonido al atravesar capas de agua con distinta temperatura, conductividad y presión. Un sistema informático procesa todos los datos, corrigiendo según cada uno de los factores, así como por el ángulo de cada rayo individual. Al final, mediante este conjunto masivo de datos se consigue generar un mapa de forma casi automática.<sup>8</sup>

La batimetría es la ciencia que mide las profundidades marinas para determinar la topografía del fondo del mar, actualmente las mediciones son realizadas por GPS diferencial para una posición exacta, y con sondadores hidrográficos mono o multihaz para determinar la profundidad exacta, todo ello se va procesando en un ordenador de abordo para confeccionar la carta batimétrica.

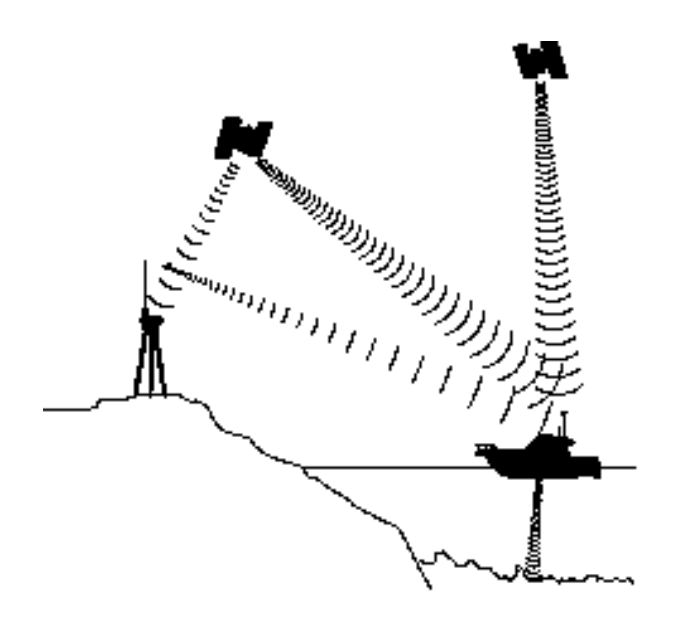

<sup>8</sup> FUENTE: http://es.wikipedia.org/wiki/Batimetr%C3%ADa

Una Carta batimétrica es un mapa que representa la forma del fondo de un cuerpo de agua, normalmente por medio de líneas de profundidad, llamadas isobatas, que son las líneas que unen una misma profundidad, las líneas isobáticas son los veriles que nos indican la profundidad en las cartas de navegación. <sup>9</sup>

#### *Secciones transversales*

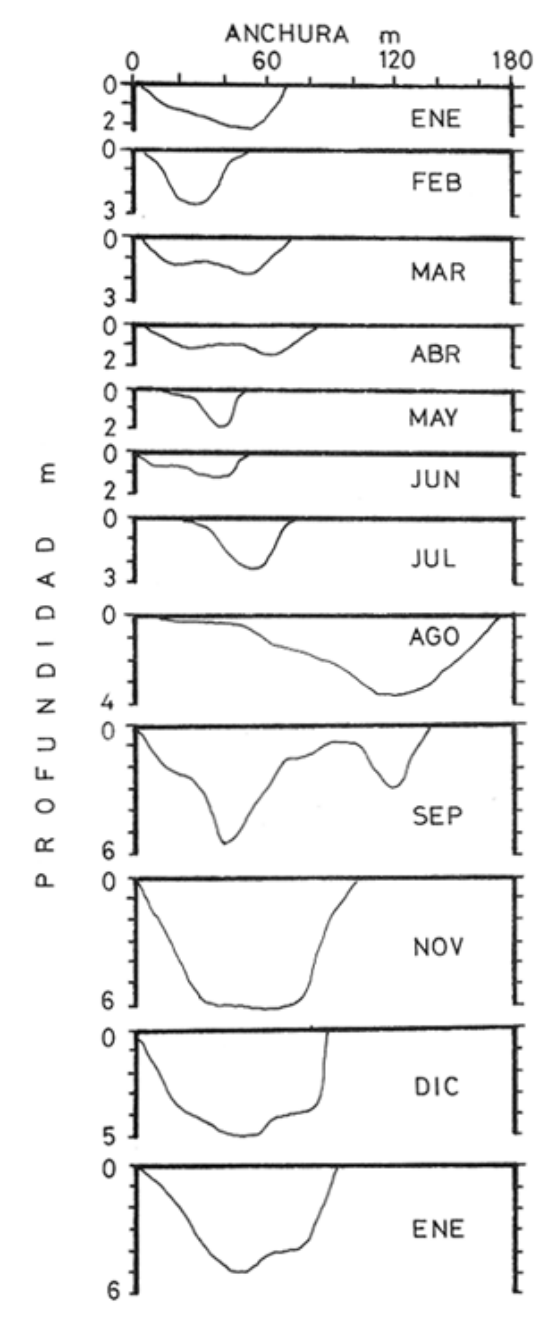

Para poder realizar el estudio hidráulico de los canales de Xochimilco fue necesario realizar un estudio batimétrico, el cual constó de la realización de secciones transversales en toda la red de canales de Xochimilco a partir del banco de nivel usado para obtener las elevaciones de las mojoneras.

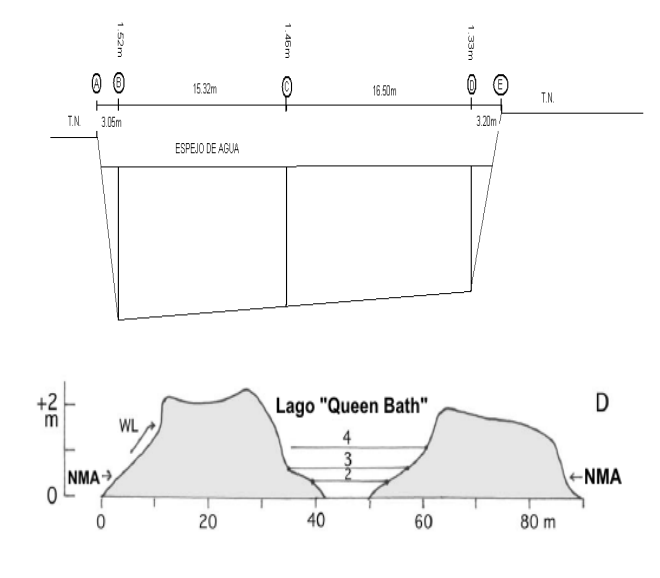

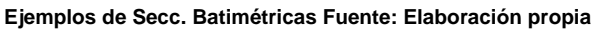

Hofmann Aguirre Miguel Ángel **Mateura and Aguirre Miguel Ángel Página 61** 

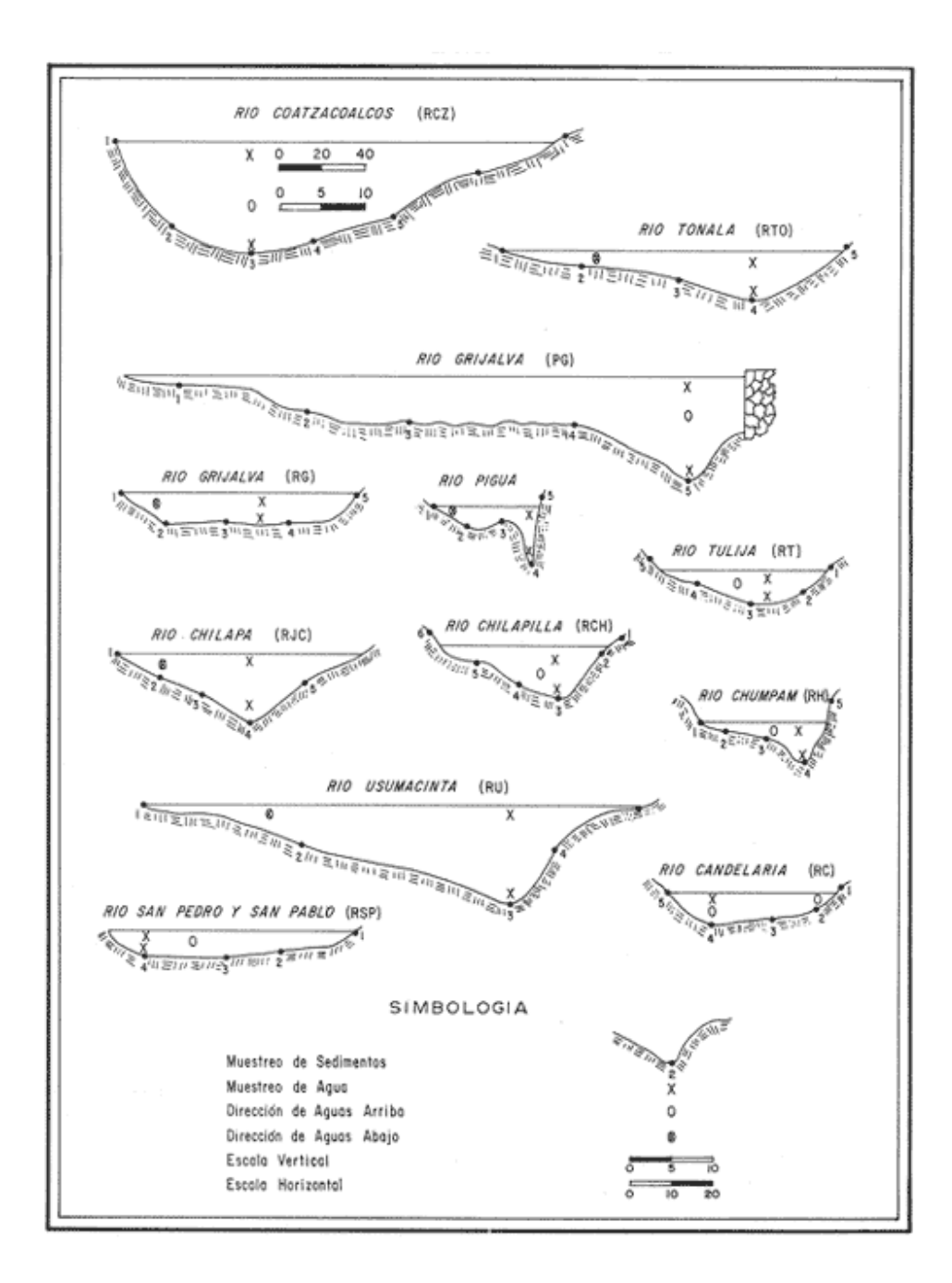

**Sección Batimétrica del Rio Coatzacoalcos en distintos meses del año Fuente: biblioweb.dgsca.unam.mx** 

### *3.6 Ubicación y Proceso de Secciones transversales*

Las secciones transversales se ubicaron de acuerdo a los reconocimientos realizados y también de acuerdo a lo solicitado por el área de Hidráulica de esta Facultad de Ingeniería.

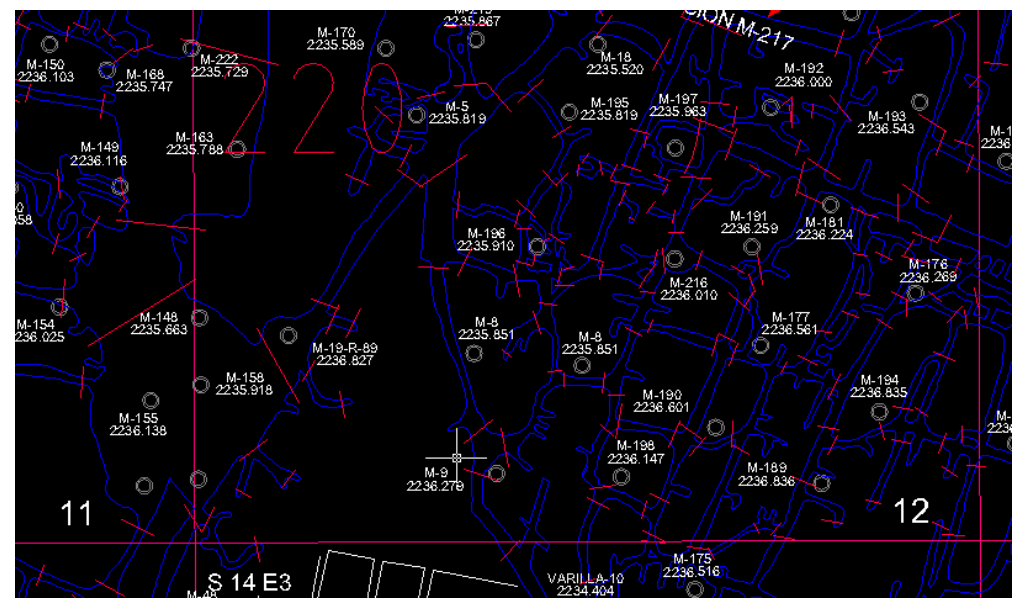

Carta de secciones batimétricas en Xochimilco **Fuente: Facultad de Ingeniería, UNAM** 

Las secciones transversales fueron medidas considerando las elevaciones de los bancos de nivel establecidos en este proyecto y ubicadas mediante estación total refriéndose al sistema de coordenadas propuesto por el departamento de geodesia de esta Facultad de Ingeniería, las mediciones se llevaron a cabo como se ilustra a continuación:

La separación de estas secciones fue establecida por el departamento de Hidráulica de esta Facultad de Ingeniería comprendidas entre 50 y 100 metros las cuales se presentan a continuación.

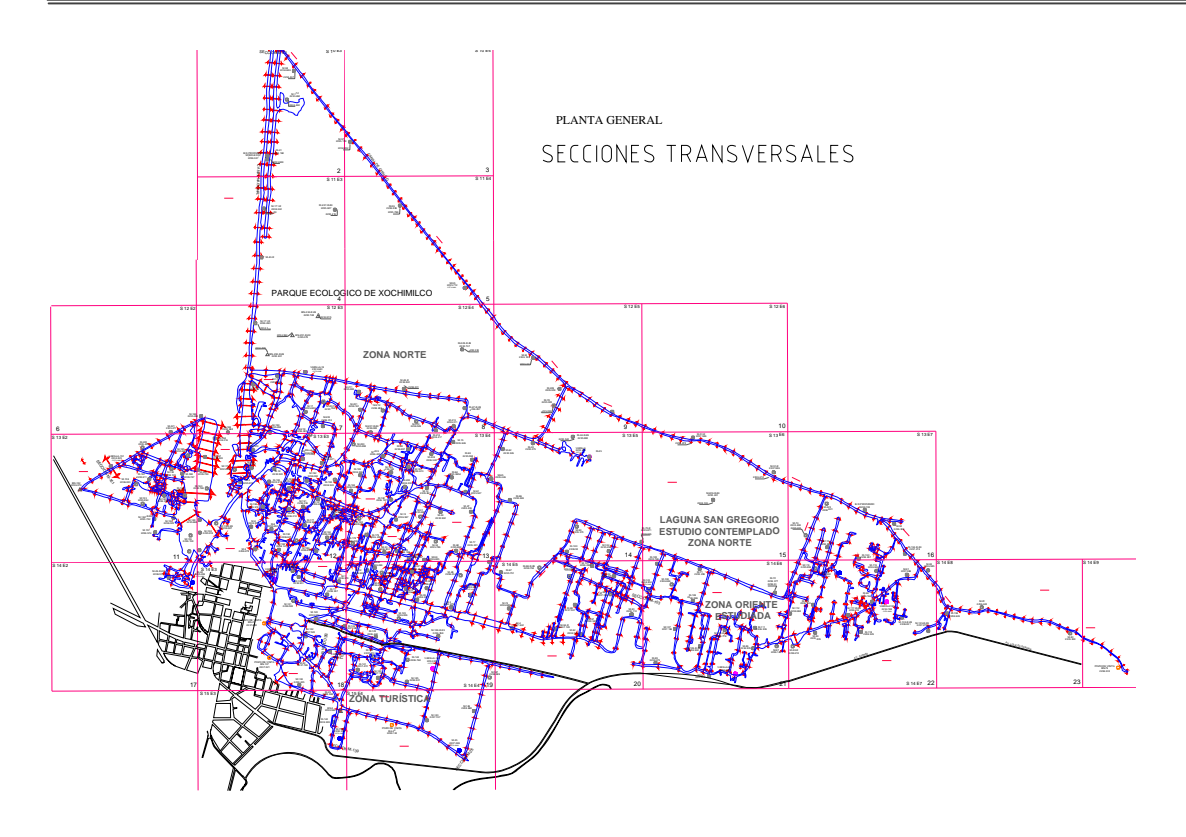

**Carta de Secciones Transversales de la Zona de Canales de Xochimilco Fuente: Facultad de Ingeniería, UNAM** 

# **CAPÍTULO 4 DISEÑO E IMPLEMENTACIÓN DEL SIG**

# *4.1 Plataforma*

# *ArcGIS*

ArcGIS es el nombre de un conjunto de productos de software en el campo de los Sistemas de Información Geográfica o SIG. Producido y comercializado por ESRI, bajo el nombre genérico ArcGIS se agrupan varias aplicaciones para la captura, edición, análisis, tratamiento, diseño, publicación e impresión de información geográfica. Estas aplicaciones se engloban en familias temáticas como *ArcGIS Server*, para la publicación y gestión web, o *ArcGIS Móvil* para la captura y gestión de información en campo.

ArcGIS Desktop, la familia de aplicaciones SIG de escritorio, es una de las más ampliamente utilizadas, incluyendo en sus últimas ediciones las herramientas ArcReader, ArcMap, ArcCatalog, ArcToolbox, ArcScene y ArcGlobe, además de diversas extensiones. *ArcGIS Desktop* se distribuye comercialmente bajo tres niveles de licencias que son, en orden creciente de funcionalidades (y coste): ArcView, ArcEditor y ArcInfo.

ArcGIS es una serie integrada de software de Sistemas de Información Geográfica que trabaja como un motor compilador de información geográfica alfanumérica (Bases de Datos) y gráfica (Mapas). El ámbito de acción de ArcGis va desde el apoyo en la planificación de un negocio en particular, hasta el análisis espacial de enfermedades de una ciudad. Su arquitectura está elaborada de tal manera que sus herramientas entregan sistemas inteligentes de información geográfica.

# *4.1.1 Requerimientos para la Información Cartográfica Digital*

Formato Cartográfico Digital Shape File (.shp) utilizado por ArcGIS

Este formato cartográfico digital está compuesto por tres archivos que tienen el mismo nombre y con diferentes extensiones (ejemplo):

1) Uga\_cancun.shx (liga entre elementos geométricos y atributos)

2) Uga\_cancun.shp (elementos geométricos)

3) Uga\_cancun.dbf (tabla de atributos)

El archivo 1 no tiene mayor especificación ya que lo genera el software cartográfico.

En el archivo 2 se debe tener en cuenta de que se trata de la geometría espacial y su precisión depende del método de obtención de la misma (obtención de coordenadas directamente en el terreno o digitalización). Otra característica importante es el sistema de coordenadas y proyección que se utilice (por lo general UTM, Geográficas, Cónica conforme de Lambert). Es de fundamental importancia el especificar dicho sistema y todas sus propiedades (paralelos, meridianos, falso norte, este, dátum y elipsoide, dependiendo de la proyección que se trate) ya que esta cartografía se integrará con otras ya existentes.

La parte de mayor importancia radica en la base de datos o tabla de atributos, ya que nos permite conocer más acerca de los elementos geométricos; es decir que están representando en la naturaleza (antenas, zonas de bosque, vías de comunicación, etc) y además nos permiten hacer estadísticos con los valores que en ella contengan. Por lo cual es importante que se señale el tipo (alfanumérico, fecha-hora, numérico, falso o verdadero) de cada campo de la tabla así como el nombre verdadero del mismo (para los títulos de los campos solo nos acepta 10 caracteres como máximo en las bases de datos y por lo cual por lo regular utilizamos un "alias")

Para campos numéricos se debe de conservar el mismo formato en todos los valores dentro del campo (principalmente el numero de decimales).

En el caso de campos alfanuméricos es necesario no acentuar palabras y cuidar que no aparezca el valor truncado en la celda (es un problema muy frecuente al no especificar el tamaño correcto del campo). <sup>10</sup>

# *4.2 Objetivo*

Apoyar el seguimiento y control de la información de la RCH realizada por medio de un SIG y así facilitar tanto la ubicación de cada mojonera y cada sección batimétrica como tener una base de datos de las coordenadas de dichos puntos y secciones con su respectivo reporte de campo. Además, con las diferencias de elevaciones a lo largo de un periodo determinado, es posible generar un mapa de riesgo llamado Hot Spot, el cual determinará las zonas con mayor tendencia a los hundimientos y así se podrán tomar las medidas necesarias para evitar cualquier problema.

# *4.3 Datos*

Para la realización de este SIG, se tuvo que recolectar la siguiente información de la Delegación de Xochimilco en formato shapefile para los casos vectoriales y TIFF para los Raster:

Para los datos cartográficos vectoriales se realizó un levantamiento fotogramétrico con el objeto de contar con una base cartográfica que sirva de referencia a todos los estudios contemplados en el Proyecto del Rescate de la Zona Patrimonial de Xochimilco se efectuó un levantamiento fotogramétrico de una superficie de 1, 722.52 ha, con el cual se generaron planos topográficos a escala 1: 1000 con la infraestructura urbana, chinampera, agrícola y curvas de nivel a cada metro, los cuales posteriormente se convirtieron al formato Shapefile. Y las ortofotos se georeferenciaron para tener imágenes raster.

<sup>&</sup>lt;u> Andrew Maria (1989)</u> <sup>10</sup> Fuente: http://infoteca.semarnat.gob.mx/website/cancun

- ¾ Carta de AGEB's (INEGI)
- $\triangleright$  Carta canales
- ¾ Carta de vías de comunicación(INEGI)
- ¾ Ortofotos de la Delegación de Xochimilco
- $\triangleright$  Carta de bancos de nivel con elevaciones
- ¾ Carta de colonias(INEGI)
- $\triangleright$  Carta de mojoneras

Al momento de la recolección tanto de cartas como de Ortofotos, se detectó que la proyección de las mismas era tanto en NAD27 como en ITRF92, por lo que se procedió a transformar la información a una sola proyección que fue UTM en ITRF92.

La transformación del elipsoide se logró con el programa TRANINV del INEGI ubicado en la Web con la siguiente dirección IP:

http://antares.inegi.gob.mx/traninv/upload.html

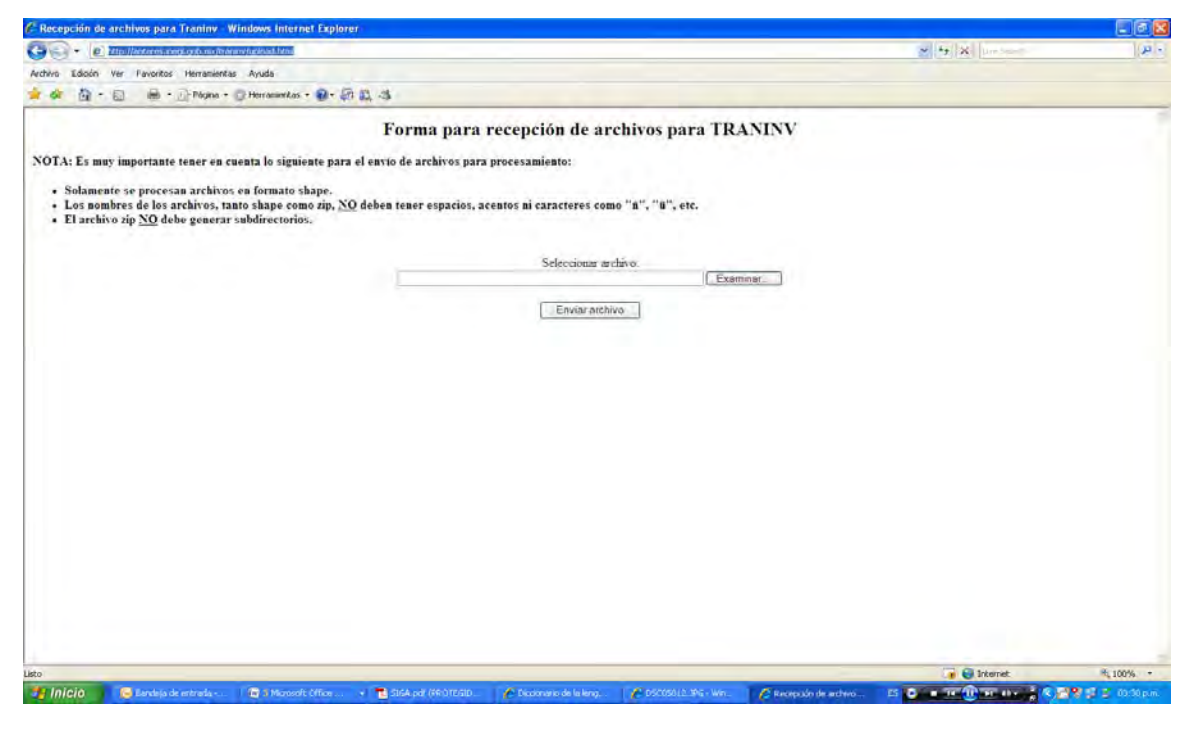

Página web con el programa TRANINV **Fuente: http://antares.inegi.gob.mx/traninv/upload.html** 

Hofmann Aguirre Miguel Ángel **Mateura and Aguirre Miguel Ángel an**d Página 68

También se incluye la información y localización de cada uno de los puntos GPS que integran la RCH con los siguientes datos.

- Coordenadas geodésicas (longitud, latitud y elevación)
- Coordenadas UTM (X, Y, Z)
- Ubicación en la carta digital topográfica 1:50000 del INEGI
- Dirección de cada punto de control
- Fotografía de localización de cada punto de control
#### *4.4 Proceso*

El SIG se realizó con el programa ARCGIS Desktop la versión ArcInfo 9.2, utilizando las aplicaciones ArcCatalog y ArcMap.

Para la elaboración del SIG, todos los datos se guardaron en una Geodatabase, que es una base de datos espacial con la aplicación ArcCatalog, la cual agrupa todas las Capas del SIG, tanto vectoriales como raster, asimismo la Geodatabase contiene un Feature Dataset que es una colección de datos relacionados con los Feature Class que comparten un mismo sistema de coordenadas y un Raster Dataset con el objetivo de organizar la información dentro del SIG, esta Geodatabase es guardada con el nombre "FINAL" y una extensión "mdb", ya que se auxilia de la plataforma de ACCES de Microsoft Office. Sig xochimilco.mdb

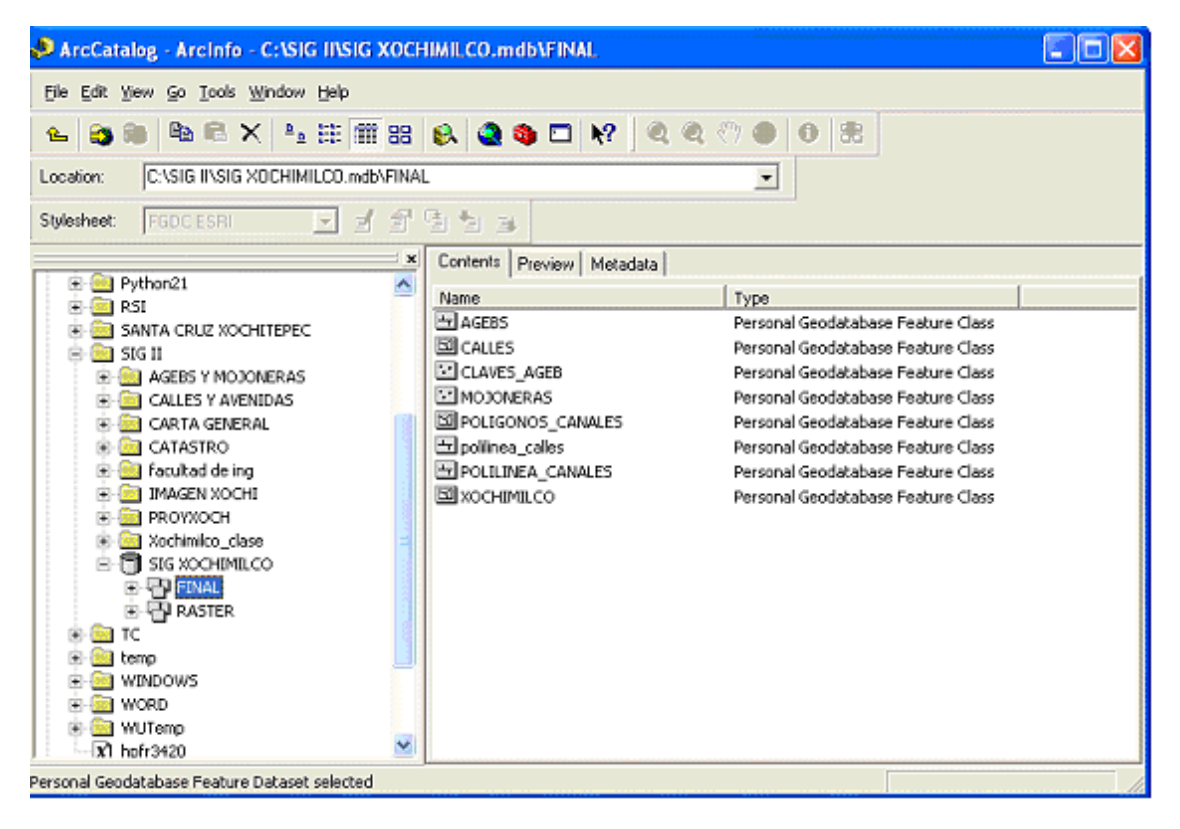

**Programa ArcCatalog para administración de información cartográfica Fuente: Elaboración propia** 

Las cartas que aparecen en el Feature Dataset llamado Final son llamadas

Feature Class y son las siguientes

**ED** AGEBS **ED** CALLES CLAVES\_AGEB **EX** MOJONERAS POLIGONOS\_CANALES and politinea\_calles POLILINEA\_CANALES **EN** XOCHIMILCO

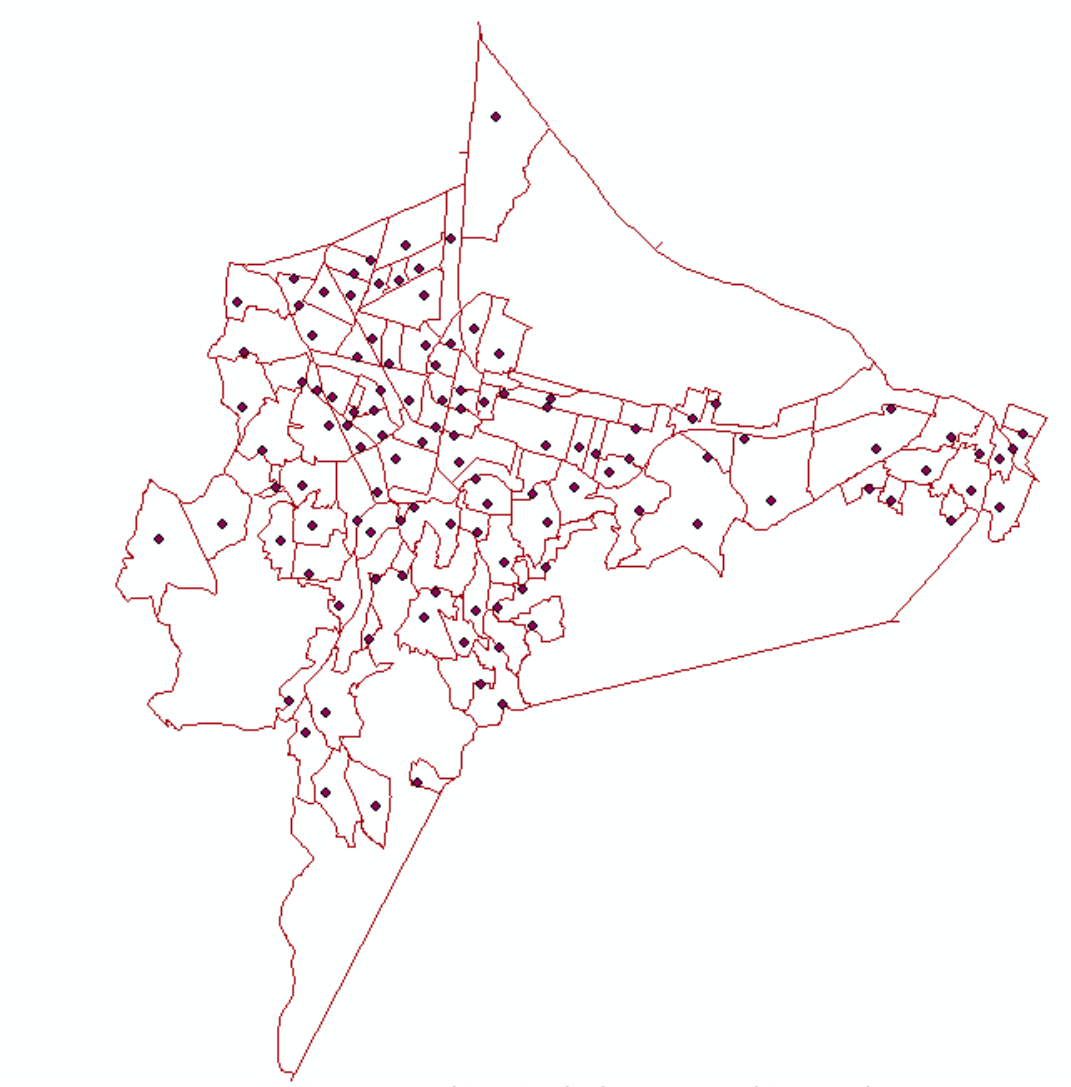

**Imagen vectorial de AGEB's (Tipo Lineal) y Claves AGEB's (Tipo Punto)** 

## **SIG PARA EL MONITOREO DE LA RED DE CANALES DE XOCHIMILCO.**

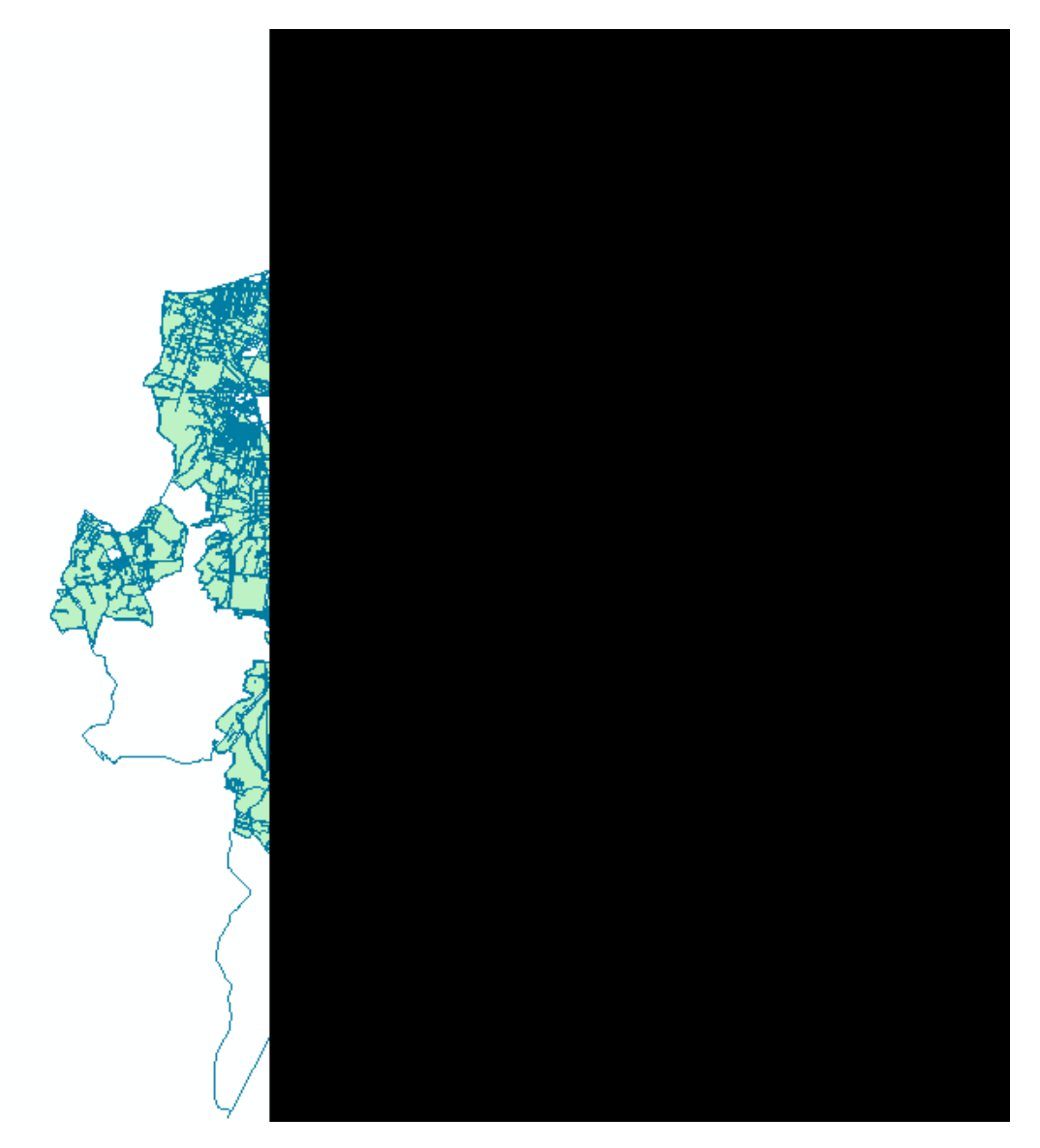

**Imagen Vectorial de Calles (Tipo Lineal y Tipo Poligonal)** 

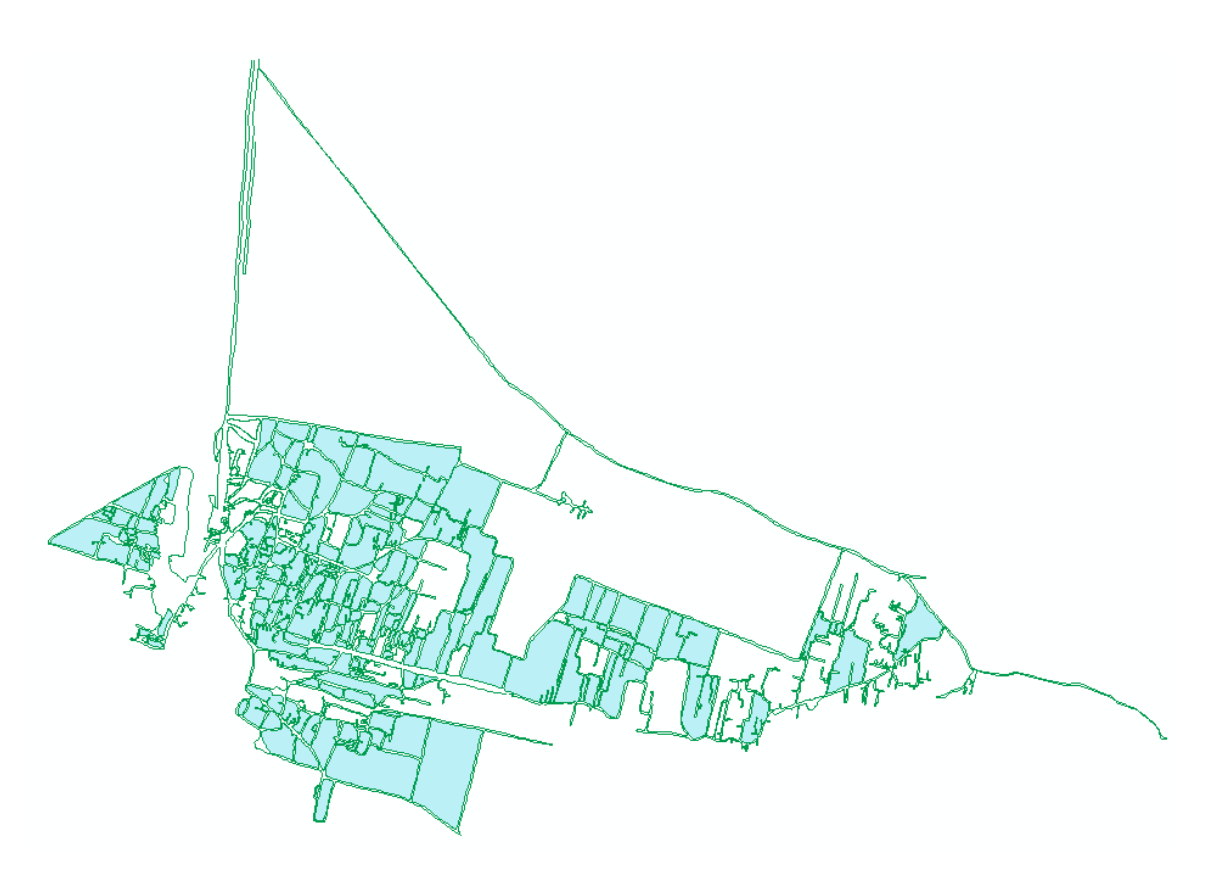

**Imagen vectorial de Canales (Tipo Lineal Y Tipo Poligonal)** 

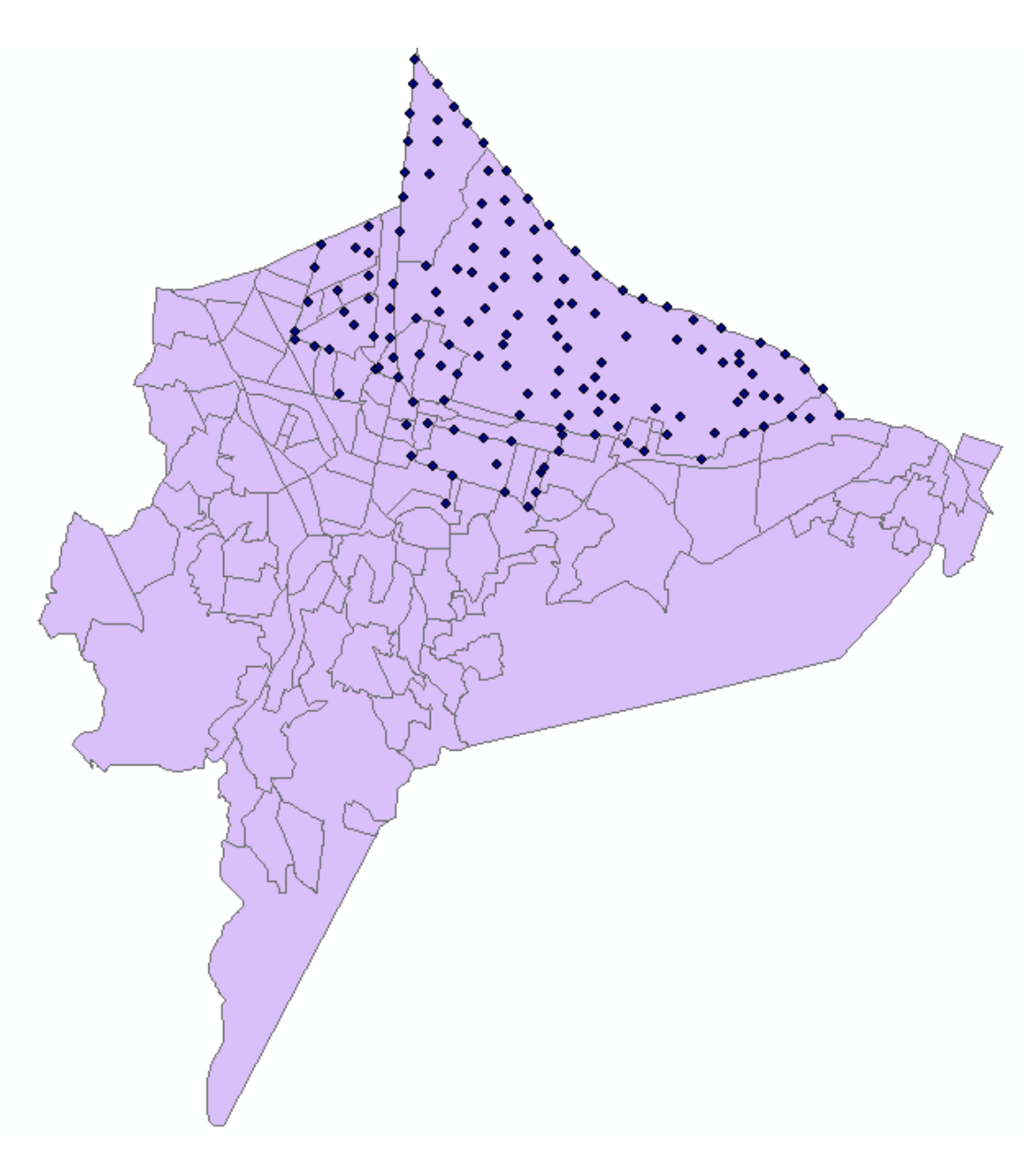

**Imagen vectorial de la Delegación de Xochimilco (Tipo Poligonal) y de Mojoneras (Tipo Punto)** 

Y las ortofotos que aparecen en el Raster Dataset llamado Mosaico son las siguientes

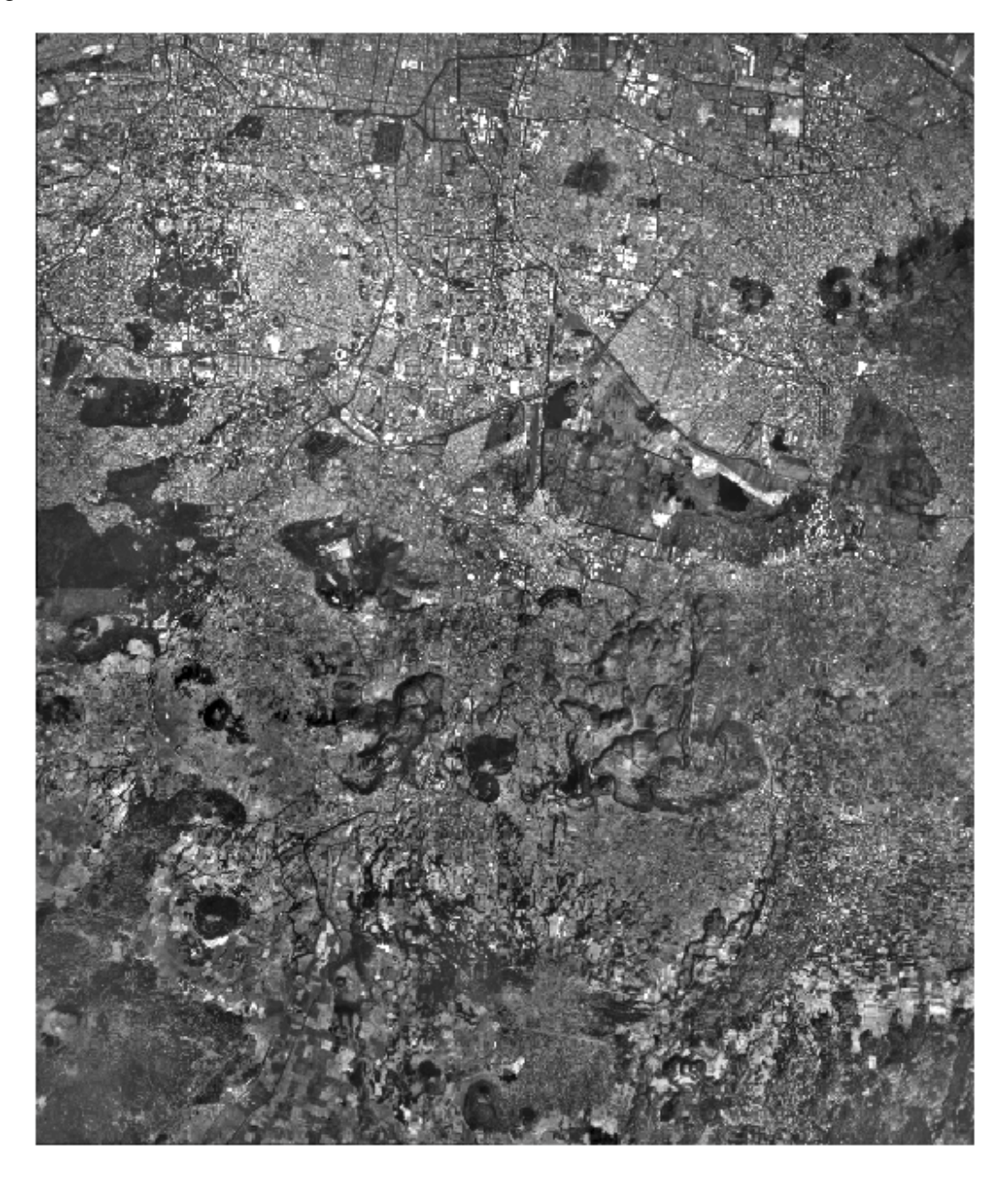

Ortofoto rectificada de la Delegación de Xochimilco Fuente: Facultad de Ingeniería, UNAM

Para la ejecución del SIG se requirió agrupar distintos tipos de datos tabulares, lo cual se realizó por medio de un cruce de información entre los datos tabulares planos y los archivos Shape con la función JOIN del programa ArcMap, la que nos permite agrupar información que tienen datos en común, en este caso fue el numero de mojonera la que sirvió de identificador (ID). De esta manera se obtuvo la siguiente tabla.

| <b>OBJECTID</b> <sup>*</sup> | <b>EST</b><br>Shape" | <b>X TOP</b> | Y TOP         | ALT TOP   | ALT ORTO | $\mathcal{N}_{\mathbf{k}}$ |
|------------------------------|----------------------|--------------|---------------|-----------|----------|----------------------------|
| Point                        | <b>DRAGA</b>         | 488938, 071  | 2130677,543   | 2240,945  | 221C,915 |                            |
| 2 Point                      | 7.4                  | 488815.348   | 2131894.265   | 2234, C25 | 2234.025 |                            |
| 3 Point                      | $12 - 1$             | 488904,564   | 2131239,965   | 2234,369  | 2233,71  |                            |
| 4 Point                      | $11 - 3$             | 487004,22    | 2131082,753   | 2233 35   | 2233,403 |                            |
| 5 Point                      | $11 - 2$             | 488412.64    | 2131673.595   | 2234,305  | 2234,221 |                            |
| 6 Point                      | $11 - 1$             | 487563,908   | 2131194,009   | 2234,772  | 2234,852 |                            |
| 7 Point                      | $7-3$                | 488807,42    | 2132263,005   | 2234,088  | 2234,155 |                            |
| 8 Point                      | 7.2                  | 488831,387   | 2132681,103   | 2234,012  | 2235,926 |                            |
| 9 Point                      | 6-5                  | 488294,353   | 2132030,401   | 2233,406  | 2235,501 |                            |
| 10 Point                     | $G-1$                | 407775,317   | 21:01:020,502 | 2204,224  | 2234,107 |                            |
| 11 Point                     | 6.4                  | 488587,352   | 2132748.841   | 2232.26   | 2232,373 |                            |
| 12 Point                     | 6-2                  | 487894,766   | 2132421,733   | 2234,619  | 2234,543 |                            |
| 10 Point                     | $0-0$                | 400000,111   | 2102790,011   | 2200,901  | 2234,975 |                            |
| 14 Point                     | 4.1                  | 489445,371   | 2134048, 22   | 2235,506  | 2233,572 |                            |
| 15 Point                     | 2.4                  | 489488,569   | 2134582,062   | 2233,985  | 2233,861 |                            |
| 16 Point                     | $2-3$                | 489530,327   | 2135061,047   | 2235,922  | 2234,068 |                            |
| 17 Point                     | 2.2                  | 489586,392   | 2135570,866   | 223675    | 2234,954 |                            |
| 18 Point                     | 5.4                  | 490779.292   | 2134553.415   | 2235.613  | 2235.589 |                            |
| $100 - 10 = 10$              | $\sim$ $\sim$        | soomes a     | OLOPADA ADD   | 2000.010  | onne mon |                            |
|                              | <b>TITLE</b>         |              |               |           |          |                            |

**Tabla de Atributos del Programa ArcMap Fuente: Elaboración propia** 

Esta tabla agrega los siguientes datos a la capa vectorial "Mojoneras"

- Coordenadas X y Y topográficas
- Coordenadas geográficas (latitud y longitud)
- Altura topográfica y ortométrica y,

Por medio de una fórmula contenida en la tabla de Excel se calcula la diferencia de alturas.

Una vez elaborada la tabla se procedió a aplicar un *Hyperlink,* que es un acceso directo a otro archivo o pagina Web, el cual nos mostrará el Formato de Campo de cada uno, que contiene tanto las coordenadas de cada punto como las fotografías de localización e identificación de los mismos. Los formatos de campo es el siguiente:

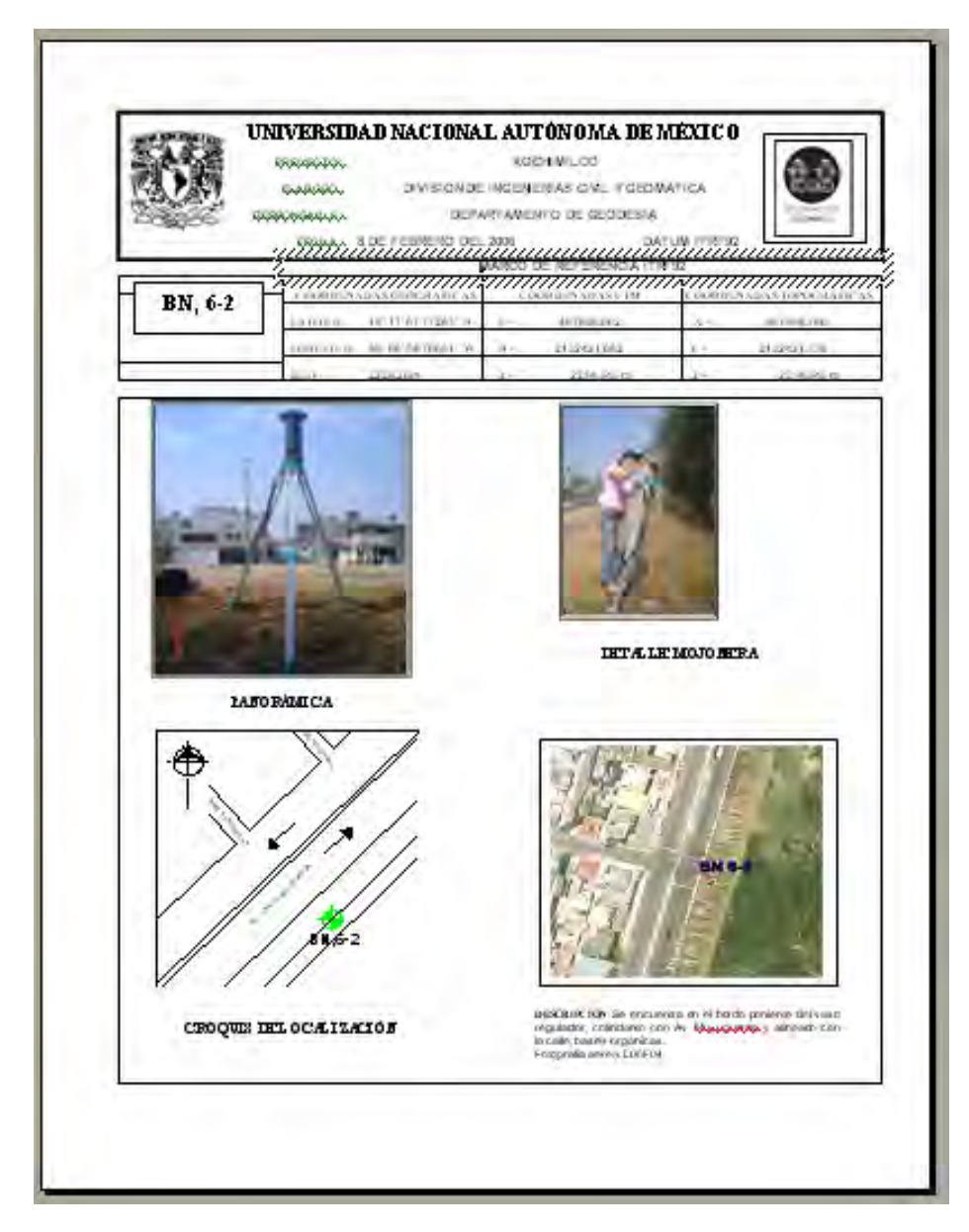

**Catalogo de las mojoneras Fuente: Facultad de Ingeniería, UNAM** 

### **SIG PARA EL MONITOREO DE LA RED DE CANALES DE XOCHIMILCO.**

Para poder agregar los hyperlinks se abre una edición en el formato Shape, ya que sin esta operación los datos tabulares de la capa no se pueden manipular, así que se genera una nueva columna o campo llamado HYPERLINK, el cual nos permitirá agregar la ruta donde se encuentra el archivo de la mojonera consultada.

Una vez agregado el campo en la tabla de atributos de la capa Shape, es necesario escribir la ruta de la mojonera que le corresponde para poder abrir el Formato de Campo en un Archivo de Word de Microsoft Office.

Para poder activar estas rutas como Hyperlink se debe realizar el siguiente procedimiento:

En las propiedades de la capa Shape "Mojoneras" en la pestaña" Display" se debe activar la casilla Support Hyperlinks using field: HYPERLINK, ya que es el nombre de nuestro campo en la Tabla de Atributos, y se selecciona la opción de document, para hacer referencia que se llamará un Archivo

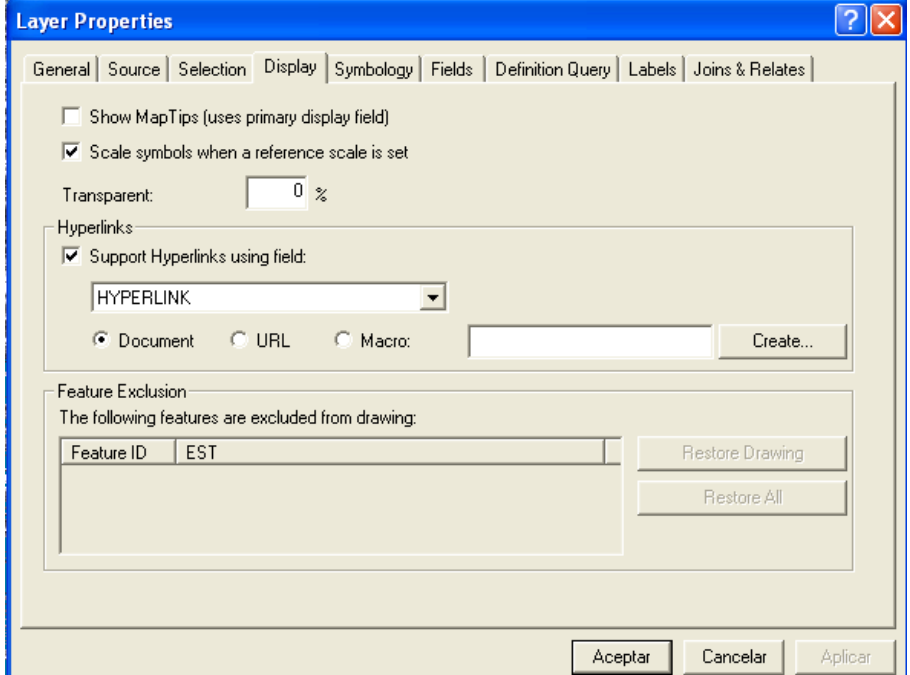

De esta manera queda habilitada la función de Hyperlink que se muestra con el siguiente icono  $\frac{3}{7}$ 

Hofmann Aguirre Miguel Ángel Página 78

# **CAPÍTULO 5 APLICACIÓN DEL SIG**

## *5.1 Forma de uso y aplicación*

La forma de uso de cada SIG, depende del objetivo para el que fue creado. Ya que en el caso de este SIG el objetivo principal es el monitoreo de las mojoneras para poder detectar de forma oportuna los desniveles ocurridos a travez del tiempo y así poder entender los movimientos que tiene la superficie.

Para poder ver la información de cada punto que representa a cada mojonera podemos hacer uso del icono IDENTIFY, es el que nos permite consultar de manera rápida la información contenida en el punto deseado y se desplegará la siguiente ventana.

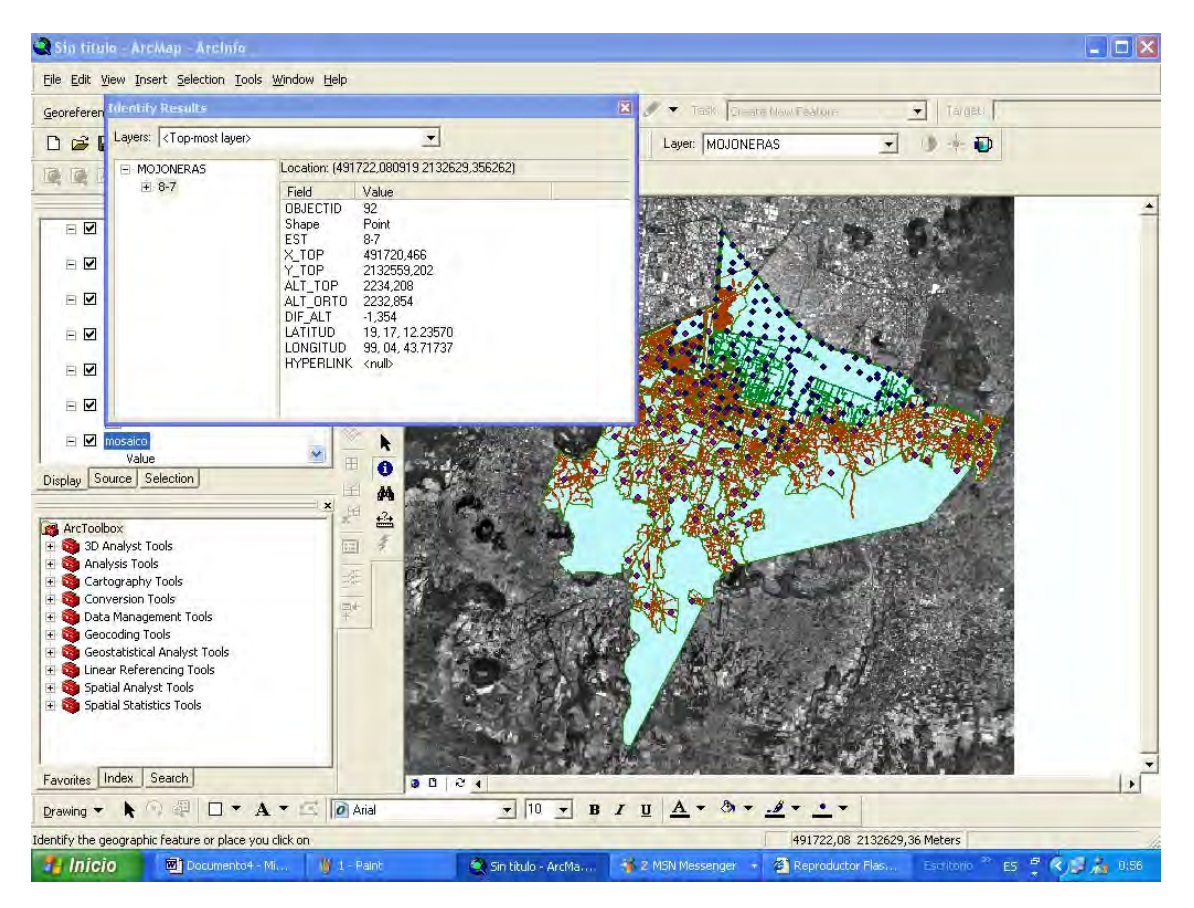

**Herramienta Identify del programa ArcMap del propia del propia del eleccion propia del eleccion propia del propia del propia del propia del propia del propia del propia del propia del propia del propia del propia del prop** 

La lista de datos que despliega el punto es la siguiente

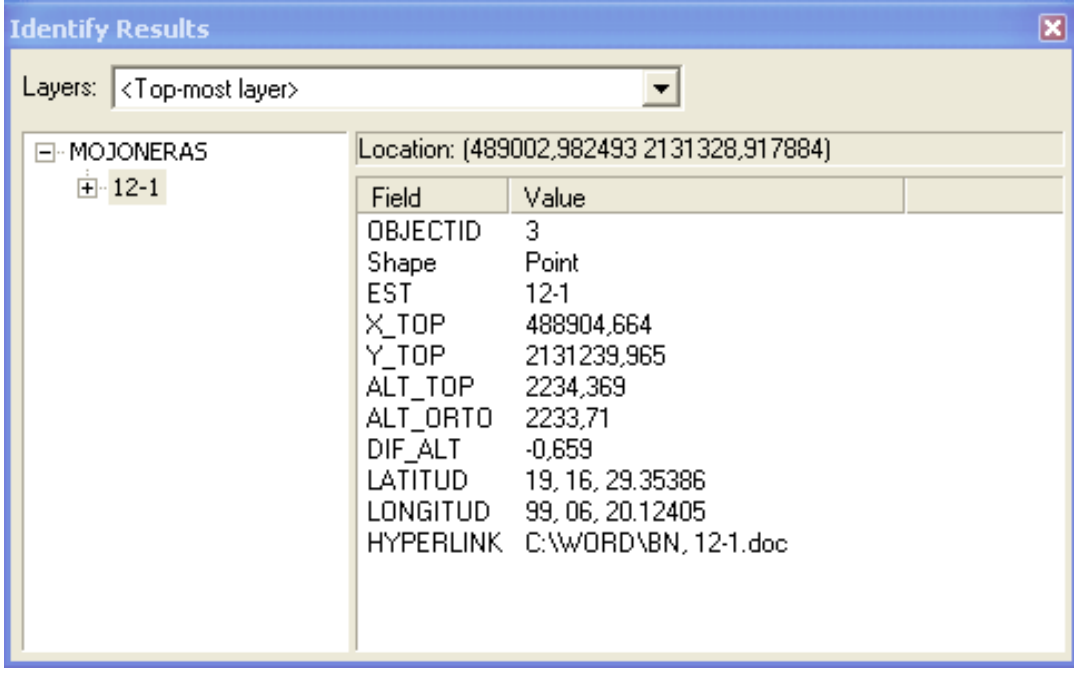

Cuadro de Datos de la Herramienta Identify **Fuente: Elaboración propia** 

### *5.2 Mapa de Riesgo*

Como resultado de este SIG se agruparon distintos tipos de cartas, dando referencia espacial a las mojoneras para el Control de Hundimiento de los Canales, de tal forma que se puedan identificar dichas mojoneras tanto por canales, vías de comunicación, o coordenadas. También se realizó un Hyperlink a estos puntos con los Formatos de Campo de cada punto elaborados en un archivo de WORD, de tal forma que también se logra identificar con fotografías de la mojonera. Y en dado caso se puede tener un control por AGEB o Colonia de cada mojonera si es necesario, quedando el SIG de la siguiente manera:

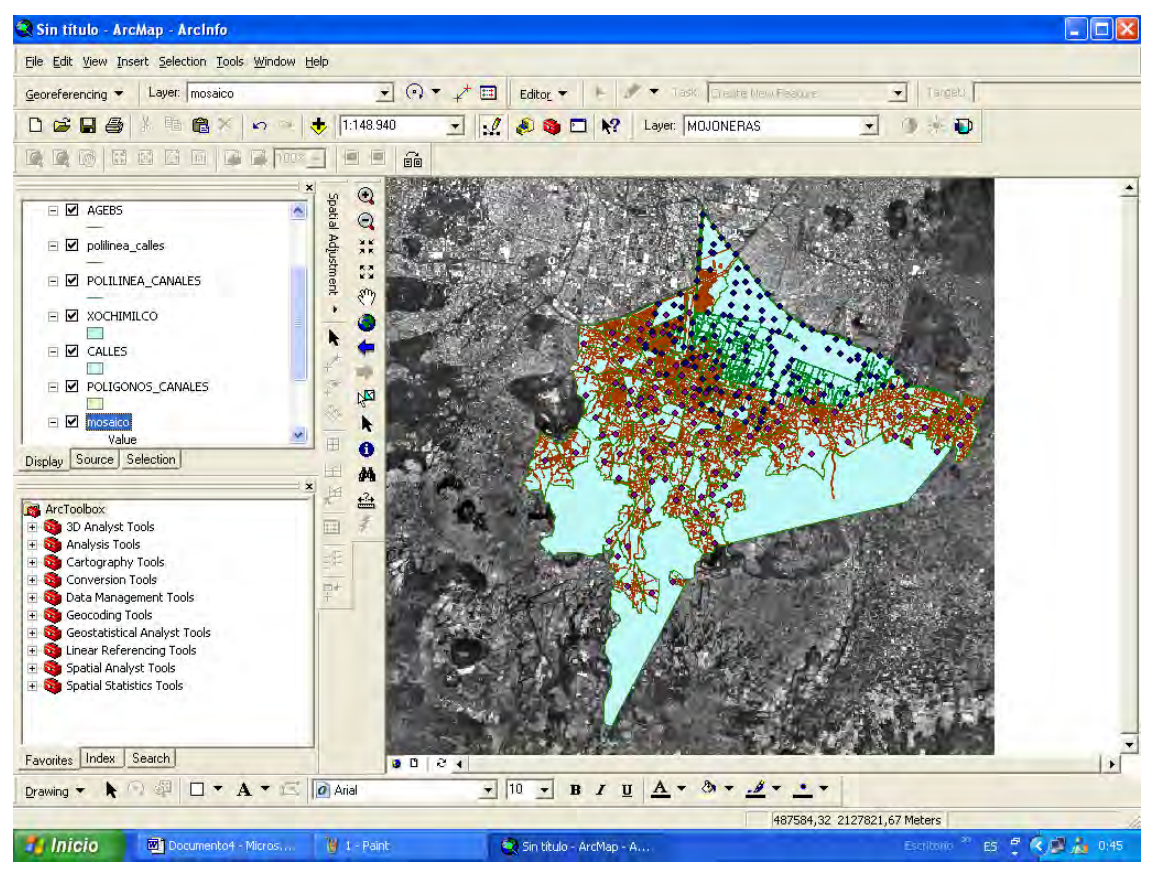

Vista del SIG con las capas de vialidades, canales y mojoneras. **Fuente: Elaboración propia** 

A partir de las lecturas de las elevaciones en las mojoneras por cada monitoreo, se puede obtener en la tabla de atributos un nuevo campo que muestre las diferencias en las elevaciones, o dicho de otro modo, muestra si han existido hundimientos en el periodo entre un monitoreo y otro. De tal forma, que con estas diferencias en las elevaciones puedan indicar cuáles son las zonas que se hunden con mayor rapidez y así generar un mapa de riesgo, estos mapas de riesgo regularmente se llaman Hot Spot.

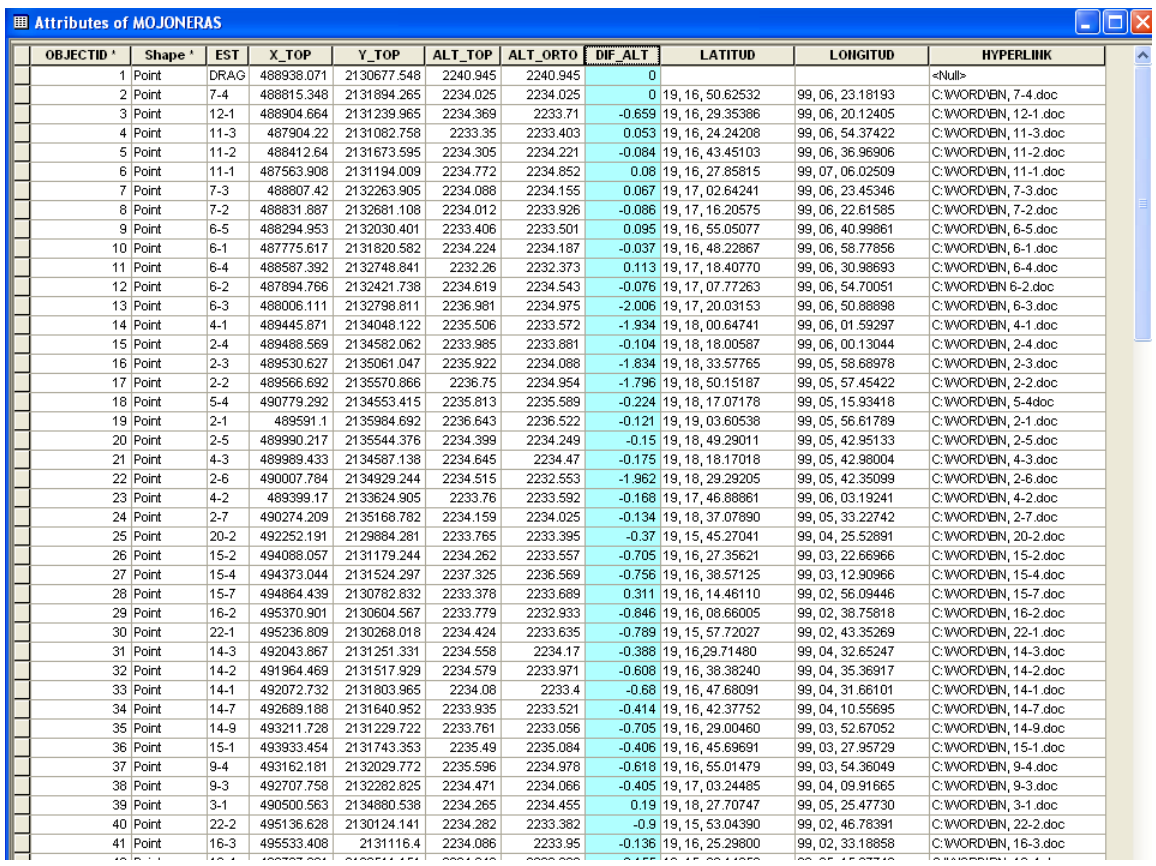

**Tabla de Atributos que muestra la diferencia de alturas en distintos periodos. Fuente: Elaboración propia** 

## *5.3 Hot Spot*

Un Hot Spot literalmente hablando es un Punto Caliente, esto significa que de la misma manera que un Punto Caliente irradia calor al exterior y se va atenuando conforme la distancia aumente, se puede generar un Mapa donde existe un Punto de Riesgo y este va disminuyendo conforme uno se aleja de él.

Por ejemplo los Mapas de riesgo de los Volcanes activos, nos muestran los flujos de lava y por lo tanto las zonas de riesgo cercanas a los volcanes, en este ejemplo se muestra el Popocatepetl.

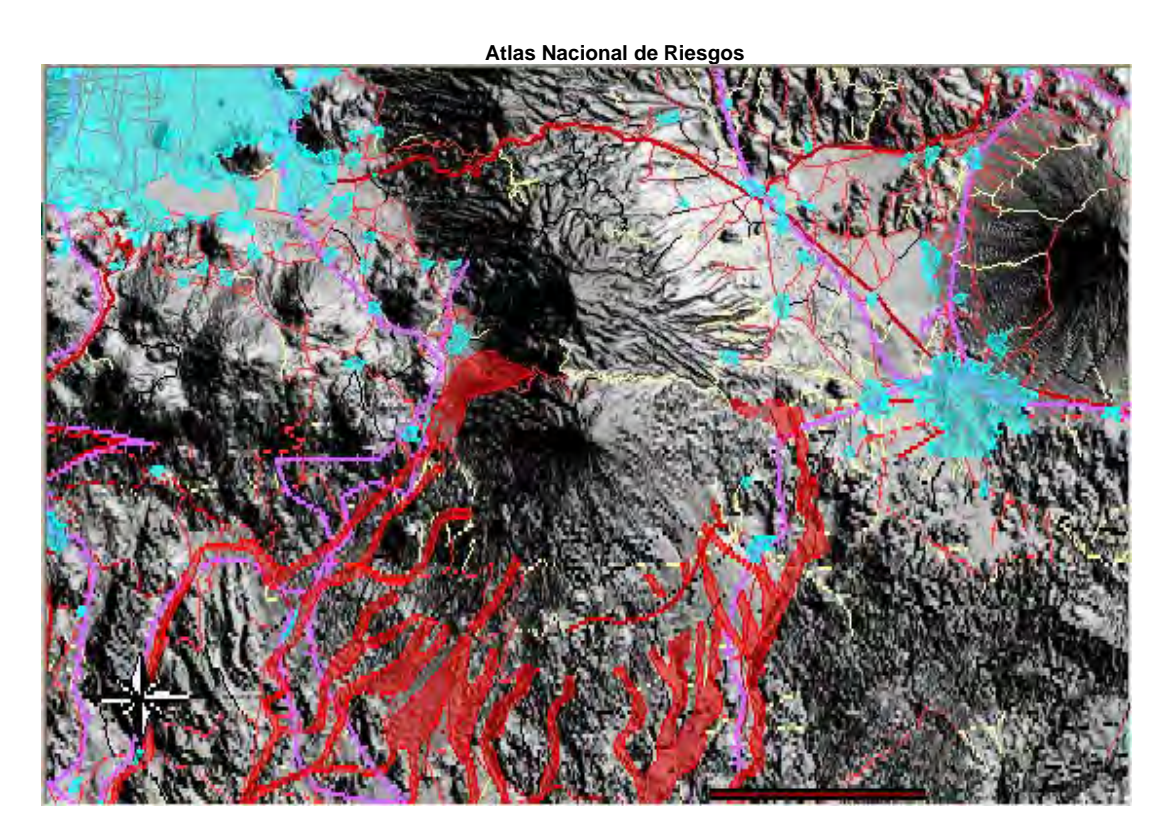

**Fuente: http://atl.cenapred.unam.mx/website/RiesgosGeologicos/Volcanes/Popocatepetl/viewer.htm** 

También se puede realizar un Hot Spot generando circunferencias concéntricas al Volcán donde las de radio menor son de mayor riesgo que las de radio mayor.

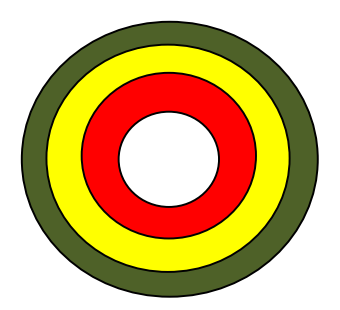

De la misma manera cuando se tienen muchos puntos se puede generar un Hot Spot donde se pueden intersecar estas circunferencias y nos generan otras formas no necesariamente geométricas.

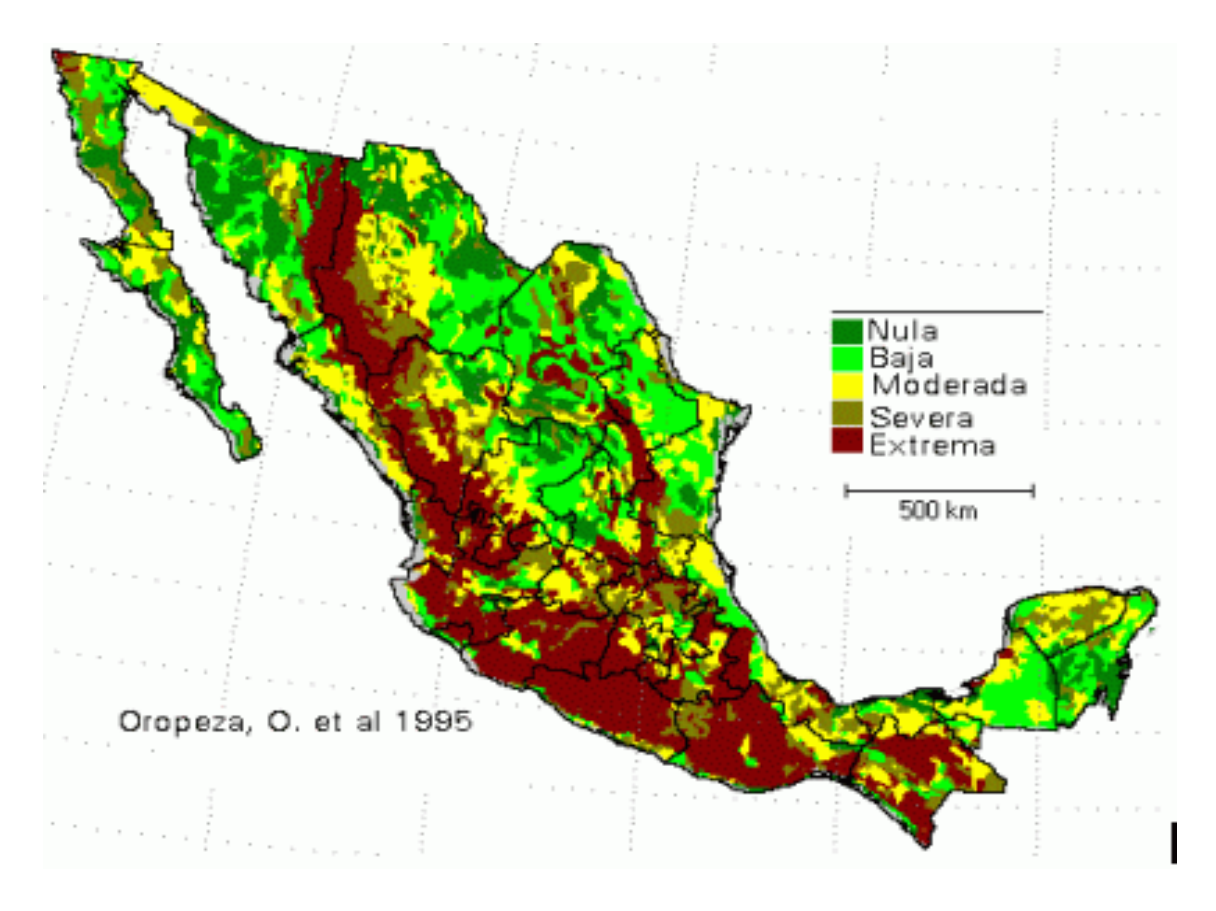

Hofmann Aguirre Miguel Ángel **Maguirre Miguel Ángel** and a strong and a strong pagina 84

### **SIG PARA EL MONITOREO DE LA RED DE CANALES DE XOCHIMILCO.**

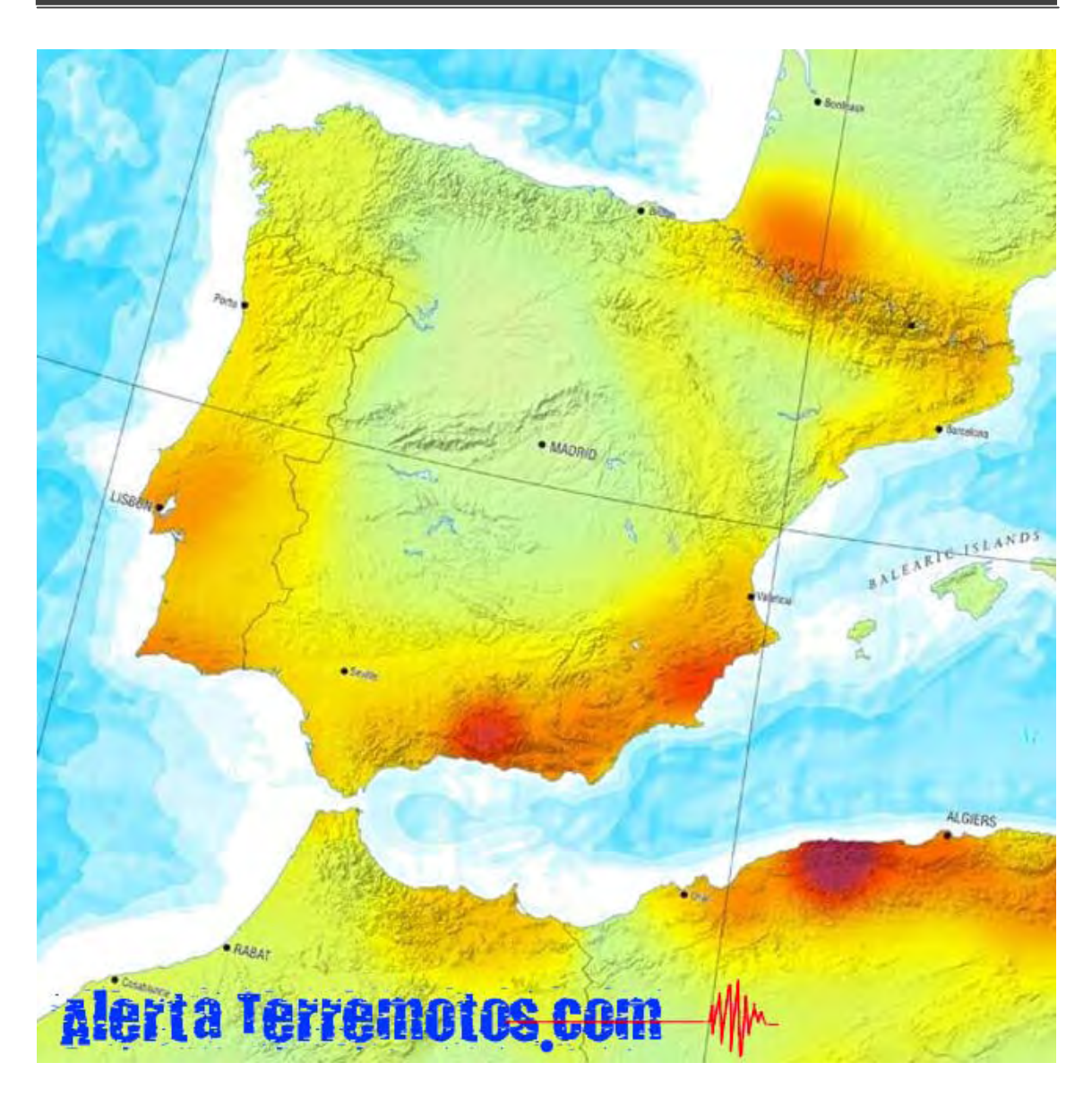

**Mapa de Riesgo de Terremotos en la Península Ibérica y parte de África** 

Este es el caso de mapa de riesgo de la RCH, ya que nos muestra en las zonas rojas donde el hundimiento ha sido mayor y en las verdes menor o nulo.

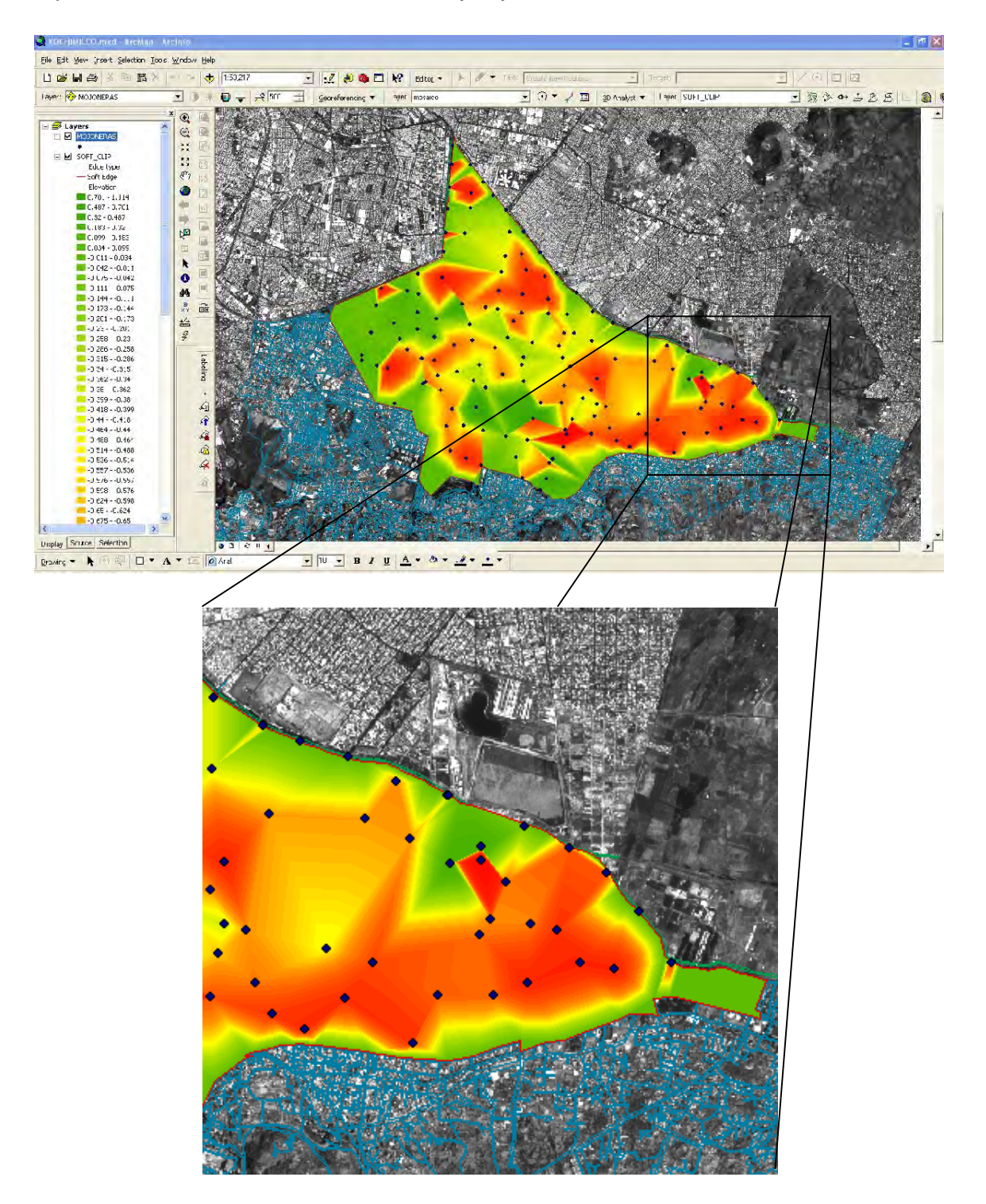

**Hot Spot de la Zona de Canales de Xochimilco Fuente: Elaboración propia** 

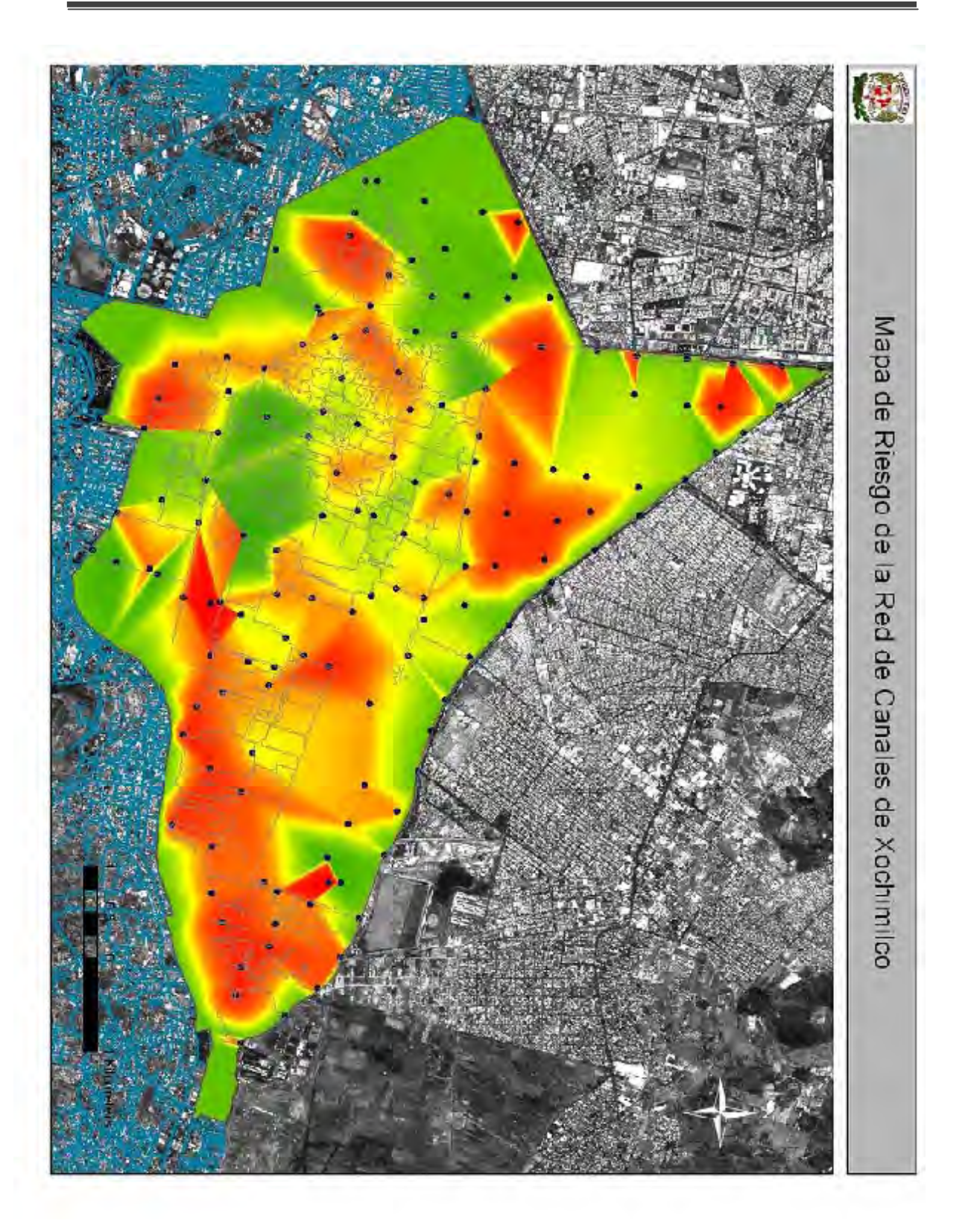

Layout o Vista Final del Mapa de Riesgo o Hot Spot **Fuente: Elaboración propia** 

Hofmann Aguirre Miguel Ángel **Marson Company Aguine Barach agus a Página 87** Página 87

## **CÁPITULO 6 CONCLUSIONES**

La Geomática es el término científico moderno que hace referencia a un conjunto de ciencias en las cuales se integran los medios para la captura, tratamiento, análisis, interpretación, difusión y almacenamiento de información geográfica.

Este proyecto de tesis hace uso de todas y cada una de las ciencias que componen a la Geomática<sup>11</sup>.

Para la realización de esta tesis se realizaron investigaciones tanto de campo como de gabinete, en primer lugar, se requirió de la Fotogrametría para la obtención de una base que nos sirviera de Georeferencia, esto fue con la toma de Fotografías Aéreas, las cuales se restituyeron y se obtuvieron distintas cartas.

Aunado a esto se realizó el apoyo terrestre por medio de GPS, para poder georeferenciar las ortofotos.

Posteriormente, se realizó la puesta de las mojoneras con ayuda de las ortofotos.

A su vez, se posicionaron las mojoneras por medio del GPS, y se obtuvo su elevación a partir de una Nivelación de Precisión, con las cuales se pudieron realizar las comparaciones en distintos periodos de tiempo.

Finalmente con los mapas, la carta de las mojoneras y la carta de curvas de nivel, se logró realizar un mapa de riesgo mejor conocido como Hot Spot, de esta manera, se generó un proyecto multidisciplinario que tiene como resultado dicho Mapa de Riesgos, y a su vez es posible el continuo monitoreo para saber los cambios que existan en la zona y así poder actuar a tiempo ante cualquier signo de peligro contra la población.

Con base en lo anterior, se cumple el objetivo de esta tesis, al crear a través de un SIG una herramienta eficaz y compacta, en el monitoreo del hundimiento diferencial de los canales y las chinampas de la Zona Patrimonial de Xochimilco,

<u> Andrew Maria (1989)</u>

<sup>11</sup> http://es.wikipedia.org/wiki/Geom%C3%A1tica

Hofmann Aguirre Miguel Ángel Página 88

para el almacenamiento y localización de la información, en vinculación con la localización física de mojoneras y secciones transversales batimétricas.

De ésta manera se facilita, la comparación entre una lectura y otra, así como su identificación geográfica. Así mismo, se logró representar mediante mapas temáticos las zonas de riesgo debido a dichos hundimientos, lo cual ayuda a prever futuros hundimientos y sus características.

## **GLOSARIO**

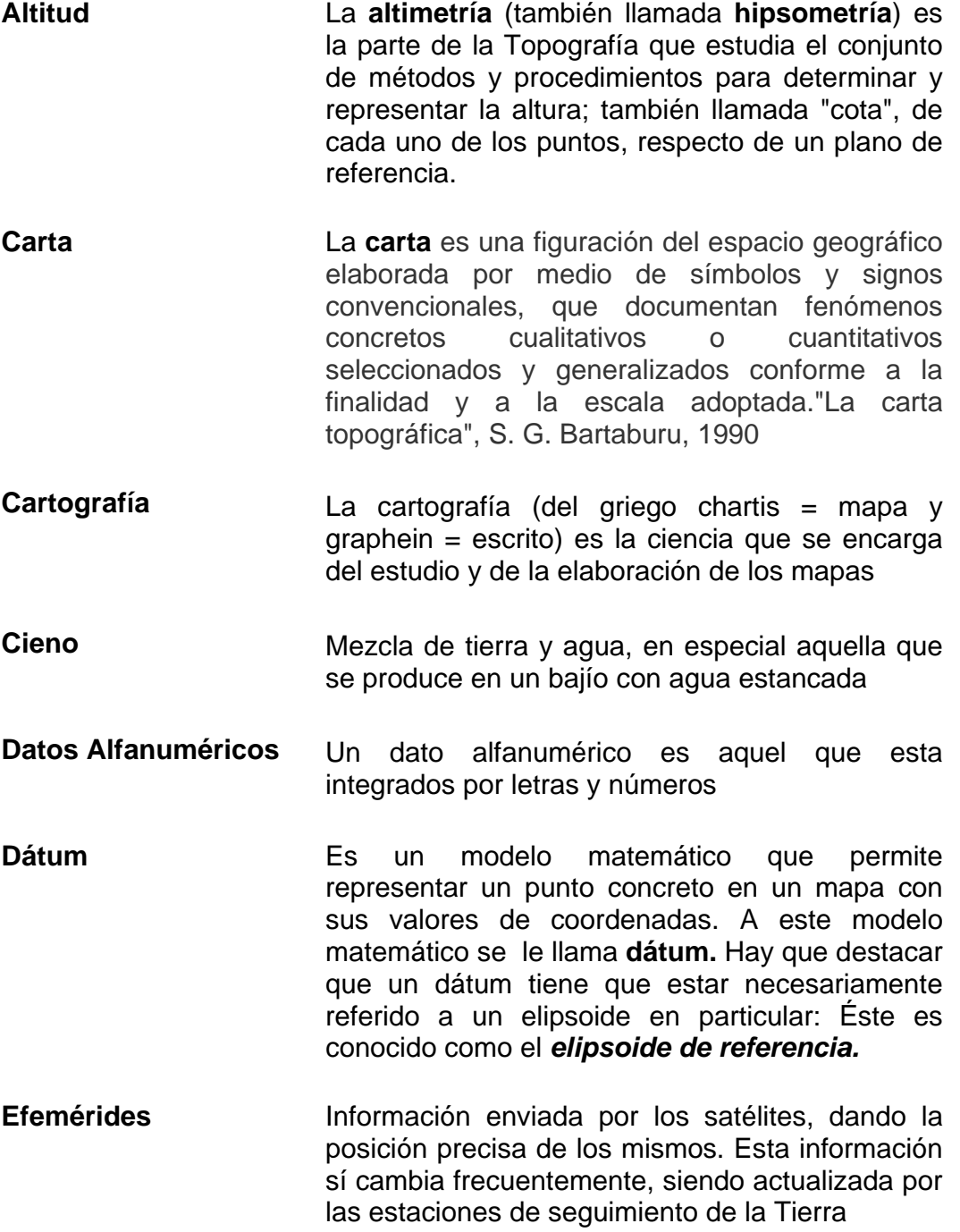

- **Elevación** En geografía, la altitud es la distancia vertical de un punto de la tierra respecto al nivel del mar, llamada elevación sobre el nivel medio del mar
- **Elipsoide** La mayor parte de las mediciones geodésicas se aplica en la superficie terrestre, donde, para fines de determinaciones planimétricas, son marcados puntos de una red de triangulación. Con los métodos exactos de la Geodesia matemática se proyectan estos puntos en una superficie geométrica, que matemáticamente debe ser bien definida. Para este fin se suele definir un Elipsoide de rotación o Elipsoide de referencia
- **Fotogrametría** La **fotogrametría** es la ciencia o técnica cuyo objetivo es el conocimiento de las dimensiones y posición de objetos en el espacio, a través de la medida o medidas realizadas a partir de la intersección de dos o más fotografías, o de una fotografía y el modelo digital del terreno correspondiente al lugar representado, el cual ha de ser realizado anteriormente por intersección de dos o más fotografías.
- **Geodesia** La Geodesia es, al mismo tiempo, una rama de las Geociencias y una Ingeniería. Trata del levantamiento y de la representación de la forma y de la superficie de la Tierra, global y parcial, con sus formas naturales y artificiales.
- **Hundimiento Diferencial**  Un **hundimiento de tierra** es un movimiento de la superficie terrestre en el que predomina el sentido vertical descendente y que tiene lugar en áreas aclinales o de muy baja pendiente
- **Hyperlink** Elemento de contenido dinámico insertado que proporciona los medios para hospedar hipervínculos dentro del contenido dinámico
- **Interfaz** En software, parte de un programa que permite el flujo de información entre un usuario y la aplicación, o entre la aplicación y otros programas o periféricos. Esa parte de un programa está constituida por un conjunto de

comandos y métodos que permiten estas intercomunicaciones.

- **Ionósfera** Es la parte de la atmósfera terrestre ionizada permanentemente debido a la fotoionización que provoca la radiación solar
- Latitud **Es la distancia angular entre el ecuador** y un punto determinado del planeta. La latitud se mide en grados (°), entre 0 y 90
- **Longitud** La **longitud**, en cartografía, expresa la distancia angular entre un punto dado de la superficie terrestre y el meridiano que se tome como 0°
- **Mantos Acuíferos** Todo aquello que constituye corrientes o lechos subterráneos de agua, en otras palabras son "venas" de agua que están por debajo de la superficie del suelo y son la principal fuente de riego agrícola y consumo humano
- **Mapa** Un mapa o plano cartográfico es una representación gráfica y métrica de una porción de territorio generalmente sobre una superficie bidimensional pero que puede ser también esférica como ocurre en los globos terráqueos. El que el mapa tenga propiedades métricas significa que ha de ser posible tomar medidas de distancias, ángulos o superficies sobre él y obtener un resultado aproximadamente exacto.
- **Mapa Temático** Son mapas que, basados en los mapas topográficos, representan cualquier fenómeno de la superficie terrestre que sea cartografiable. Persiguen objetivos bien definidos. Hacen referencia a la representación de ciertas características de distribución, relación, densidad o regionalización de objetos reales (vegetación, suelos, geología), o de conceptos abstractos (indicadores de violencia o de calidad de vida)
- **Sección Transversal** Una vista al interior de algo lograda cortando a través del mismo.
- **Sonar Es una técnica que usa la propagación del sonido** bajo el agua (principalmente) para navegar, comunicarse o detectar otros buques. El sonar puede usarse como medio de localización acústica, funcionando de forma similar al radar, con la diferencia
- **Topografía** La topografía es la ciencia que estudia el conjunto de principios y procedimientos que tienen por objeto la representación gráfica de la superficie de la Tierra, con sus formas y detalles, tanto naturales como artificiales
- **Tropósfera** Es la capa que está en contacto con la superficie de la Tierra. Tiene alrededor de 17 km de espesor en el ecuador y en ella ocurren todos los fenómenos meteorológicos que influyen en los seres vivos, como los vientos, la lluvia y los huracanes
- **UNESCO** Organización de las Naciones Unidas para la Educación, la Ciencia y la Cultura

# **BIBLIOGRAFÍA**

- Atlas SIGSA, cartografía básica, ciudad de México México, D.F.: Sistemas de Información Geográfica, S.A., [1986?]
- Apuntes de topografía / Dante A. Alcántara García
- Cartografía y levantamientos urbanos / Teodor j. Blachut, Adam Chrzanowski, Jouko h. Saastamoin
- Curso sobre fotogrametría aplicada a la ingeniería / Universidad Nacional Autónoma de México. Facultad de Ingeniería./ 1972